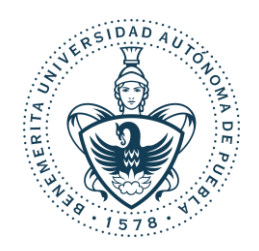

# **BENEMÉRITA UNIVERSIDAD AUTÓNOMA DE PUEBLA**

# **FACULTAD DE CIENCIAS QUÍMICAS**

## **POSGRADO EN CIENCIAS QUÍMICAS** ÁREA: BIOQUÍMICA Y BIOLOGÍA MOLECULAR

**Tesis para obtener el grado de:**

DOCTOR EN CIENCIAS QUÍMICAS

## "**Estudio de los determinantes moleculares de la interacción α/β que modulan la cinética del canal de sodio de mamífero**"

**Presenta:** M. C. Juan Fernando Villa Díaz de León

## **Directoresde Tesis:**

DR. Thomas R. F. Scior DR. Eduardo M. Salinas Stefanón

Julio, 2021

*Para la realización de este trabajo se contó con el apoyo del:*

*Consejo Nacional de Ciencia y Tecnología*, *CONACyT*, para realizar estudios de Doctorado, con numero de CVU: 490356.

## **AGRADECIMIENTOS**

*A mis padres que siempre me han brindado el apoyo incondicional.*

*A mi familia que siempre me ha brindado el apoyo incondicional.*

*A Susana López que me ha poyado incansablemente.*

## **ABSTRACT**

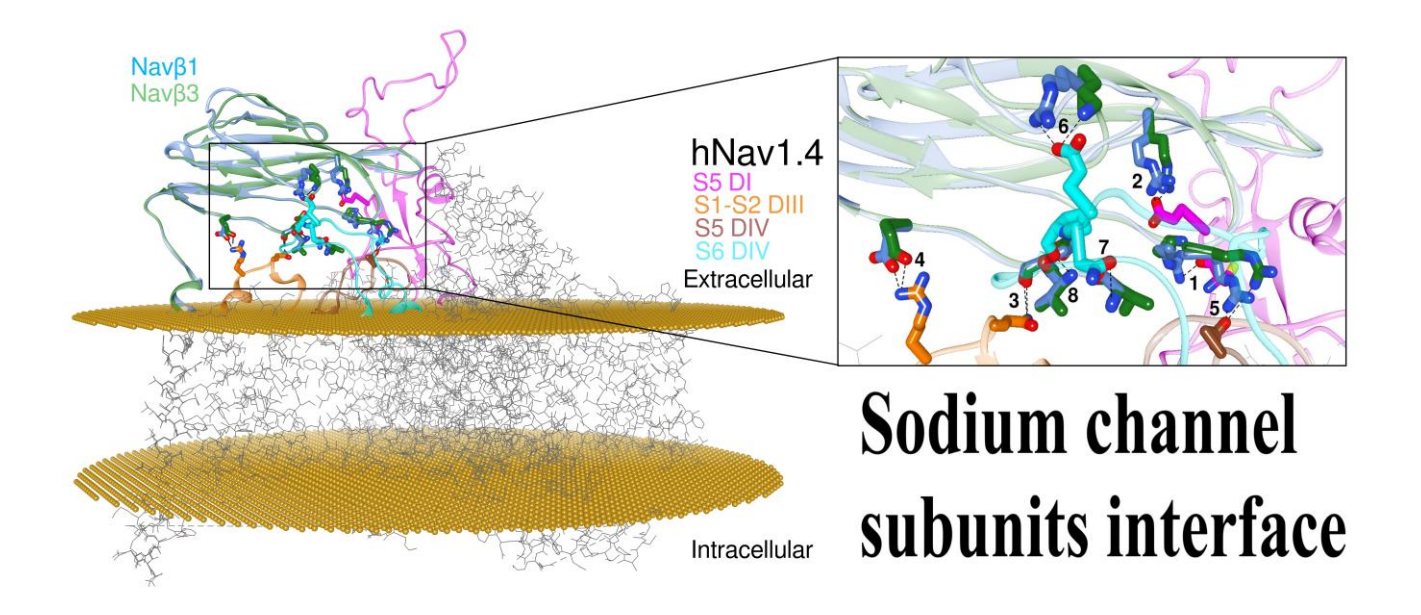

*(1) Background: voltage-gated sodium channels (Navs) are integral membrane proteins that allow the sodium ion flux into the excitable cells and initiate the action potential. They comprise an α (Navα) subunit that forms the channel pore and are coupled to one or more auxiliary β (Navβ) subunits that modulate the gating to a variable extent.* 

*(2) Methods: after performing homology in silico modeling for all nine isoforms (Nav1.1α to Nav1.9α), the Navα and Navβ protein-protein interaction (PPI) was analyzed chemometrically based on the primary and secondary structures as well as topological or spatial mapping.*

*(3) Results: our findings reveal a unique isoform-specific correspondence between certain segments of the extracellular loops of the Navα subunits. Precisely, loop S5 in domain I forms part of the PPI and assists Navβ1 or Navβ3 on all nine mammalian isoforms. The implied molecular movements resemble macroscopic springs, all of which explains published voltage sensor effects on sodium channel fast inactivation in gating.* 

*(4) Conclusions: currently, the specific functions exerted by the Navβ1 or Navβ3 subunits on the modulation of Navα gating remain unknown. Our work determined functional interaction in the extracellular domains on theoretical grounds and we propose a schematic model of the gating mechanism of fast channel sodium current inactivation by educated guessing.*

### **RESUMEN**

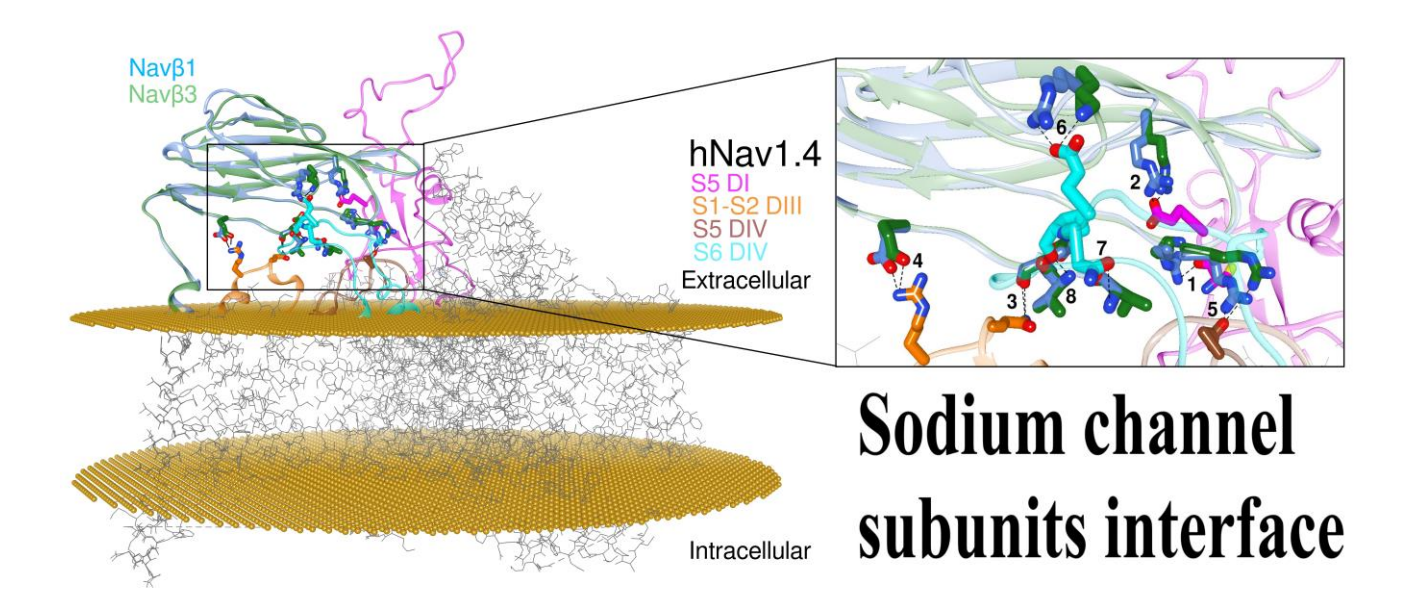

*i. Introducción*: los canales de sodio dependientes de voltaje (Navs) son proteínas integrales *que se activan con la despolarización de la membrana celular para iniciar el flujo de iones de sodio en las células excitables e iniciar el potencial de acción.* 

*Los Navs son el objetivo molecular de estudio en neurobiología, biología estructural, biología de membranas, biología molecular, electrofisiología, farmacología, proteómica, entre otras áreas. Además, son el blanco molecular de una diversa gama de toxinas y fármacos que se estudian continuamente.*

*Comprenden de una subunidad α (Navα) que forma el poro del canal y están asociados a una o más subunidades auxiliares β (Navβ) que modulan diversos estados del gating.*

*ii. Métodos: después de realizar el modelado in silico por homología para las nueve isoformas (Nav1.1α a Nav1.9α), la interacción proteína-proteína (PPI) de Navα y Navβ se analizó quimométricamente en función de las estructuras primarias y secundarias, así como topológicas o mapeo espacial.* 

*iii. Resultados: los hallazgos revelan una correspondencia específica de isoformas únicas entre ciertos determinantes moleculares de las asas extracelulares de las subunidades Navα. Precisamente, el asa S5 en el dominio I forma parte de PPI y auxilia a Navβ1 o Navβ3 en las nueve isoformas de mamíferos. Los movimientos moleculares implícitos se asemejan a resortes macroscópicos, lo cual explica los efectos publicados de los sensores de voltaje sobre la inactivación rápida del canal de sodio en el gating.* 

*iv. Conclusiones: actualmente, se desconocen las funciones mecánicas-estructurales específicas que ejercen las subunidades Navβ1 o Navβ3 sobre la modulación del gating de los Navs. Nuestro trabajo determinó la interacción funcional en el dominio extracelular sobre bases teóricas y proponemos un modelo esquemático del mecanismo del gating en la inactivación de la corriente de sodio de los Navs mediante razonamiento de conjeturas.*

## **ÍNDICE GENERAL**

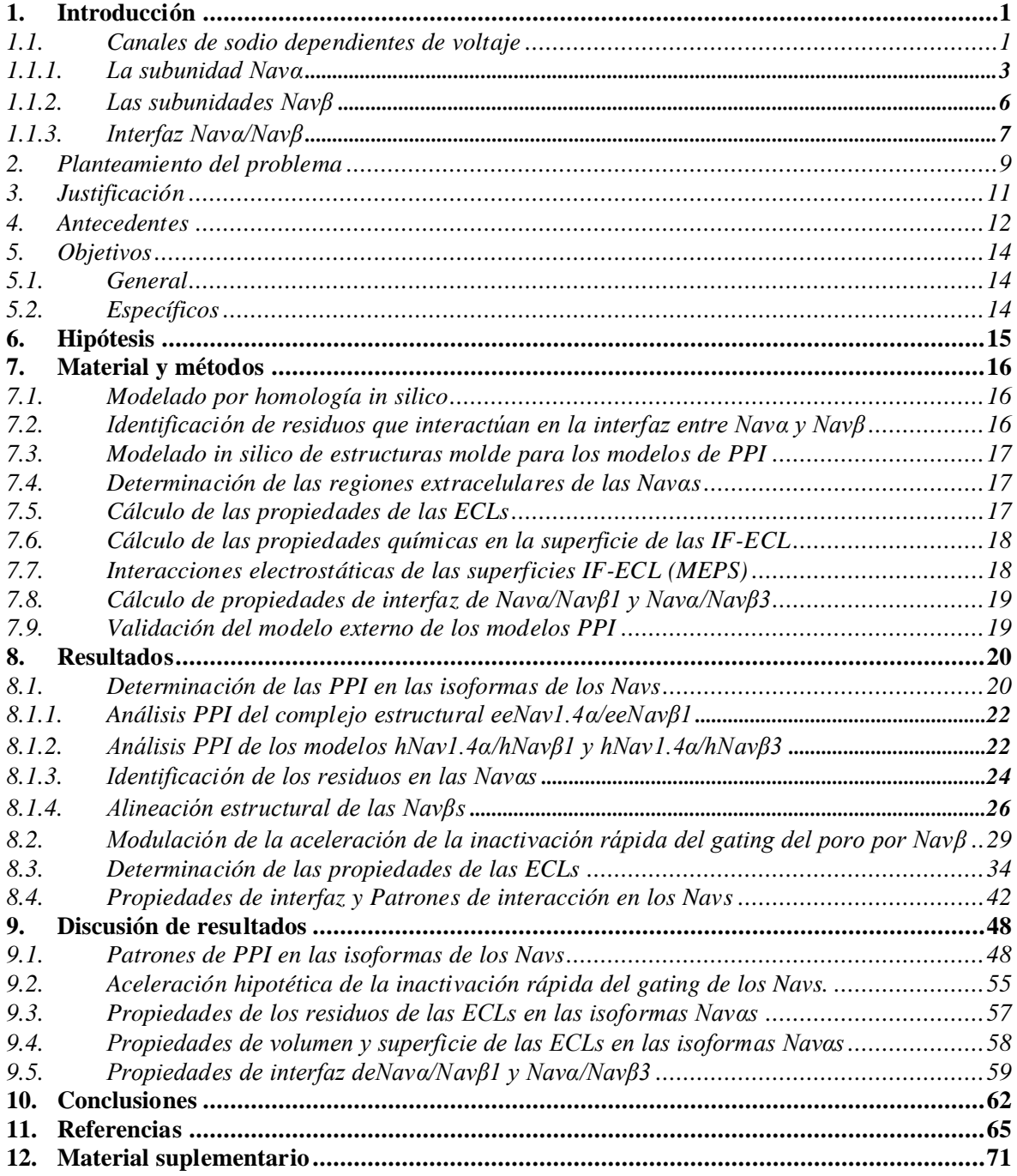

## **ÍNDICE DE TABLAS**

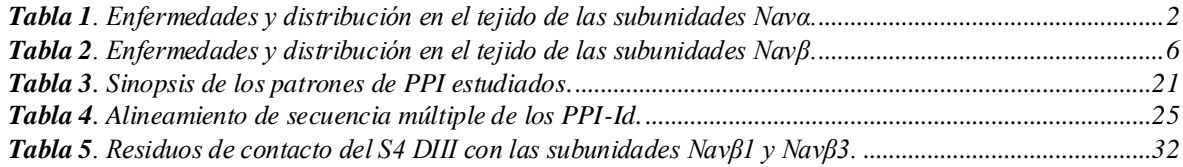

## **ÍNDICE DE FIGURAS**

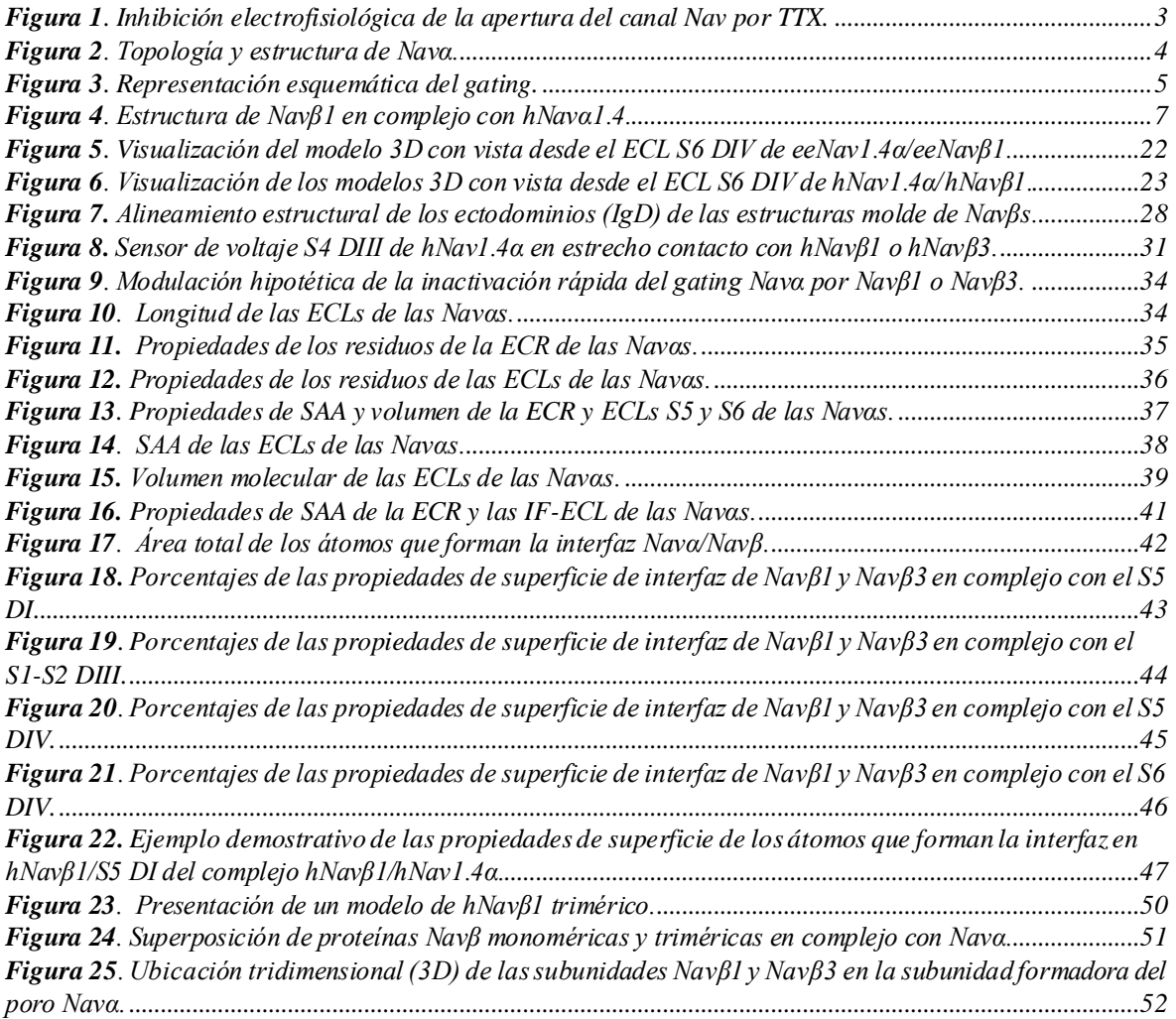

## **ABREVIATURAS**

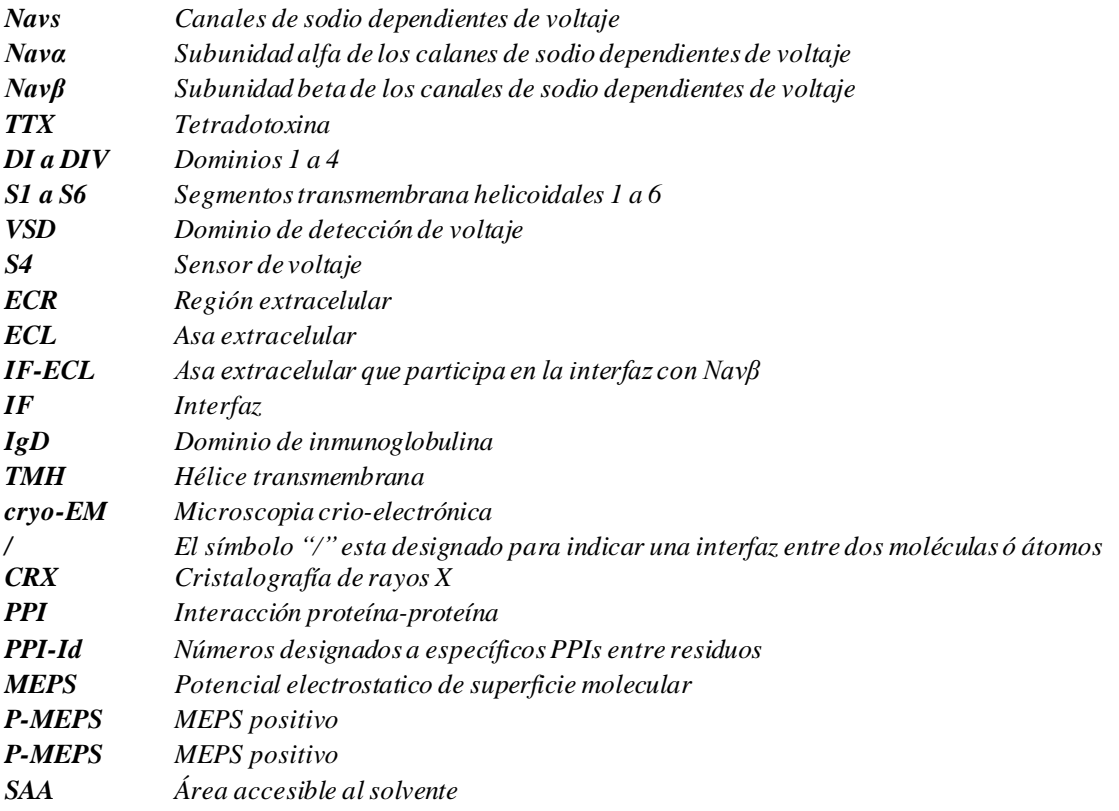

### <span id="page-8-0"></span>**1. INTRODUCCIÓN**

*"Un modelo debe estar mal, en algunos aspectos, de lo contrario sería la misma cosa en sí. El truco consiste en ver dónde está bien".*

*Henry A. Bent*

### <span id="page-8-1"></span>*1.1. Canales de sodio dependientes de voltaje*

Concerniente a los canales de sodio dependientes de voltaje (Navs), se ha informado una gran cantidad de genes, sus marcos de lectura, patrones de expresión y funciones para una gran diversidad de organismos que van desde células procariotas a eucariotas. Tratamos a las isoformas de los canales iónicos en vertebrados con sus mayores complejidades estructurales y génicas [Catterall *et al*., 2005; Fux *et al*., 2018].

Los organismos multicelulares complejos requieren una transmisión rápida y precisa de información entre células y tejidos, y una estrecha coordinación de funciones distantes [Yu y Catterall, 2004]. Los Navs son responsables de incrementar la permeabilidad de Na<sup>+</sup>, que consecuentemente inicia el potencial de acción que media la transmisión rápida de impulsos eléctricos en células eléctricamente excitables de tejidos (e. g. nervio, corazón y musculo esquelético) y son el blanco molecular de una amplia gama de toxinas y fármacos [Catterall, 1980; Cestèle y Catterall, 2000]. Las corrientes de sodio dependientes de voltaje fueron descubiertas por Hodgkin y Huxley en 1952 cuando estudiaban la conductancia eléctrica en axones de calamares gigantes [Hodgkin y Huxley, 1952]. Veintiséis años después, los Navs fueron aislados y purificados del electroplax de la anguila eléctrica [Agnew *et al*., 1978].

El complejo de los Nav generalmente consta de una subunidad α central (Navα) que forma el poro del canal, el cual está codificado por los genes SCN1A a SCN5A (Nav1.1α a Nav1.5α, respectivamente) y SCN8A a SCN11A (Nav1.6α a Nav1.9α, respectivamente).

Las nueve isoformas de la subunidad Navα se expresan en patrones de tejido específicos y exhiben diferencias en el comportamiento del *gating* que se adaptan a diferentes funciones fisiológicas [Waxman, 2012; Goldin *et al*., 2000; O'Malley *et al*., 2015]. Nav1.1α a Nav1.3α, se expresan en el sistema nervioso central. Nav1.6α, se expresa en los sistemas nerviosos periférico y central; Nav1.7α a Nav1.9α, se expresan en el sistema nervioso periférico. Nav1.4α y Nav1.5α son abundantes en músculo esquelético y cardiaco, respectivamente (Tabla 1) [Catterall *et al*., 2005; Cestèle y Catterall, 2000; Goldin, 2000].

<span id="page-9-0"></span>

| Gen           | Isoforma       | Distribución en el tejido | Enfermedades causadas por mutaciones  |
|---------------|----------------|---------------------------|---------------------------------------|
| <b>SCN1A</b>  | $Nav1.1\alpha$ | <b>CNS</b>                | DS, AM, FHM3, FS, GEFS SUDEP          |
| SCN2A         | $Nav1.2\alpha$ | <b>CNS</b>                | CFBNI, DS, EOEE, AM, GEFS, OS         |
| SCN3A         | $Nav1.3\alpha$ | <b>CNS</b>                | Unclear                               |
| SCN4A         | $Nav1.4\alpha$ | ME                        | PAM, PMC, Hiper PP, Hipo PP, SNEL     |
| SCN5A         | $Nav1.5\alpha$ | МC                        | AF, AP, BS, DCM, LQTS, PCCD, SIDS,    |
|               |                |                           | SSS, SUDEP                            |
| SCN8A         | $Nav1.6\alpha$ | CNS, PNS                  | EOEE; DC, parálisis, ataxia, distonía |
| SCN9A         | $Nav1.7\alpha$ | <b>PNS</b>                | CIP, IEM, PEPD, PPN                   |
| SCN10A        | $Nav1.8\alpha$ | <b>PNS</b>                | <b>PPN</b>                            |
| <i>SCN11A</i> | $Nav1.9\alpha$ | <b>PNS</b>                | <b>PPN</b>                            |

*Tabla 1. Enfermedades y distribución en el tejido de las subunidades Navα.* Tomada y modificada de Isom y Kruger, 2016

AM: Autismo familiar; ME: Músculo esquelético; MC: Músculo cardiaco; AF: fibrilación auricular; AS: paro auricular; CFBNI: convulsiones familiares benignas neonatales e infantiles; BS: síndrome de Brugada; CIP: insensibilidad asociada a la canalopatía del dolor; CNS: sistema nervioso central; DCM: miocardiopatía dilatada; DC: Deterioro cognitivo; DRG: ganglio de la raíz dorsal; DS: síndrome de Dravet; EOEE: encefalopatía epiléptica de inicio precoz; FHM3: migraña hemipléjica familiar tipo 3; FS: convulsiones febriles; GEFS: epilepsia genética con convulsiones febriles; HyperPP: parálisis periódica hipercalémica, HypoPP: parálisis periódica hipocalémica; IEM: eritromelálgia hereditaria; LQTS: síndrome de QT largo; OS: síndrome de Ohtahara; PAM: miotonía agravada por potasio; PCCD: enfermedad progresiva de la conducción cardíaca; PEPD: trastorno de dolor extremo paroxístico conocido como síndrome de dolor rectal familiar; PMC: paramiotonía congénita; PNS: sistema nervioso periférico; PPN: neuropatías periféricas dolorosas; SIDS: síndrome de muerte súbita infantil; SNEL: laringoespasmo episódico neonatal grave; SSS: síndrome del seno enfermo; SUDEP: muerte repentina inexplicada en la epilepsia.

La clasificación farmacológica de las Navαs diverge según su sensibilidad y resistencia a la tetrodotoxina (TTX); Nav1.1α a Nav1.4α, Nav1.6α y Nav1.7α son sensibles al bloqueo por concentraciones nanomolares bajas de TTX (TTX-S); Nav1.5α, Nav1.8α y Nav1.9α son resistentes a concentraciones >1 μM TTX (TTX-R) [Ogata y Onishi, 2002]. En la Figura 1, se muestra la inhibición de la corriente de Na<sup>+</sup>, en Navα por TTX.

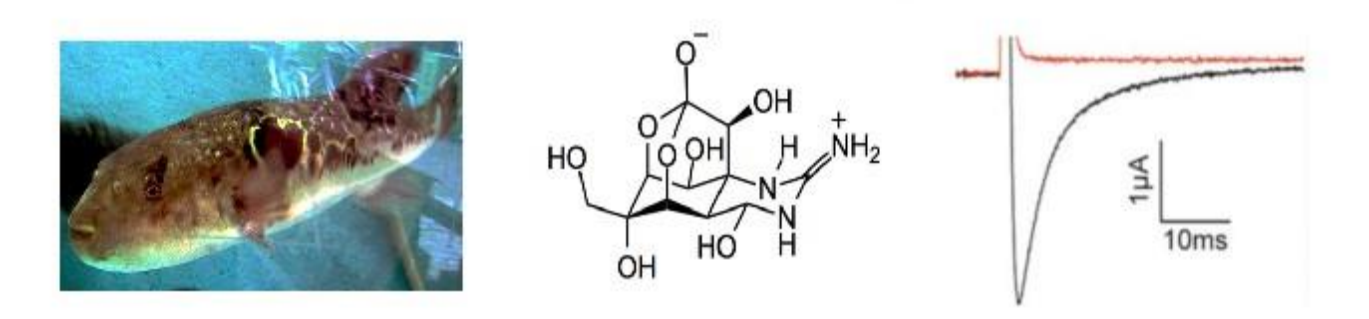

*Figura 1. Inhibición electrofisiológica de la apertura del canal Nav por TTX.*

TTX se encuentra en el pez globo japonés. A la izquierda, *Takifugu rupripes* en un acuario; En el centro, complejo molecular TTX; A la derecha, inhibición de la corriente de rNav1.2α con un potencial de sostenimiento de -90 a -20 mV expresada en ovocitos de *Xenopus leavis*; En negro se muestra el control, en rojo se muestra la corriente después de adicionarle 10 nM de TTX. Tomada y modificada de Gilchrist *et al*., 2014.

### <span id="page-10-0"></span>*1.1.1. La subunidad Navα*

La subunidad Navα de los vertebrados consta de una sola cadena polipeptídica con una masa molecular de ~260 kDa. Abarca el componente selectivo de iones que se pliega en cuatro dominios homólogos, pero no idénticos (DI a DIV), cada dominio contiene seis segmentos helicoidales transmembrana (S1 a S6), que se ensamblan alrededor del poro selectivo de iones [Mantegazza y Catterall, 2012; Ahern *et al*., 2015], Figura 2.

Los segmentos helicoidales transmembrana S1, S2, S3 y S4 comprenden los cuatro dominios de detección de voltaje (VSD) en DI a DIV. Están ubicados en el borde exterior en cada esquina de la subunidad Navα. La hélice S4 constituye el sensor de voltaje de cada VSD, la cual ha evolucionado hacia un dominio anfipático con una cara cargada positivamente.

En respuesta a los cambios en el campo eléctrico producidos por la despolarización de la membrana, el S4 se mueve hacia la zona extracelular iniciando cambios conformacionales que a su vez abren el poro [Payandeh *et al*., 2011; Long *et al*., 2005]. Los S4 (DI−DIII) muestran una cinética más rápida en respuesta a la despolarización que a su vez realizan un

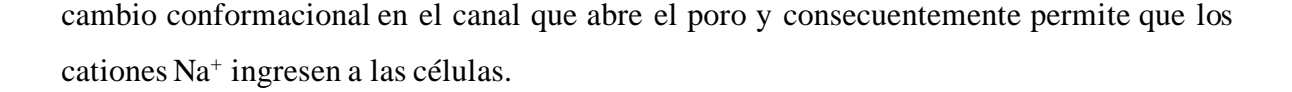

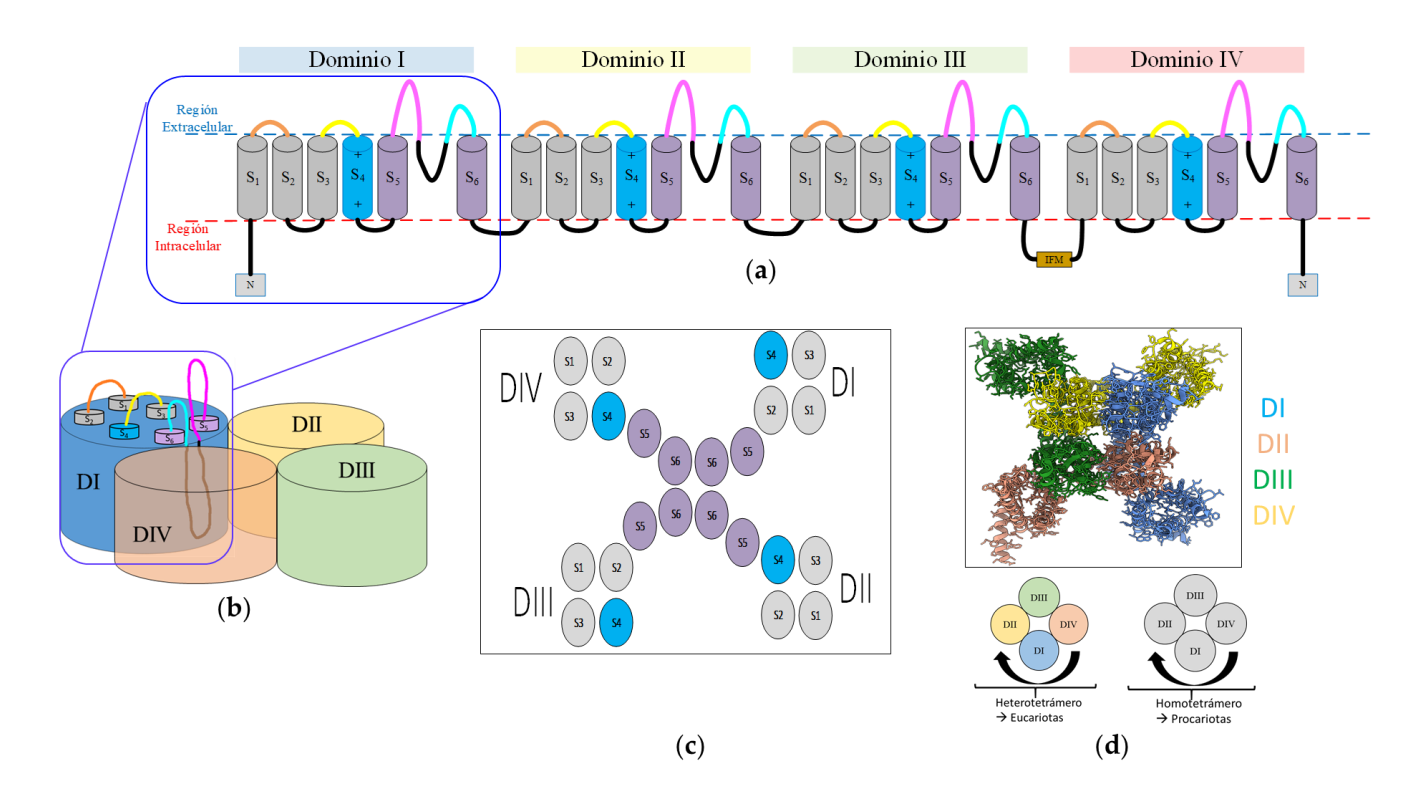

*Figura 2. Topología y estructura de Navα.* 

El S4 DIV responde más lentamente; su movimiento libera un conector intracelular llamado puerta de inactivación IFM el cual contiene por sus siglas tres residuos lipofílicos (I: isoleucina, F: fenilalanina, M: metionina) y conecta el S6 DIII con el S1 DIV [Chanda y Benzanilla, 2002; Bosmans *et al*., 2008; Capes *et al*., 2013]. Como resultado, la puerta de inactivación se mueve para ocluir el poro y lleva al canal a un estado inactivo. Por lo tanto, la activación e inactivación del canal están vinculadas de forma estructural, mecánica y funcional, Figura 3 [Catterall, 2013; Vargas *et al*., 2012].

<sup>(</sup>**a**) Se muestra la topología de Navα; (**b)**Topología que indica cómo se encuentran ensambladoslos 6S transmembrana en cada dominio; (**c**) Vista por encima de la región extracelular el ensamblaje de los 6S; (**d**) Estructura resuelta por cryo-EM de de Navα (PDB: 6AGF, Pan *et al*., 2018), nótese que los DI−DIV se encuentran ensamblados en sentido a las manecillas del reloj; Sensor de voltaje en azul cielo; S5 y S6 en morado; Asas extracelulares: S1-S2 en naranja, S3-S4 en amarillo, S5 en magenta, S6 en cyan.

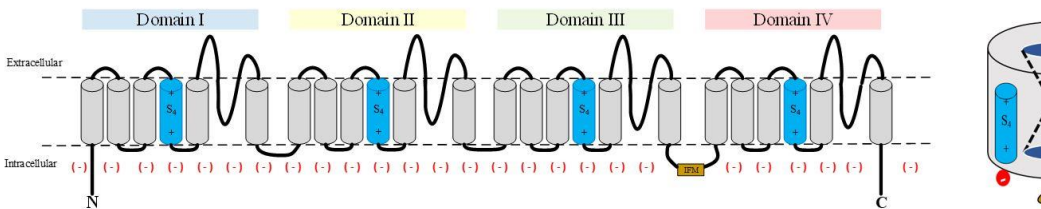

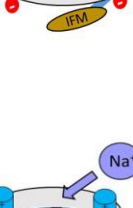

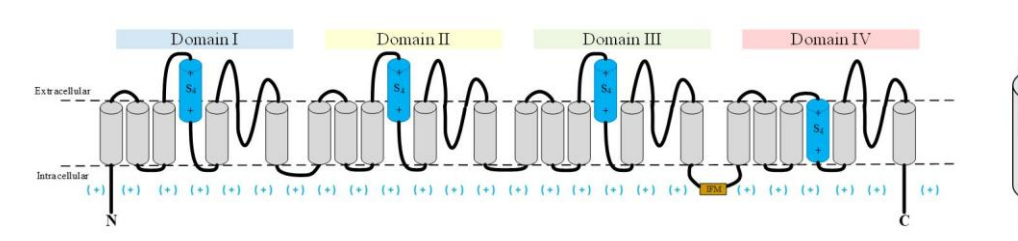

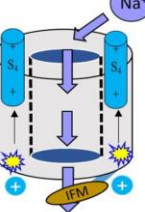

(**b**)

(**a**)

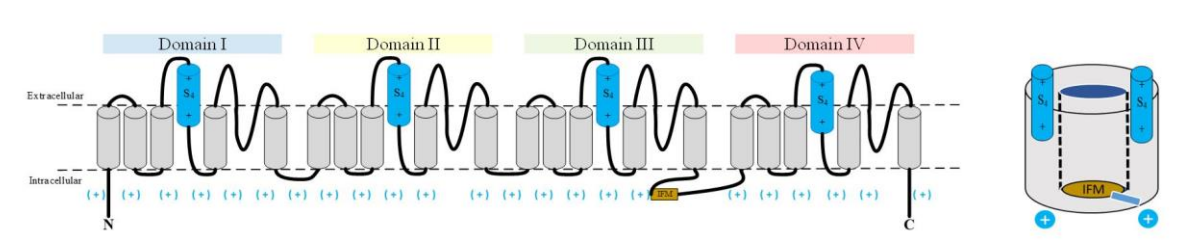

(**c**)

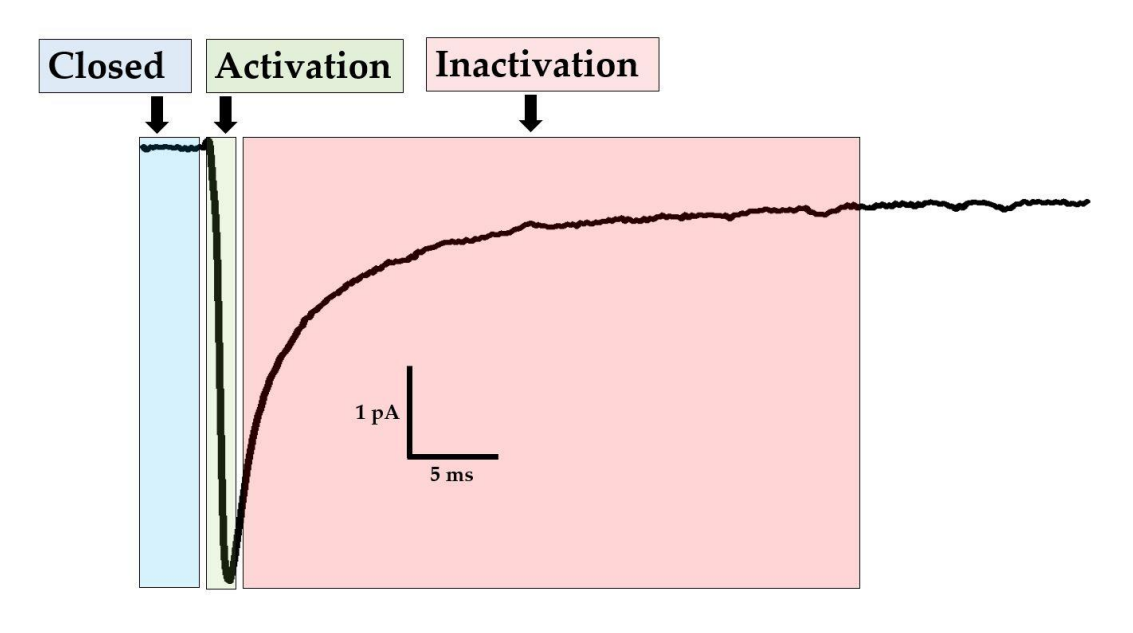

(**d**)

*Figura 3. Representación esquemática del gating.*

Los tres esquemas de Navs eucariotas muestran los estados (**a**) cerrado; (**b**) abierto; y (**c**) inactivado. Una corriente de membrana típica de Rattus norvegicus de la isoforma rNav1.4α responde a un pulso despolarizante que refleja los tres estados principales de activación; Puerta de inactivación de IFM: café oscuro; Sensores de voltaje S4: azul cielo.

### <span id="page-13-0"></span>*1.1.2. Las subunidades Navβ*

La mayoría de los Nav de las células de los vertebrados forman unidades biológicas con subunidades β (Navβs) asociadas. Hay cuatro genes de Navβs (*SCN1B* a *SCN4B*) que codifican cuatro proteínas Navβ1 a Navβ4, respectivamente [Brackenbury e Isom, 2011; Cusdin et al., 2008]. Al igual que las subunidades Navα, las subunidades Navβ se expresan individualmente en diferentes tejidos, Tabla 2 [Patino e Isom, 2010; Calhoun e Isom, 2014].

<span id="page-13-1"></span>

|           |                 | Tomada de Brackenbury e Isom, 2008.             |                                                                     |  |  |  |  |
|-----------|-----------------|-------------------------------------------------|---------------------------------------------------------------------|--|--|--|--|
| Proteína  | Símbolo del gen | Localización en el tejido                       | Enfermedad relacionada                                              |  |  |  |  |
| $\beta$ 1 | <b>SCNIB</b>    | CNS, corazón, PNS, musculo<br>esquelético       | Epilepsia, arritmia cardiaca, cáncer                                |  |  |  |  |
| $\beta$ 2 | SCN2B           | CNS, corazón, PNS                               | Respuesta alterada del dolor,<br>susceptibilidad a convulsiones, MS |  |  |  |  |
| $\beta$ 3 | SCN3B           | Glándula suprarrenal, CNS, riñón,<br><b>PNS</b> | Cáncer                                                              |  |  |  |  |
| $\beta$ 4 | SCN4B           | CNS, corazón, PNS, músculo<br>esquelético       | Enfermedad de Huntington                                            |  |  |  |  |

*Tabla 2. Enfermedades y distribución en el tejido de las subunidades Navβ.* Tomada de Brackenbury e Isom, 2008.

CNS: Sistema nervioso central; MS: Esclerosis múltiple; PNS: Sistema nervioso periférico.

Si bien, la subunidad Navα es suficiente para la detección de voltaje y la conductancia iónica selectiva, las subunidades Navβs modulan los valores máximos de la corriente de sodio y modifican la cinética de activación e inactivación de la subunidad Navα. Aumentan la densidad de corriente máxima mediante el aumento de la densidad de canales abiertos (número por área) en la superficie celular. Cambian efectivamente el rango de voltaje involucrado en la activación e inactivación y mejoran las tasas de inactivación y recuperación de la inactivación [O'Malley e Isom, 2015; Brackenbury e Isom, 2011; Catterall *et al*., 1995; Isom *et al*., 1992, 1995; McCormick *et al*., 1998; Makita *et al*., 1996; Patton *et al*., 1994: Yu *et al*., 2005; Chen *et al*., 1995].

Anterior a este estudio quimiométrico, se han llevado a cabo experimentos electrofisiológicos y de mutagénesis sitio dirigida en combinación con estudios*in silico* para estudiar la modulación de la subunidad Navα por Navβ1 [Islas *et al*., 2013; Scior *et al*., 2015: Sánchez-Solano *et al*., 2016].

Todas las subunidades Navβ son proteínas de membrana de tipo 1. La región aminoterminal extracelular contiene un dominio de inmunoglobulina amino-terminal (IgD) de tipo V único y un cuello corto conectado a una hélice transmembranal (TMH), la cual termina en una región intracelular carboxilo-terminal. Las similitudes de secuencias entre Navβ1 y Navβ3 son mayores que entre Navβ2 y Navβ4 [Chopra *et al*., 2007; Isom *et al*., 2001]. En la Figura 4, se muestra la emulación de la estructura de la subunidad Navβ1 ensamblada a la membrana celular en complejo con Navα.

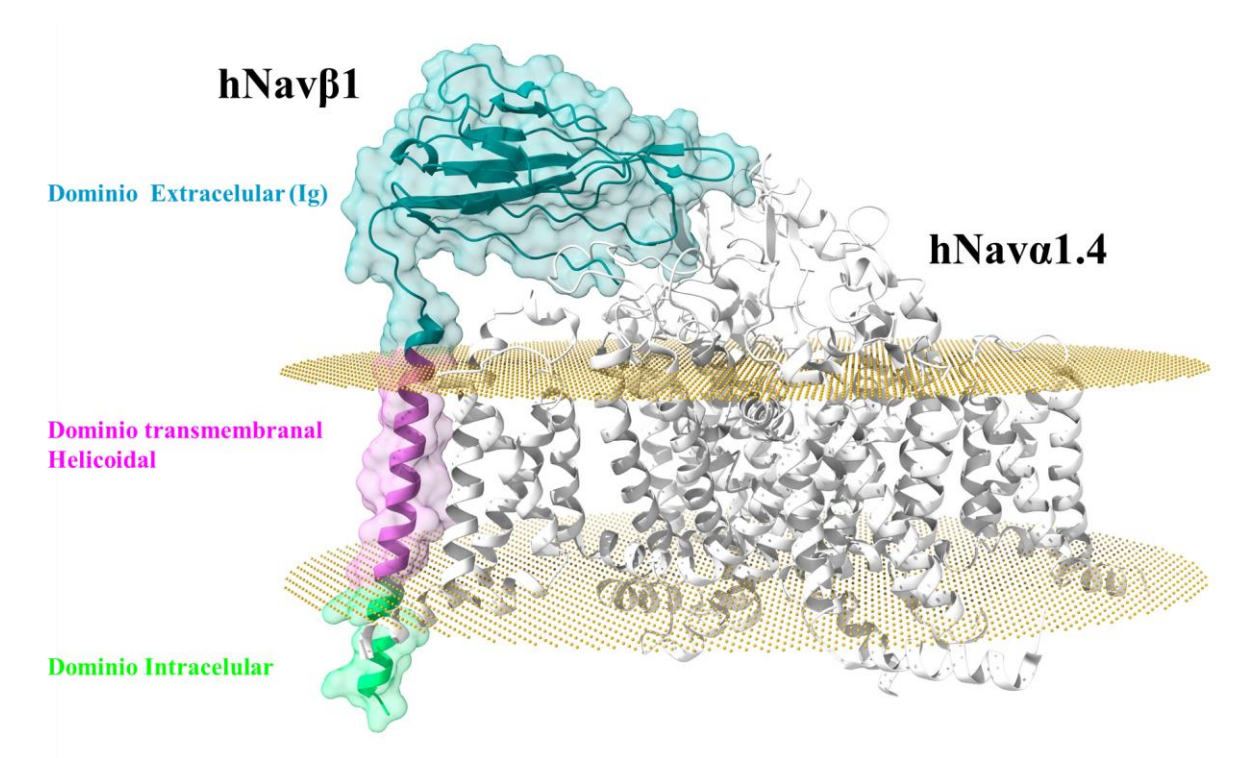

**Figura 4**. Estructura de Navβ1 en complejo con hNavα1.4.

Se muestra la estructura determinada por microscopía crio-electrónica (cryo-EM) de Navβ1 ensamblada a la membrana celular (representada por puntos en color oro oscuro), en complejo con hNavα1.4, en blanco (Pan *et al*., 2018). En transparente se muestra la superficie excluida al disolvente de Navβ1.

### <span id="page-14-0"></span>*1.1.3. Interfaz Navα/Navβ*

Las estructuras determinadas por cryo-EM de los Navs de insecto, anguila eléctrica, rata y humano revelan una arquitectura tridimensional (3D) idéntica de sus subunidades Navα. La comparación de la interfaz entre Navα y Navβ (Navα/Navβ) de anguila eléctrica y de *Homo sapiens* revela que está sorprendentemente bien conservada [Shen *et al*., 2017; Yan *et al*., 2017; Pan *et al*., 2018; Shen *et al*., 2019; Jiang *et al*., 2020].

Las subunidades Navβ1 y Navβ3 están unidas a Navα a través de interacciones no covalentes, mientras que Navβ2 y Navβ4 están vinculados covalentemente por uno o más puentes de disulfuro con Navα [Buffington y Rasband *et al*., 2013; Chen *et al*., 2012].

La identificación de los sitios de interacción para la modulación de la subunidad Navα con las subunidades Navβ se deriva principalmente del análisis mutagénico y la información estructural de las subunidades Navβ individuales [Makita et al., 1996; Islas *et al*., 2013; Scior *et al*., 2015: Sánchez-Solano *et al*., 2016; Chen *et al*., 2012; Pan et al.,2018; Yu *et al*., 2003; Gilchrist *et al*., 2013; Namadurai *et al*., 2013; Das *et al*., 2016; McCormick *et al*., 1999; Yereddi *et al*., 2012].

### <span id="page-16-0"></span>**2. PLANTEAMIENTO DEL PROBLEMA**

Actualmente, sigue siendo una pregunta sin respuesta: ¿Cómo exactamente la subunidad formadora del poro (Navα) es modulada por las subunidades Navβ1 y Navβ3 en un sentido estricto mecánico-estructural? El presente estudio quimiométrico tiene como objetivo encontrar patrones de interacción para describir el comportamiento mecanicista en Navα/Navβ que podría brindar un nuevo panorama sobre la modulación de las nueve isoformas (Nav1.1α a Nav1.9α) comparando tres especies de mamíferos; *Homo sapiens* (hNav), *Mus musculus* (mNav) y *Rattus norvegicus* (rNav). Para ello, se aplicaron métodos *in silico* bien establecidos, como alineamientos de secuencias múltiples (MSA), determinaciones estructurales, análisis de propiedades de aminoácidos, generación de modelos por homología y potenciales electrostáticos de superficie molecular (MEPS), que pueden codificarse por colores y proyectarse sobre las superficies moleculares.

Para adaptarse a nuestro análisis quimiométrico, la subunidad α formadora del poro se clasifica en las siguientes partes topológicas;la subunidad α formadora del poro se denomina (Navα o α para en su forma abreviada. A su vez, se compone de tres segmentos topológicos: (i) la parte o región extracelular (ECR) con sus 16 asas extracelulares (ECLs); (ii) la parte TMH (hélices transmembrana); y finalmente (iii) la región intracelular.

Sobre una base teórica, determinamos las características estructurales (3D) y los patrones de secuencia, así como las propiedades atómicas para describir las interacciones proteína-proteína (PPI) entre dos pares de proteínas: no solo Navα con subunidades Navβ1 (Navα/ Navβ1) sino también Navα con subunidades Navβ3 (Navα/Navβ3). El término PPI implica que ambos pares siempre se trataron en paralelo para las tres especies de mamíferos que proporciona una visión total y sistemática de los patrones quimiométricos. Si bien, las estructuras (3D) del primer par se han dilucidado experimentalmente (mediante microscopía crioelectrónica o cristalografía), no existe información estructural (3D) para el último par. Esto significa que, por un lado, estudiamos los complejos Navα/Navβ1 existentes, mientras que por otro lado aplicamos directamente nuestros hallazgos para crear una interfaz hasta ahora desconocida (símbolo /) entre Navα con Navβ3 (Navα/Navβ3). En adelante, tanto la interfaz observada como la postulada se denominarán IF, para abreviar. El ectodominio de dicha IF contiene las asas extracelulares de la subunidad Navα, que en nuestro estudio se denominarán ECL. Todos los segmentos ECL (cortos) en interacción con las subunidades

Navβ1 o Navβ3 se designarán como IF-ECL. En total, las ECL siempre pertenecen a una subunidad α, nunca a una subunidad β, porque el dominio extracelular de esta última carece de asas, solo hebras beta antiparalelas que se doblan en giros y horquillas para formar láminas beta ordenadas (dominio de inmunoglobulina, IgD). Finalmente, las IF-ECL abarcan segmentos de aminoácidos cortos, a veces solo unos pocos residuos individuales, que estudiamos a escala secuencial o incluso atómica.

### <span id="page-18-0"></span>**3. JUSTIFICACIÓN**

Se han identificado más de mil mutaciones puntuales en los Navs humanos, mientras que algunas de ellas se han asociado con trastornos neurológicos, cardiovasculares, musculares y psiquiátricos, como epilepsia, arritmia, parálisis muscular, síndrome de dolor y un amplio espectro en el trastorno del autismo. [Wolf y Mannion, 1999; Catterall, 2014; Claes *et al*., 2009; Huang *et al*., 2017; Rubinstein *et al*., 2016]. Además, diversas toxinas de importancia clínica se han estudiado en la modificación del *gating* de los Navs. Como consecuencia, los Navs son blancos moleculares de una amplia variedad de toxinas naturales y fármacos terapéuticos clínicos [*Gilchrist* et al*., 2014;* Catterall *et al*., 2007; Bagal *et al*., 2015; Ruiz y Krauz, 2015; Stevens *et al*., 2011].

Investigaciones en electrofisiología y biología molecular, han avanzado en la exploración de un creciente número de enfermedades en los Navs llamadas "canalopatías", en donde la utilización de técnicas como *patch clamp*, clonación molecular y sistemas bioinformáticos han identificado determinantes moleculares específicos, los cuales son puntos clave en la distorsión de la corriente de Na<sup>+</sup> (Lehmann-Horn y Jurkat-Rott, 2003; Islas *et al*., 2013; Scior *et al*., 2015: Sánchez-Solano *et al*., 2016).

Aunque las Navαs son fundamentales para la conductancia de Na<sup>+</sup> , detección de voltaje y generación de potenciales de acción, Las Navβs en interfaz con las Navαs modulan la corriente de Na<sup>+</sup> en diferentes estados del *gating* [Brackenbury e Isom, 2011]*.*

Recientemente, han resuelto estructuras por Cryo-EM que resuelven la interfaz Navα/Navβ [Shen *et al*., 2017; Yan *et al*., 2017; Pan *et al*., 2018; Shen *et al*., 2019; Jiang *et al*., 2020].

Sin embargo, hasta la fecha se desconoce como las Navβs ejercen la función mecánica y estructural a nivel atómico para realizar cambios en el *gating*.

En esta investigación se propone una solución por quimiométria al problema que subyace en la interfaz Navα/Navβ en las diferentes isoformas de los Navs con tres especies de mamífero identificando patrones de interacción de residuos y una solución teórica de la función mecánica-estructural que ejercen Navβ1 y Navβ3 en las subunidades Navα en la inactivación rápida del *gating*.

### <span id="page-19-0"></span>**4. ANTECEDENTES**

La extensa evidencia, indica que las subunidades Navβ modulan el gating de las Navα, asi como también alteran diversos efectos de fármacos al co-expresarse con las Navα [cf. Brackenbury e Isom, 2011].

Pocos estudios o ninguno se han enfocado en el análisis quimiométrico del movimiento mecánico-estructural que las subunidades Navβ ejercen en la modulación de la corriente de Na<sup>+</sup> . Sin embargo, estudios confirman que regiones específicas y residuos de las ECLs de las Navαs en interfaz con las subunidades Navβs son determinantes moleculares importantes involucrados en los cambios de la corriente de Na<sup>+</sup> .

Diversos estudios indican que el dominio extracelular de IgD de las Navβs interactúa con las Navα en las ECLs.

Chen *y* Cannon, 1995, comprobaron que al eliminar 34 residuos en la región intracelular carboxi-terminal de Navβ1, no son necesarios para la modulación del *gating* en Nav1.4α

Se ha demostrado que anticuerpos específicos sitio-dirigidos a epítopos de las ECLs S5 y S6 de los DI y DIV bloquean la unión de la toxina α de escorpión [Tejedor y Catterall, 1988; Thomsen y Catterall, 1989].

[Makita](https://www.ncbi.nlm.nih.gov/pubmed/?term=Makita%20N%5BAuthor%5D&cauthor=true&cauthor_uid=8929421) *et al*., 1996, demostraron que Navβ1 se une a las ECLs S5 y S6 de los DI y DIV de Nav1.4α y están implicadas en la modulación del gating en la inactivación rápida por Navβ1.

McCormick et al., 1998 demostraron que determinantes moleculares específicos en Navβ1 son necesarios para unión y modulación de Navα; el componente proteico del IgD, pero no el carbohidrato es necesario para la función de Navβ1. Además, realizaron quimeras en donde demostraron que la eliminación del dominio intracelular de la subunidad Navβ1 no es necesario para la modulación de la subunidad Nav1.2α, sino la eliminación de segmentos del IgD extracelular.

Posteriormente, McCormick et al., 1999 determinaron que el IgD de Navβ1 es necesario y suficiente para modular la Navα.

Se ha demostrado que el anestésico local lidocaína interrumpe la inactivación rápida en Navα [Bennett *et al*., 1995; Hille, 1977] e interactúa con los residuos Phe-1764 y Tyr-1771 en la ECL S6 DIV de Nav1.2α [Bennett *et al*., 1995; Ragsdale *et al*., 1994]. Además, se ha propuesto que Navβ1 y Navβ3 se une a las ECLs S5 y S6 y dicha unión Navα/Navβ1 atenúa

el bloqueo por lidocaína pudiendo desestabilizar la unión de lidocaína a la ECL S6 DIV [Makita *et al*., 1996; McCormick *et al*., 1998; Qu *et al*., 1999; Lenkowski *et al*., 2003].

Los grupos de investigación del Dr. Eduardo Salinas-Stefanon del Laboratorio de Biofísica Cardiaca del Instituto de Fisiología y del Dr Thomas R. F. Scior del Laboratorio de Simulaciones Moleculares Computacionales de la Benemérita Universidad Autónoma de Puebla, han identificado determinantes moleculares en Navβ1 que están implicados en la interfaz Navα/Navβ1y en la modulación del gating de Nav1.4α[Islas *et al*., 2013; Scior *et al*., 2015: Sánchez-Solano *et al*., 2016].

Ádemas, se ha resuelto experimentalmente por Cryo-EM la interfaz Navα/Navβ1 [Shen *et al*., 2017; Yan *et al*., 2017; Pan *et al*., 2018; Shen *et al*., 2019; Jiang *et al*., 2020], pero no en Navα/Navβ3.

Namadurai et al., 2015, mencionan que Navβ1 y Navβ3 se podrían unir a Navα mediante el mismo mecanismo. Además, Ferrera et al. [2006], demostraron que Navβ1 determina el entorno eléctrico del canal cambiando las cargas superficiales que afectan electrostáticamente la activación de los canales.

Zhu *et al*., [2017], concluyeron de sus estudios *in vitro* que Navβ1 y Navβ3 aceleran la inactivación rápida al tener contacto con el S4 en Nav1.5α, específicamente: Navβ1 en S4 (DIII y DIV) y Navβ3 en S4 DIII. Dichos estudios apoyan la base teórica en esta investigación, en la que un sensor de voltaje pudiera colisionar con una subunidad β desencadenando una serie de movimientos estructurales en la subunidad formadora del poro que aceleran la inactivación rápida.

Finalmente, los antecedentes mencionados brindan un fuerte soporte y evidencia de sitios de interacción para realizar estudios computacionales por modelado *in silico* en un enfoque quimiométrico de las interfaces Navα/Navβ1 y Navα/Navβ1.

### <span id="page-21-0"></span>**5. OBJETIVOS**

### <span id="page-21-1"></span>*5.1. General*

Identificar por métodos *in silico* la interacción funcional entre las subunidades Navβ (Navβ1 y Nav β3) y lasisoformas de las subunidades Navα en las tres especies de mamífero.

### <span id="page-21-2"></span>*5.2. Específicos*

- Realizar MSA de las isoformas de las Navα y las subunidades Navβ de las tres especies de mamífero para identificar sitios PPI potenciales.
- Realizar modelos por homología de las isoformas de las Navα y las subunidades Navβ de las tres especies de mamífero para identificar sitios PPI.
- Realizar un análisis quimiométrico estructural de la interfaz  $\alpha/\beta$  para determinar patrones de interacción entre los modelos con las PPI identificadas.
- Realizar un análisis quimiométrico de interfaz entre las IF-ECLs de las isoformas de Navα y las subunidades Navβ de las tres especies de mamífero para identificar similitudes estructurales entre isoformas y especies que elucidan patrones de interacción y obtener un panorama más amplio sobre las diferencias de interfaz entre isoformas y especies.

## <span id="page-22-0"></span>**6. HIPÓTESIS**

*Los determinantes moleculares en la interfaz Navα/Navβ determinan la modulación de la inactivación rápida de los canales de sodio dependientes de voltaje de mamífero.*

### <span id="page-23-0"></span>**7. MATERIAL Y MÉTODOS**

### <span id="page-23-1"></span>*7.1. Modelado por homología in silico*

Se llevaron a cabo técnicas de modelado de homología para generar modelos de estructuras(3D) de las subunidades β hasta ahora desconocidas de ratones y ratas (mNavβ1, mNavβ3, rNavβ1 y rNavβ3) así como las isoformas de los siguientes complejos Navα/Navβ: hNav1.1α hNav1.3α, hNav1.6α, hNav1.8α, hNav1.9α, mNav1.1α a mNav1.9α, rNav1.1α a rNav1.4α, rNav1.6α a rNav1.9α. Se aplicaron dos programas, MODELLER 9.22 [Webb y Sali, 2014] y Chimera alpha V.1.14 [Pettersen *et al*., 2004], utilizando las siguientes estructuras molde cryo-EM como (3D): hNav1.4α/hNavβ1: cadenas A y B, PDB: 6AGF [Pan *et al*., 2018], hNav1.2α: cadena A, PDB 6J8E [Pan *et al*., 2019], hNav1.7α: cadena A, PDB 6J8G [Shen *et al*., 2019], rNav1.5α: PDB 6UZ0 [Jiang *et al*., 2020]. Las siguientes estructuras determinadas por CRX también se tomaron como estructuras molde: hNavβ2, PDB 5FEB [Das *et al*., 2016], hNavβ3: cadena A, PDB 4L1D [Namadurai *et al*., 2014] y finalmente hNavβ4, PDB 4MZ2 [Gilchrist *et al*., 2013].

### <span id="page-23-2"></span>*7.2. Identificación de residuos que interactúan en la interfaz entre Navα y Navβ*

El advenimiento de una estructura completa de canales de sodio con una unidad formadora de poro y proteínas auxiliares de un organismo superior (vertebrado), ha marcado el comienzo de una nueva área de análisis en la biología estructural para dar una idea de los fundamentos mecanicistas de la modulación de las subunidades Navα.

La elucidación de la estructura fue un paso fundamental porque los canales Nav de vertebrados se componen de una proteína α monomérica (de cadena única) con cuatro dominios diferentes (I a IV), en contraste con los canales homotetraméricos conocidos hasta ahora de especies bacterianas sin proteínas auxiliares. Precisamente, nuestro trabajo quimioinformático explota esta primera interfaz observada experimentalmente del complejo de isoformas Nav1.4α de una especie de vertebrados: la anguila (eeNavα/Navβ, PDB: 5XSY [Yan *et al*., 2017]). Esta estructura molde ayudó a analizar los aminoácidos que interactúan en la interfaz PPI en el ECR (eeNavα/Navβ) aplicando herramientas de software para detectar contactos en la interfaz y las bases de datos de rotámeros Dunbrack y Dynameomics [Shapovalov *y* Dunbrack 2011; Scouras y Daggett, 2011]. El MSA siempre se realizó utilizando Clustal Omega 1.2.4 basado en la web con su configuración predeterminada [Clustal Omega, 2008; [Clustal Omega < Multiple Sequence Alignment < EMBL-EBI\]](https://www.ebi.ac.uk/Tools/msa/clustalo/). Para eliminar los problemas de numeración de residuos a la vista de longitudes de secuencia variables, cada residuo identificado que esta "interactuando" (es decir, formando el PPI de eeNav1.4α/eeNavβ1 [Yan *et al*., 2017]) se denominó como un pequeño segmento de siete aminoácidos adyacentes. En su posición central, el residuo que interactúa está flanqueado por tres aminoácidos a cada lado. El patrón esquemático es "yyyXyyy", donde "y" simboliza cualquier aminoácido, mientras que "X" es el aminoácido que interactúa.

### <span id="page-24-0"></span>*7.3. Modelado in silico de estructuras molde para los modelos de PPI*

Para generar las interfaces se utilizaron las siguientes estructuras molde: la estructura cryo-EM de hNavβ1, PDB 6AGF [Pan *et al*., 2018], la cadena A de la estructura cristalina de hNavβ3, PDB 4L1D [Namadurai *et al*., 2014]. Además, se generaron los siguientes modelos por homología para las subunidades mNavβ1, mNavβ3, rNavβ1 y rNavβ3, así como de los complejos de las isoformas computadas hNav1.1α, hNav1.3α, hNav1.5α, hNav1.6α, hNav1.8α, hNav1.9α, mNav1.1α a mNav1.9α, rNav1.1α a rNav1.4α, rNav1.6α a rNav1.9α. También se utilizaron las estructuras cryo-EM de la isoforma hNav1.4α con cadenas A y B, PDB 6AGF [Pan *et al*., 2018]), hNav1.2α con la cadena A, PDB 6J8E [Pan *et al*., 2019]), hNav1.7α con la cadena A, PDB 6J8G [Shen *et al*., 2019]), rNav1.5α, PDB 6UZ0 [Jiang *et al*., 2020]). Cabe aclarar que no se realizaron combinaciones quiméricas entre especies.

### <span id="page-24-1"></span>*7.4. Determinación de las regiones extracelulares de las Navαs*

Se determinaron las estructuras y secuencias de las ECL de las isoformas hNav1.1α a hNav1.9α, mNav1.1α a mNav1.9α y rNav1.1α a rNav1.9α, en base a las estructuras molde disponibles: eeNav1.4α, hNav1.2α, hNav1.4α, rNav1.5α y hNav1.7α, que se habían descargado de la base de datos Orientations of Proteins in Membranes (OPM) [Lomize *et al*., 2006]. OPM proporciona información espacial sobre el empaquetamiento de la bicapa lipídica de la parte helicoidal transmembrana para nuestros modelos de canales. OPM ayudó a definir el ECR, es decir, en qué posición sobresale el bucle y vuelve a entrar en TMH.

### <span id="page-24-2"></span>*7.5. Cálculo de las propiedades de las ECLs*

Se calcularon los 432 segmentos de aminoácidos, que definen todas las ECL bajo nuestro escrutinio, es decir, D1 a DIV con 4 asas del ectodominio, y cada uno de ellos por nueve isoformas para tres especies produce un total de  $16 \times 9 \times 3 = 432$  modelos topológicos. Se "extrajeron" de las secuencias primarias de hNav1.1α a hNav1.9α, mNav1.1α a mNav1.9α y rNav1.1α a rNav1.9α. Las longitudes de ECL y las propiedades informativas de los aminoácidos que interactúan, las cuales se calcularon y documentaron sistemáticamente para los análisis de PPI posteriores. La gran cantidad de datos hizo que la creación de secuencias de comandos fuera un activo muy valioso en Chimera (consulte las secuencias de comandos al final de SM). Las propiedades quimiométricas (descriptores o parámetros) incluyen áreas polares, no polares, cisteínas y aminoácidos aromáticos. Cabe destacar que se observó y documentó el enlace de hidrógeno, pero se omitió la presentación de datos, ya que la construcción de la red de hidrógeno intra o intermolecular es una opción estándar. Los enlaces H en las interfaces se muestran fácilmente, es decir, redes de hidrógeno intermoleculares (en la zona de contacto, que se define por un radio de selección de átomos) entre dos proteínas (c. f. modelo 3D de hNav1.4α/Navβ3 y la entrada de PDB 6AGF [Pan *et al*., 2018] con hNav1.4α/Navβ1 en formato PDB en SM).

### <span id="page-25-0"></span>*7.6. Cálculo de las propiedades químicas en la superficie de las IF-ECL*

Para todos los modelos 3D, las energías potenciales de las estructuras se minimizaron y las cargas totales y parciales se agregaron con un radio de sonda de agua de 1,4 Å y una densidad de vértice de 2,0 [Pedretti *et al*., 2004]. El volumen molecular, el SAA total y el SAA polar y no polar de los átomos cargados o no cargados se estimaron en  $A<sup>2</sup>$  para todas las ECLs [Pettersen *et al*., 2004]. Habitualmente, todos los datos se calcularon para las nueve isoformas de las tres especies.

### <span id="page-25-1"></span>*7.7. Interacciones electrostáticas de las superficies IF-ECL (MEPS)*

Las estructuras de los archivos de entrada (modelos 3D) se prepararon con el complemento PDB2PQR en Chimera, de acuerdo al protocolo [Dolinsky *et al*., 2007]. El cuál, asigna radios y cargas especificas en el soporte estructural para los cálculos electrostáticos por Poisson-Boltzmann (APBS), que constituye un nivel teórico más alto que las fuerzas electrostáticas calculadas en base al solucionador simple de ecuaciones de Coulomb [Baker *et al*., 2001]. La salida numérica se convirtió para la visualización gráfica de MEPS. Para ello, se excluyeron todos aquellos puntos de datos por encima y por debajo de un determinado umbral  $(\pm 30)$  (protocolo empírico). Los valores de fuerza electrostática en el rango de +30 a -30 se consideraron para el escalamiento lineal del código de color entre +1 y -1 (normalización de datos de la unidad uno). La carga correspondiente en cada vértice de la superficie se asignó utilizando la interfaz UCSF Chimera alpha v. 1.14 [Pettersen *et al*., 2004] en selecciones moleculares para cada ECL.

### <span id="page-26-0"></span>*7.8. Cálculo de propiedades de interfaz de Navα/Navβ1 y Navα/Navβ3*

En la interfaz, el área enterrada, el SAA total y las áreas polares y no polares se calcularon en Å<sup>2</sup>aplicando scripts enChimera alpha v. 1.14 [Pettersen *et al*., 2004]. Para una comparación directa, algunos valores se expresaron como porcentajes para reflejar la porción relativa (%) de la longitud total del asa (100%) para tener en cuenta la enorme variación en la longitud. Además, se tomaron como base residuos con cargas positivas o negativas para comparar el MEPS en la interfaz.

#### <span id="page-26-1"></span>*7.9. Validación del modelo externo de los modelos PPI*

En una visión más general, el advenimiento del conocimiento estructural sobre el proteoma celular ha marcado el comienzo de una nueva área de estudios de PPI que identifican "hot spots" de interacción entre proteínas adyacentes [Sarvagalla *et al*., 2016]. Una vez finalizado nuestro estudio, se llevó a cabo una generación de interfaz totalmente automatizada. La herramienta basada en la web identificó los mismos residuos que interactúan (ver la sección final de los Materiales Suplementarios [Cukuroglu *et al*., 2011].

### <span id="page-27-0"></span>**8. RESULTADOS**

### <span id="page-27-1"></span>*8.1. Determinación de las PPI en las isoformas de los Navs*

Los patrones de propiedades de los residuos observados y calculados que interactúan en la interfaz se describieron para ocho números Id de PPI (a continuación, llamados PPI-Id) por nueve isoformas por especies para dos pares (Navα/Navβ1 y Navα/Navβ3), los cuales produce 832 PPI en 27 modelos 3D ( $8 \times 9 \times 3 \times 2$ ) basados en estructuras 3D conocidas y modeladas *in silico*. Cuando se tiene en cuenta los cuatro dominios de cada subunidad α, la cadena de poros y el hecho de que cada uno de los cuatro dominios (D1 a DIV) expone cuatro ECLs, entonces la gran cantidad de 432 conjuntos de cálculos (16 ECLs × 9 isoformas  $\times$  3 especies) fueron elaborados, realizados, recolectados, documentados e interpretados. La Tabla 1 proporciona una sinopsis de los resultados obtenidos que describen la interacción entre Navα/Navβ1 o Navα/Navβ3. Es de destacar que se identificaron ocho patrones de interacción polar computados diferentes en los cuatro dominios (DI a DIV). Los cuales extienden bastante la literatura existente por su análisis sistemático y completo.

#### <span id="page-28-0"></span>*Tabla 3. Sinopsis de los patrones de PPI estudiados.*

Los sitios de interacción están etiquetados como PPI-Id con números arábigos del "1" al "8" para su identificación. Los patrones resultantes están etiquetados con números romanos de "I" a "IX". Ciertos PPI entre Navα/Navβ1 y Navα/Navβ3 se han observado exp erimentalmente mediante la elucidación de las estructuras. Sus respectivas entradas PDB y valores PPI-Id están marcados en negrita. Se utilizaron como moldes para el recordatorio. Los valores Y/N en las celdas de la tabla simbolizan SÍ/NO en referencia a la presencia/ausencia de contribuciones a PPI.

|                                  | IF-ECLs $^6\,$<br>PPI-Id $^3$ | S5 DI        |                  | S1-S2 DIII   | S5 DIV                  | <b>S6 DIV</b> |                     |             | PPI         |                        |
|----------------------------------|-------------------------------|--------------|------------------|--------------|-------------------------|---------------|---------------------|-------------|-------------|------------------------|
| Isoforma                         |                               | $\mathbf{1}$ | $\boldsymbol{2}$ | $\mathbf{3}$ | $\overline{\mathbf{4}}$ | 5             | $\pmb{7}$<br>6<br>8 |             | Patrón      |                        |
| $hNav1.1\alpha^5$                | P35498 <sup>2</sup>           | $\mathbf Y$  | $\mathbf Y$      | $\mathbf Y$  | $\mathbf Y$             | $\mathbf Y$   | $\bar{\text{N}}$    | $\mathbf Y$ | $\mathbf Y$ | $\mathbf I$            |
| $mNav1.1\alpha^5$                | A2APX8 $^{\rm 2}$             | $\mathbf Y$  | Y                | Y            | Y                       | Y             | $\mathbf N$         | Y           | $\mathbf Y$ | $\rm I$                |
| $rNav1.1\alpha^5$                | P04774 <sup>2</sup>           | Y            | Y                | Y            | Y                       | $\mathbf Y$   | ${\bf N}$           | $\mathbf Y$ | $\mathbf Y$ | $\rm I$                |
| $hNav1.2\alpha4$                 | $\rm 6J8E$ $^1$               | Y            | $\mathbf Y$      | Y            | Y                       | $\mathbf Y$   | $\mathbf Y$         | $\mathbf Y$ | $\mathbf Y$ | $\mathbf{I}$           |
| $mNav1.2\alpha^5$                | $\rm B1AWN6$ $^2$             | $\mathbf Y$  | $\mathbf Y$      | Y            | $\mathbf Y$             | $\mathbf Y$   | $\mathbf Y$         | $\mathbf Y$ | $\mathbf Y$ | $\rm II$               |
| $rNav1.2\alpha^5$                | P04775 <sup>2</sup>           | $\mathbf Y$  | $\mathbf Y$      | Y            | $\mathbf Y$             | $\mathbf Y$   | $\mathbf Y$         | $\mathbf Y$ | $\mathbf Y$ | $\rm II$               |
| $hNav1.3\alpha^5$                | Q9NY46 <sup>2</sup>           | $\mathbf Y$  | $\mathbf Y$      | Y            | Y                       | $\mathbf Y$   | N                   | $\mathbf Y$ | $\mathbf Y$ | $\rm I$                |
| $mNa_v1.3\alpha^5$               | A2ASI5 $^{\rm 2}$             | $\mathbf Y$  | $\mathbf Y$      | Y            | $\mathbf Y$             | $\mathbf Y$   | $\mathbf N$         | $\mathbf Y$ | $\mathbf Y$ | $\bf I$                |
| $rNa_v1.3\alpha^5$               | P08104 <sup>2</sup>           | Y            | Y                | Y            | Y                       | $\mathbf Y$   | $\mathbf N$         | Y           | $\mathbf Y$ | $\rm I$                |
| eeNa <sub>v</sub> 1.4 $\alpha^4$ | $5{\rm X}{\rm SY}$ $^1$       | ${\bf N}$    | $\mathbf Y$      | $\mathbf Y$  | Y                       | $\mathbf Y$   | $\mathbf Y$         | $\mathbf Y$ | $\mathbf Y$ | $\mathbf{IX}$          |
| $hNav1.4\alpha4$                 | 6AGF <sup>1</sup>             | Y            | Y                | Y            | Y                       | Y             | $\mathbf Y$         | $\mathbf Y$ | $\mathbf Y$ | $\mathbf{I}\mathbf{I}$ |
| $mNav1.4\alpha^5$                | Q9ER60 <sup>2</sup>           | $\mathbf Y$  | $\mathbf Y$      | Y            | $\mathbf Y$             | Y             | Y                   | Y           | $\mathbf Y$ | $\rm II$               |
| $rNav1.4\alpha^5$                | P15390 <sup>2</sup>           | Y            | Y                | Y            | Y                       | Y             | Y                   | Y           | Y           | $\mathbf{I}$           |
| $hNav1.5\alpha^5$                | Q14524 <sup>2</sup>           | Y            | $\mathbf Y$      | N            | Y                       | $\mathbf Y$   | N                   | Y           | $\mathbf Y$ | Ш                      |
| $mNav1.5\alpha5$                 | O9JJV9 $^2$                   | $\mathbf Y$  | $\mathbf Y$      | N            | $\mathbf Y$             | Y             | N                   | $\mathbf Y$ | $\mathbf Y$ | $\rm III$              |
| $rNav1.5\alpha4$                 | $6U70$ <sup>1</sup>           | Y            | $\mathbf Y$      | N            | Y                       | $\mathbf Y$   | N                   | $\mathbf Y$ | $\mathbf Y$ | Ш                      |
| $h\text{Na}_v1.6\alpha^5$        | Q9UQD0 $^2$                   | Y            | $\mathbf Y$      | Y            | Y                       | Y             | Y                   | $\mathbf Y$ | Y           | $_{\rm II}$            |
| $mNav1.6\alpha^5$                | Q9WTU3 <sup>2</sup>           | Y            | $\mathbf Y$      | Y            | Y                       | $\mathbf Y$   | Y                   | Y           | $\mathbf Y$ | $_{\rm II}$            |
| $rNav1.6\alpha5$                 | O88420 <sup>2</sup>           | Y            | Y                | Y            | Y                       | Y             | Y                   | Y           | Y           | $\rm II$               |
| $hNav1.7\alpha4$                 | $\rm 6J8G$ $^1$               | Y            | $\mathbf Y$      | $\mathbf Y$  | Y                       | $\mathbf Y$   | $\mathbf N$         | $\mathbf Y$ | $\mathbf Y$ | $\mathbf I$            |
| $mNav1.7\alpha5$                 | Q62205 <sup>2</sup>           | $\mathbf Y$  | $\mathbf Y$      | Y            | Y                       | Y             | $\mathbf N$         | $\mathbf Y$ | $\mathbf Y$ | $\bf I$                |
| $rNav1.7\alpha5$                 | ${\bf 0}08562$ $^2$           | Y            | Y                | Y            | Y                       | Y             | ${\bf N}$           | $\mathbf Y$ | $\mathbf Y$ | I                      |
| $hNav1.8\alpha^5$                | Q9Y5Y9 <sup>2</sup>           | $\mathbf Y$  | $\mathbf Y$      | Y            | ${\bf N}$               | $\mathbf Y$   | ${\bf N}$           | $\mathbf Y$ | $\mathbf Y$ | IV                     |
| $mNav1.8\alpha^5$                | Q6QIY3 $^2$                   | Y            | Y                | ${\bf N}$    | ${\bf N}$               | Y             | $\mathbf N$         | $\mathbf Y$ | $\mathbf Y$ | V                      |
| $rNav1.8\alpha^5$                | Q62968 <sup>2</sup>           | Y            | ${\bf N}$        | ${\rm N}$    | ${\bf N}$               | $\mathbf Y$   | ${\bf N}$           | Y           | $\mathbf Y$ | VI                     |
| $hNav1.9\alpha^5$                | O9UI33 <sup>2</sup>           | Y            | ${\bf N}$        | Y            | ${\bf N}$               | Y             | N                   | ${\bf N}$   | N           | VII                    |
| $mNav1.9\alpha^5$                | Q9R053 <sup>2</sup>           | Y            | Y                | ${\rm N}$    | N                       | Y             | $\mathbf N$         | ${\bf N}$   | N           | VIII                   |
| $rNav1.9\alpha^5$                | O88457 <sup>2</sup>           | $\mathbf Y$  | $\mathbf Y$      | N            | N                       | Y             | N                   | ${\bf N}$   | N           | <b>VIII</b>            |

<sup>1</sup>PDB (http://www.rcsb.org/); <sup>2</sup>UniProt (https://www.uniprot.org/); <sup>3</sup>PPI-Id para las interacciones computadas polares de las subunidades hNa<sub>v</sub>α y hNa<sub>v</sub>β; <sup>4</sup>estructuras determinadas por modelado por homología (3D templates); <sup>5</sup>models; <sup>6</sup>ECLs que forman interfaces Na <sup>v</sup>β1 or Na <sup>v</sup>β3 son llamadas IF-ECLs; Y: interacción; N: No interacción; eeNa <sup>v</sup>1.4α: *Electrophorus electricus* Na <sup>v</sup>1.4α; I to XI: Grupos de patrones PPI.

### <span id="page-29-0"></span>*8.1.1. Análisis PPI del complejo estructural eeNav1.4α/eeNavβ1*

La Figura 5 presenta las PPI en eeNav1.4α/eeNavβ1 (PDB: 5XSY [Yan *et al*., 2017]). En donde ya se habían publicado seis interacciones en tres ECL antes de este estudio: S1-S2 DIII, S5 DIV y S6 DIV. Sin embargo, el análisis reveló un sitio de interacción hasta ahora inédito en ECL S5 DI  $(6 + 1 = 7$  PPI-Ids).

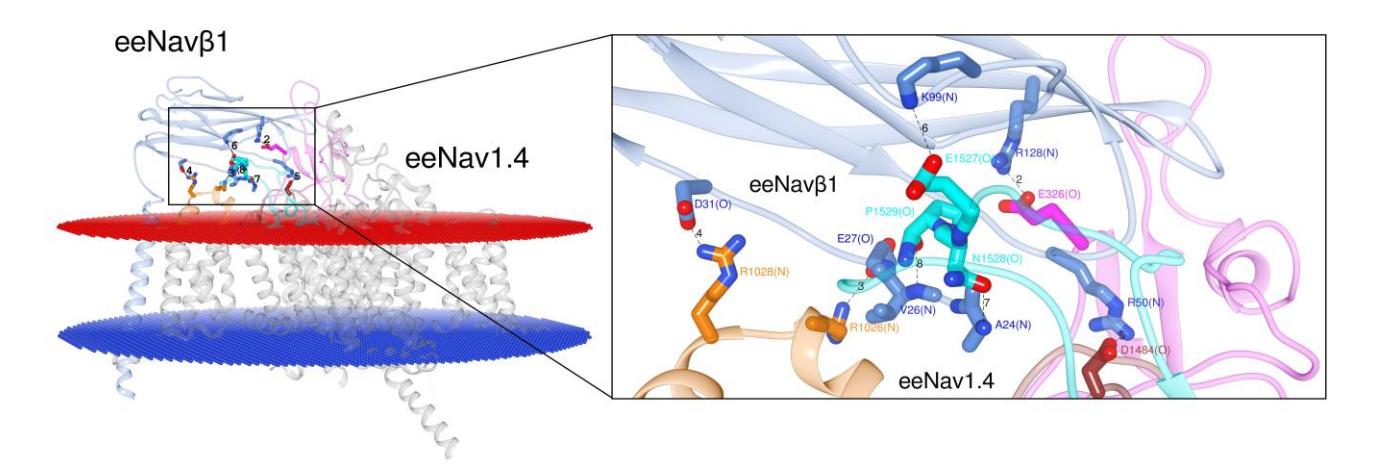

*Figura 5. Visualización del modelo 3D con vista desde el ECL S6 DIV de eeNav1.4α/eeNavβ1 [Yan et al., 2017].* El cuadro muestra detalles sobre los residuos que interactúan en la interfaz. Etiquetas 2 a 8: números de identificación PPI (PPI-Ids) de interacciones polares calculadas (consulte Tabla S1, Materiales suplementarios); los aminoácidos están marcados por códigos de una letra con sus números de residuo de secuencia primaria y átomos que interactúan, e. g. A24(N). Colores: límites de la membrana extracelular (rojo oscuro), límites de la membrana intracelular (azul marino), regiones proteicas transmembrana e intracelular de Navα que no participan en PPI (gris), subunidad Navβ1 (azul cyan); S5 DI (magenta), S1-S2 DIII (naranja), S5 DIV (marrón), S6 DIV (cian); interacciones polares calculadas: líneas punteadas negras. Visualización lograda por Chimera Alpha 1.14 [Pettersen *et al*., 2008].

#### <span id="page-29-1"></span>*8.1.2. Análisis PPI de los modelos hNav1.4α/hNavβ1 y hNav1.4α/hNavβ3*

Los complejos molde 3D eeNav1.4α/eeNavβ1 [Yan *et al*., 2017] y hNav1.4α/ hNavβ1 [Pan *et al*., 2018] poseen una alta identidad de secuencia (Navα ≈ 65% y Navβ ≈ 46%, respectivamente) además de un alto grado de residuos conservados por homología. Una medida de la deformación geométrica es la denominada desviación cuadrática media (RMSD). Las entradas de PDB 5XSY [Yan *et al*., 2017] versus 6AGF [Pan *et al*., 2018] se compararon en términos de RMSD para ambas subunidades: Nav $\alpha \approx 0.942$ , Nav $\beta \approx 0.955$ . Una primera inspección visual de ambas estructuras molde 3D también reveló qué tan bien conservadas están todas las IF-ECL con Navβ1 entre ambas especies.

Después de la detección del séptimo sitio PPI (véase 8.1.1.), Inspeccionamos la estructura molde 3D hNav1.4α/hNavβ1 [Pan *et al*., 2018] y el modelo por homología hNav1.4α/hNavβ3 [Pan *et al*., 2018; Namadurai *et al*., 2014] (Figura 3). En esta etapa detectamos otro sitio PPI en el ECL S5 DI. A continuación, etiquetamos los seis sitios PPI

publicados y los dos detectados de la siguiente manera: PPI-ID 3 a 8 y PPI-ID 1 y 2, respectivamente. Es de destacar que los PPI-Ids 3 a 8 se observaron en la estructura molde 3D eeNav1.4α/eeNavβ1 [Yan *et al*., 2017]. Sin embargo, la rotación de la cadena lateral por la biblioteca de rotámeros incorporada de Chimera [Pettersen *et al*., 2008, Scouras *et al*., 2011, Shapovalov *et al*., 2011] tuvo que aplicarse en la estructura molde 3D hNav1.4α/hNavβ1 [Pan *et al*., 2018]. Ambos PPI-ID detectados (1 y 2) se encuentran en la ECL S5 DI.

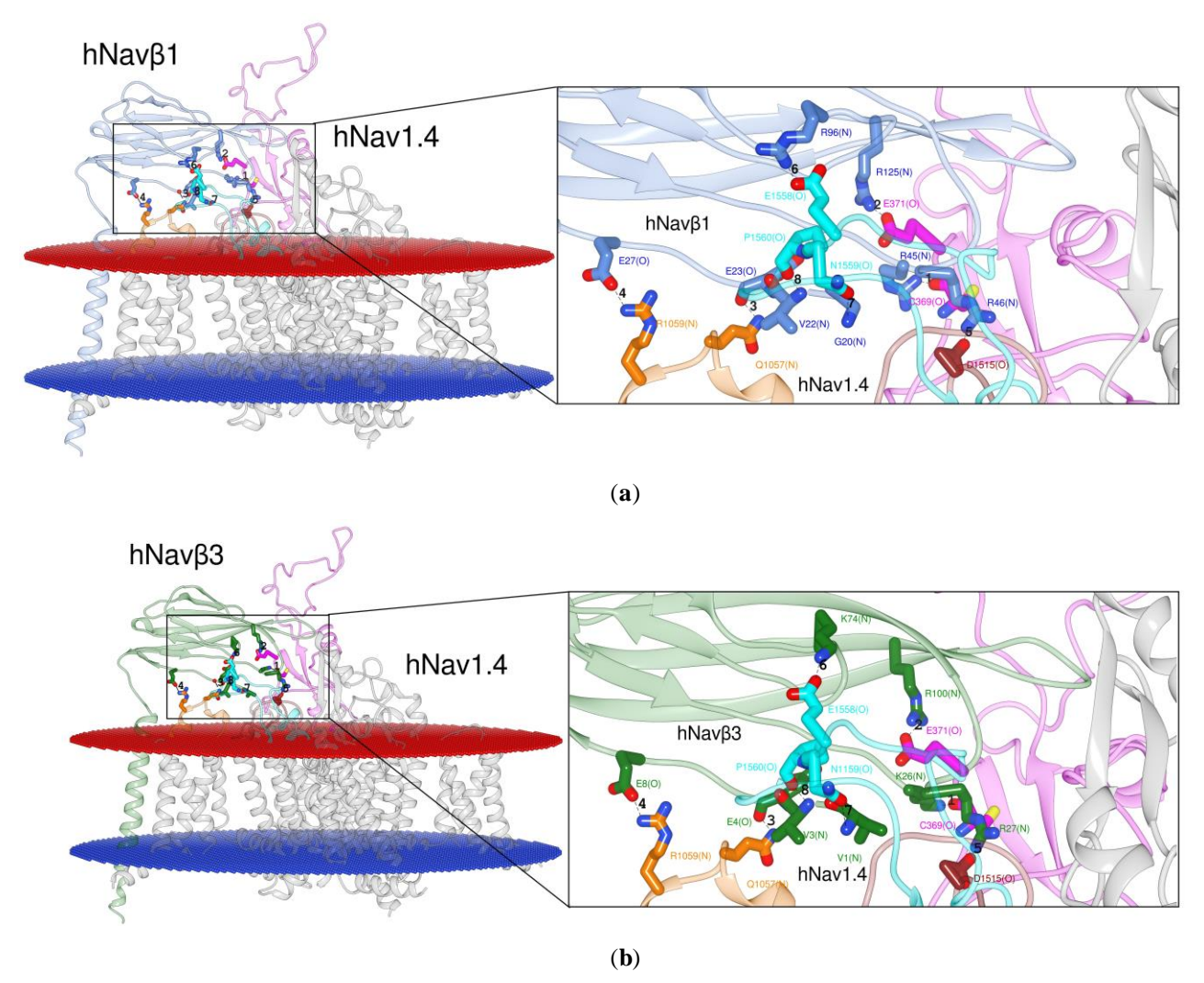

*Figura 6. Visualización de los modelos 3D con vista desde el ECL S6 DIV de hNav1.4α/hNavβ1 [Pan et al., 2018].* Modelos por homología 3D de (a) hNav1.4α/hNavβ1, basado en [Pan *et al*., 2018] y (b) hNav1.4α/hNavβ3, basado en [Pan *et al*., 2018; Namadurai *et al*., 2014]. Se presentan detalles atómicos en la interfaz. Etiquetas 1 a 8: PPI-Ids de interacciones polares calculadas (Tabla S1, Materiales suplementarios); los aminoácidos están etiquetados por códigos de una letra con sus números de residuo de secuencia primaria y átomos que interactúan entre paréntesis, e. g. en la parte inferior D1515 (O). Colores: límites de la membrana extracelular (rojo oscuro), límites de la membrana intracelular (azul marino), regiones proteicas transmembrana e intracelular de Navα que no participan en PPI (gris), subunidad Navβ1 (azul cyan), subunidad Navβ3 (verde bosque), S5 DI (magenta), S1-S2 DIII (naranja), S5 DIV (marrón), S6 DIV (cian); interacciones polares calculadas: líneas punteadas negras. Visualización hecha con Chimera Alpha 1.14 [Pettersen *et al*., 2008].

### <span id="page-31-0"></span>*8.1.3. Identificación de los residuos en las Navαs*

El alineamiento de secuencias múltiples (MSA) fue realizado por el servidor Clustal Omega basado en web [Clustal Omega [Clustal Omega < Multiple Sequence Alignment <](https://www.ebi.ac.uk/Tools/msa/clustalo/)  [EMBL-EBI\]](https://www.ebi.ac.uk/Tools/msa/clustalo/) con las secuencias primarias de eeNav1.4α, hNav1.1α a hNav1.9α, mNav1.1α a mNav1.9α, rNav1.1α a rNav1. 9α y todas las subunidades β (eeNavβ1, hNavβ1 a hNavβ4, mNavβ1 a mNavβ4 y rNavβ1 a rNavβ4). Identificamos los aminoácidos conservados deacuerdo a los residuos identificados por homología (cf. 8.1.1., 8.2.2), ya que constituyen componentes fundamentales estructurales y funcionalmente para el canal (Tabla 4). Como activo más valioso, los residuos interactivos conocidos hasta ahora de las estructuras molde 3D sirvieron como referencia para identificar los residuos en los demás modelos (Tabla 1 y Tabla S1). Las estructuras molde 3D fueron las siguientes: eeNav1.4α/eeNavβ1, hNav1.4α/hNavβ1 y hNav1.4α/hNavβ3 (Figuras 5 y 6).

En Navα, se detectaron dos residuos conservados en las posiciones de secuencia 1 y 5 en las ECL S5 DI y S5 DIV, respectivamente. En el apartado de la Tabla 4 de la subunidad β, las subunidades Navβ1 y Navβ3 contienen residuos parcialmente conservados en las posiciones de los PPI-Ids 2b, 3b y 5b, pero en el PPI-Id 8b la valina (V) permanece sin cambios. Curiosamente, ambas β también presentan dos residuos homólogos al mantener sus respectivas cargas en las posiciones 4 (negativa) y 6 (positiva) en todas las isoformas y especies. Por el contrario, la Tabla 4 también revela que los residuos equivalentes en Navβ2 o Navβ4 no se conservan cuando se comparan con ubicaciones en las tres secuencias de referencia de los moldes de eeNavβ1, hNavβ1 o hNavβ3.

A continuación, se describen dos casos de PPI-Id para ilustrar cómo se combinan las Tablas 3, 4 y S1 con las Figuras 2, 3 y S1 a S9. Tome la esquina superior izquierda de la Tabla 1. El valor en la celda para el PPI-Id 1 de Nav1.1α es "Y", es decir, sí, hay un PPI. Esto corresponde a la cisteína (C) en la Tabla S1 (entrada de la primera fila de datos cruzada por la tercera columna: "agqCpeg (O)". Esto corresponde a la cadena "agqCpEgym" que fue generada por el MSA en la Tabla 4. La Tabla S1 informa que cisteína (C) está en contacto con arginina (R) de Navβ1 humana (3<sup>ro</sup> columna bajo el PPI-Id "1b" el valor "R" en la cadena "sckRrse (N)"). En este caso, la configuración espacial se representa en detalles atómicos (Figura S1). En este caso, el átomo de oxígeno de la amida ( $>C = O$ ) de la cisteína forma un enlace de hidrógeno con un nitrógeno de la arginina en β.

#### <span id="page-32-0"></span>*Tabla 4. Alineamiento de secuencia múltiple de los PPI-Id.*

El alineamiento de secuencia múltiple de los PPI-Id para las nueve subunidades α y las cuatro subunidades β de tres organismos mamíferos incluyendo la estructura molde 3D de anguila. El MSA identificó ocho residuos conservados u homólogos en Navα y Navβ. Asteriscos (\*) en la primera columna: estructuras molde 3D de PDB. Letras mayúsculas en negrita: los ocho residuos alineados. Letras minúscu las: aminoácidos vecinos de los ocho residuos alineados para una identificación sin considerar números de secuencia. Colores: residuos cargados positivos y negativos (en azul y rojo, respectivamente), residuos polares y no polares (en cyan y naranja, respectivamente).

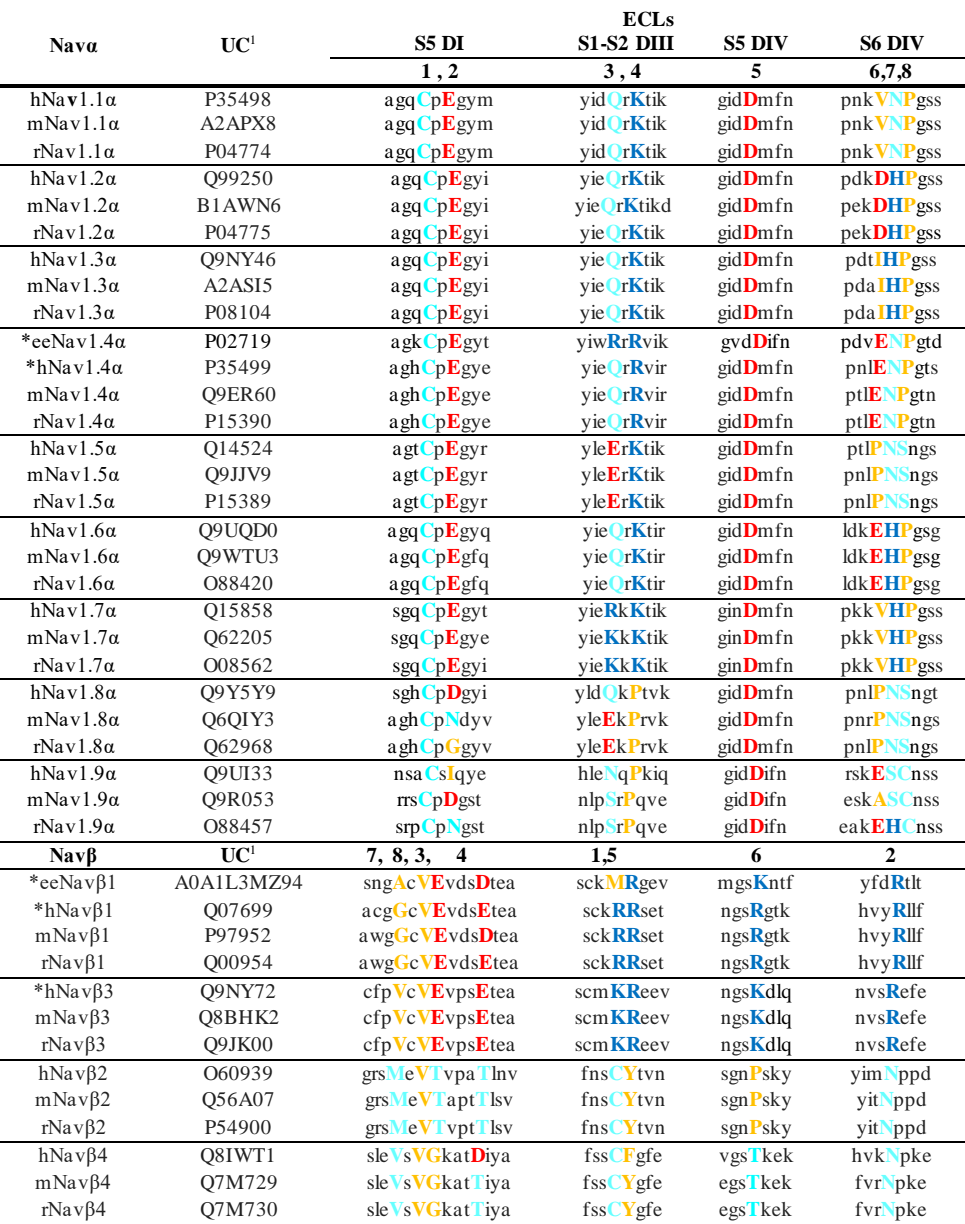

<sup>1:</sup> UC: Código UniProthttps: //www.uniprot.org

La Tabla S1 informa acerca de esta instancia de PPI de una manera no gráfica. La IF tiene dos lados con PPI-Id 1 y PPI-Id 1b. En la subunidad formadora del poro de humano de la isoforma 1.1 (hNav1.1α), el valor de cadena "agqCpeg (O)" informa que el residuo que interactúa es cisteína (C). Interactúa a través de su estructura de oxígeno átomo (O). En el

otro lado, la Tabla S1 contiene el valor de cadena "sckRrse (N)" en la posición PPI-Id "1b" para Navβ1. Esto significa que la arginina es la contraparte. En una escala atómica, el átomo de nitrógeno del grupo guanidinio monocatiónico de la cadena lateral puede establecer el enlace de hidrógeno con una fuerte atracción polar.

En la Tabla 3, en la esquina inferior derecha se informa que no existe (valor "N") para PPI-Id 8 en el caso de rNav1.9α. Nuevamente, la Tabla S1 brinda información no solo a nivel molecular sino también a escala atómica. La subunidad α de la isoforma 1.9 tiene una contribución potencial de una cisteína en la posición de secuencia PPI-Id 8 ("kehCnss"), pero las subunidades (Navβ) presentan una valina (V) que no interactúa. Este residuo alifático se conserva en las cuatro subunidades β. Como resultado directo, la Tabla 3 resume esta interacción negativa con un calificador "N" en su celda de tabla correspondiente junto con todas las demás contribuciones de "Sí" o "No" para las combinaciones sistemáticas de tres especies de mamíferos, nueve isoformas y ocho sitios potenciales de PPI (etiquetados PPI-ID 1 a 8). Las dos ilustraciones detalladas subrayan la riqueza informativa de los estudios quimiométricos para complementar los datos experimentales limitados. Sin embargo, también plantean los desafíos profesionales del modelado molecular en relación a la gestión y presentación de datos en grandes volúmenes.

### <span id="page-33-0"></span>*8.1.4. Alineación estructural de las Navβs*

La Figura 7 muestra los resultados del alineamiento estructural 3D (SA), es decir, las superposiciones del ectodominio (IgD) en el espacio para las estructuras molde 3D de las estructuras cryo-EM de eeNavβ1, hNavβ1. Además, se muestra el SA de las estructuras determinadas por CRX de hNavβ2 a hNavβ4 (PDB: 5XSY [Yan *et al*., 2017], 6AGF [Pan *et al*., 2018], 5FEB [Das *et al*., 2016], 4L1D [Namadurai *et al*., 2014] y 4MZ2 [Gilchrist *et al*., 2013].

El SA de las subunidades eeNavβ1 y hNavβ1 proporciona un medio visual para identificar los residuos que interactúan para eeNav1.4α/eeNavβ1 [Yan *et al*., 2017] (Figura 2). Como puede observarse, las características esenciales permanecen en estrecha proximidad espacial mientras mantienen sus propiedades, excepto por uno de los ocho sitios de interacción: PPI-Id 1 (Figura 7a).

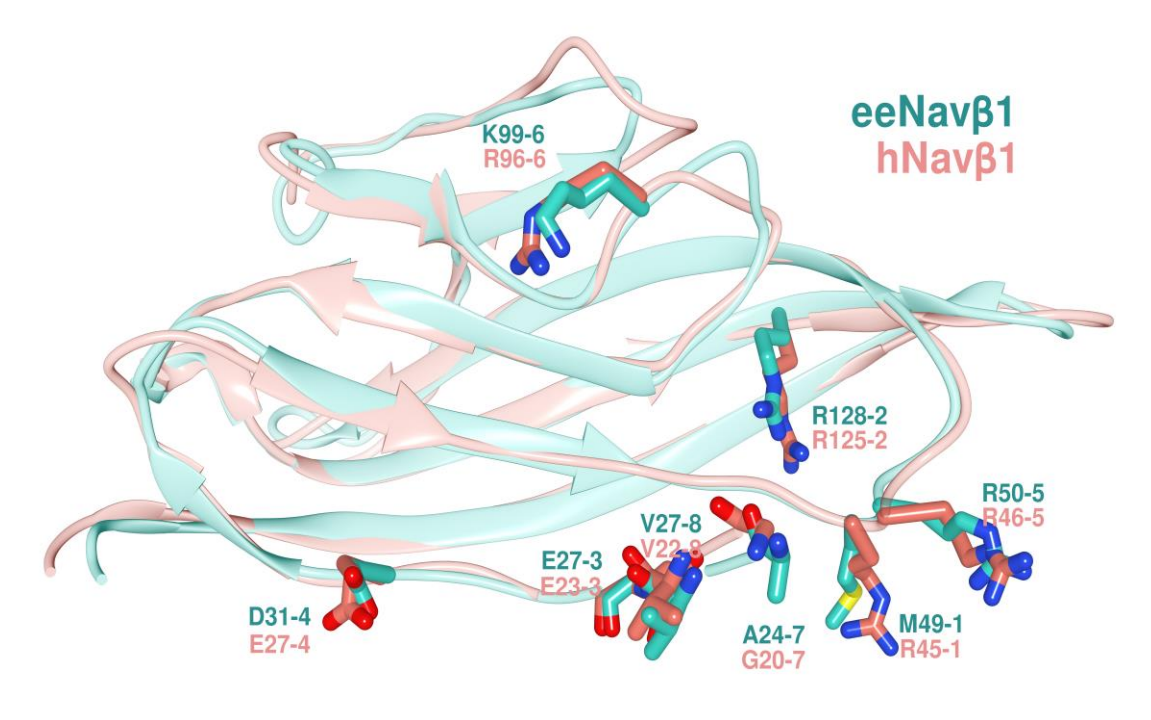

(**a)**

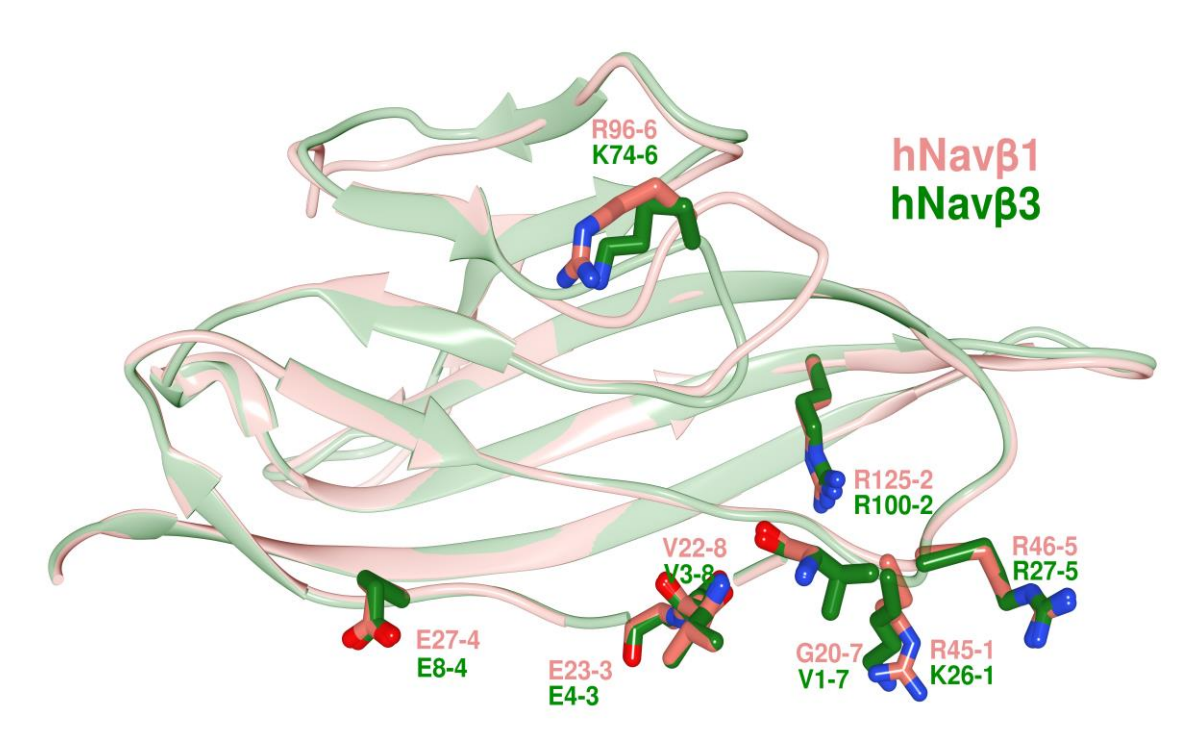

(**b**)

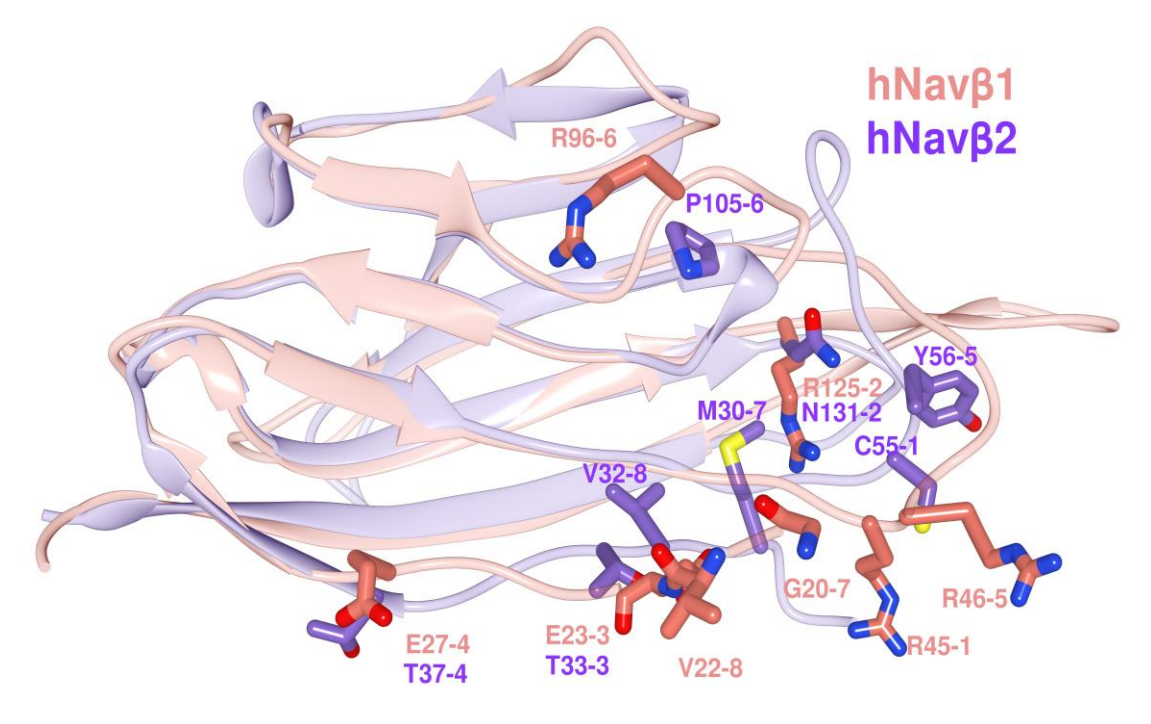

(**c**)

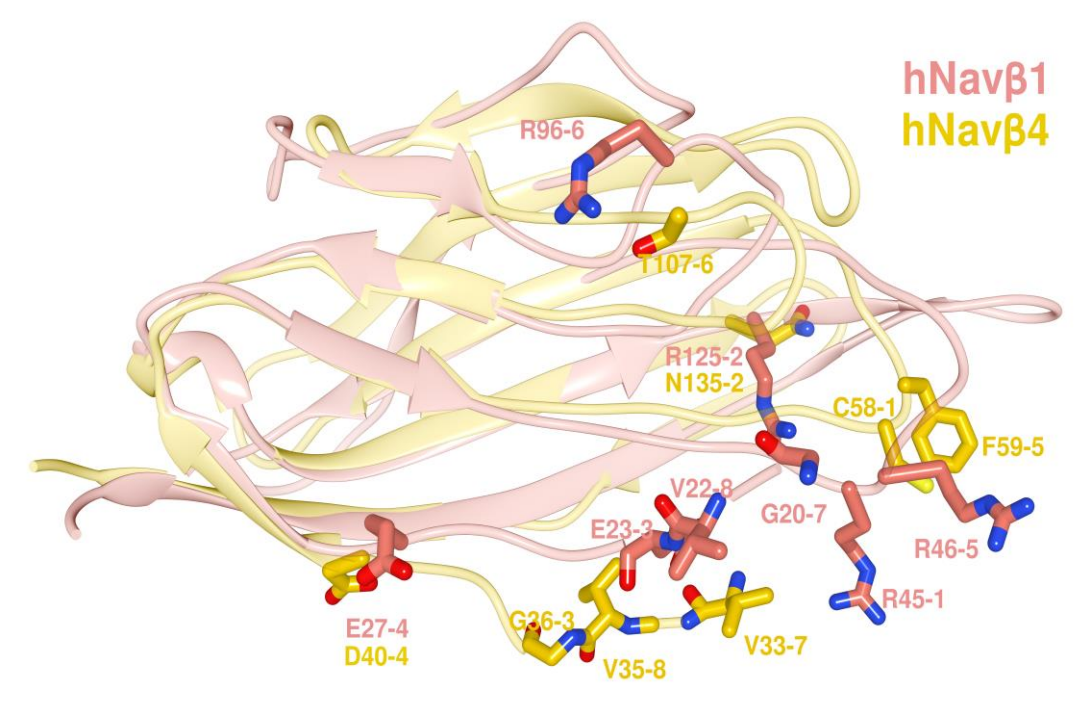

(**d**)

*Figura 7. Alineamiento estructural de los ectodominios (IgD) de las estructuras molde de Navβs.* (**a**) eeNavβ1 con hNavβ1; (**b**) hNavβ1 con hNavβ3; (**c**) hNavβ1 con hNavβ2; (**d**) hNavβ1 con hNavβ4; eeNavβ1: verde mar; hNavβ1: salmón; hNavβ3: verde bosque; hNavβ2: púrpura; hNavβ4: dorado; etiquetas 1 a 8: posiciones de los residuos de MSA de acuerdo a la Tabla 4.
# *8.2. Modulación de la aceleración de la inactivación rápida del gating del poro por Navβ*

En esta investigación la hipótesis se deriva del desplazamiento del S4 DIII hacia la región extracelular durante la despolarización de la membrana celular cuando entra en contacto con Navβ1 o Navβ3, en donde las cargas de superficie en Navα predomina la P-MEPS en el S4 DIII (por una lisina y una arginina en un segmento de secuencia altamente conservado gai**K**sl**R**tlr) en Navα están bajo la influencia de una posible colisión con una superficie electropositiva en Navβ1 ó Navβ3 por una lisina conservada en las tres especies (Tabla 5 y Figura 8).

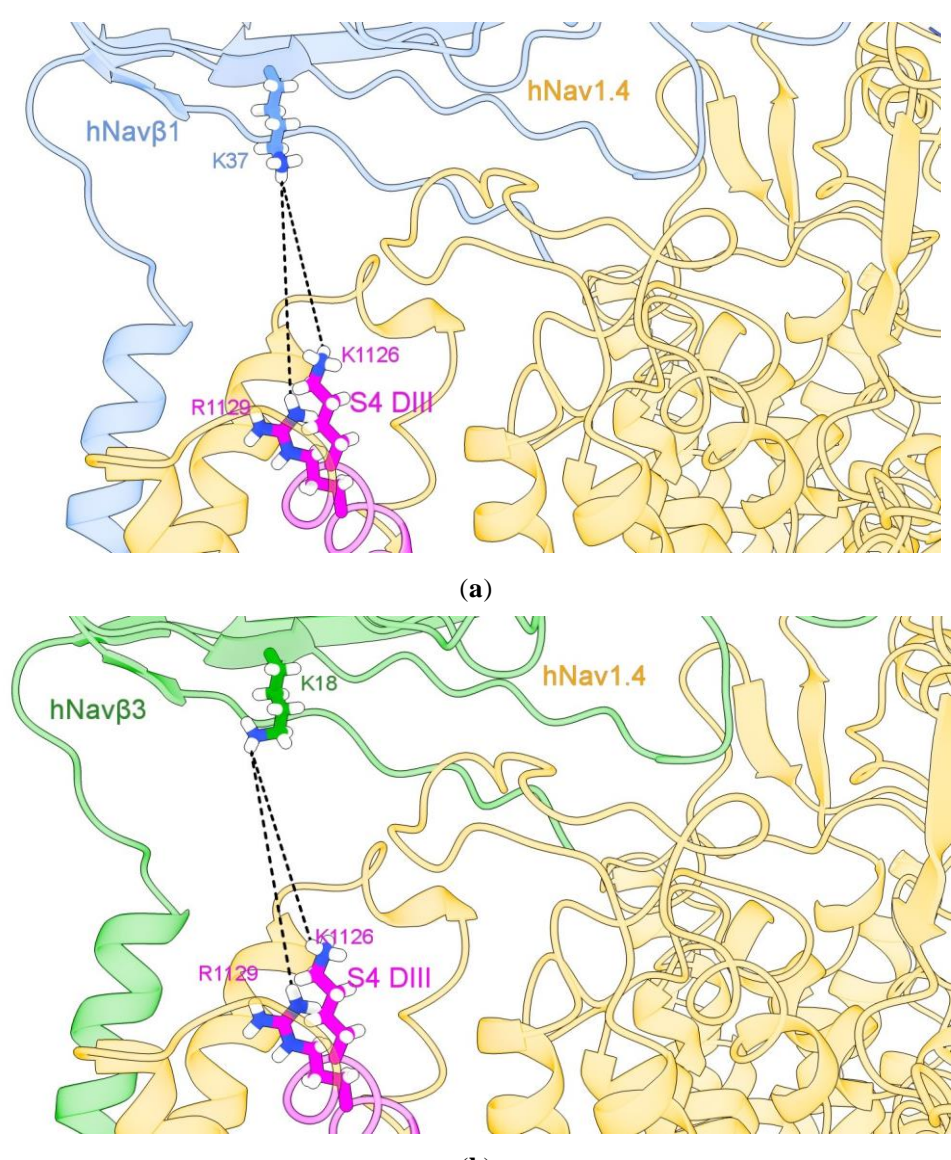

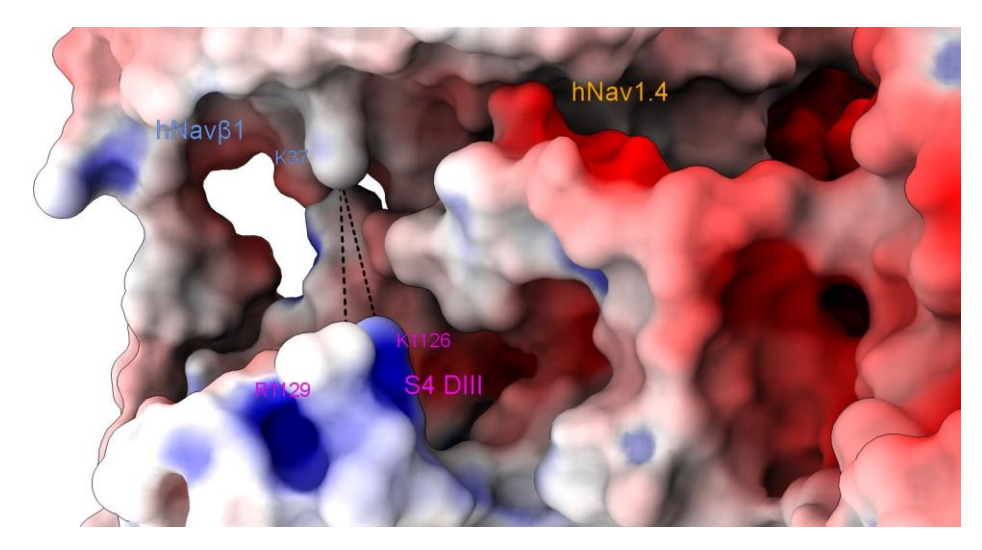

(**c**)

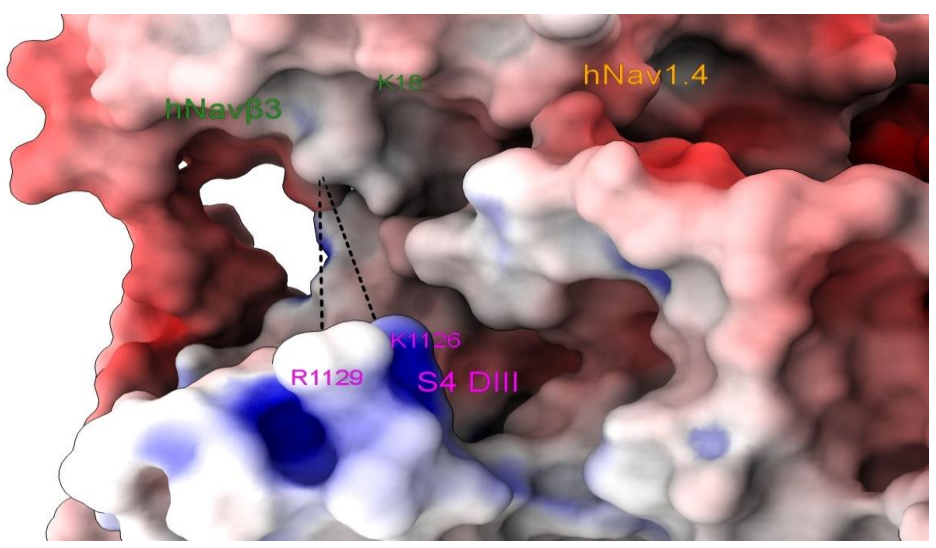

(**d**)

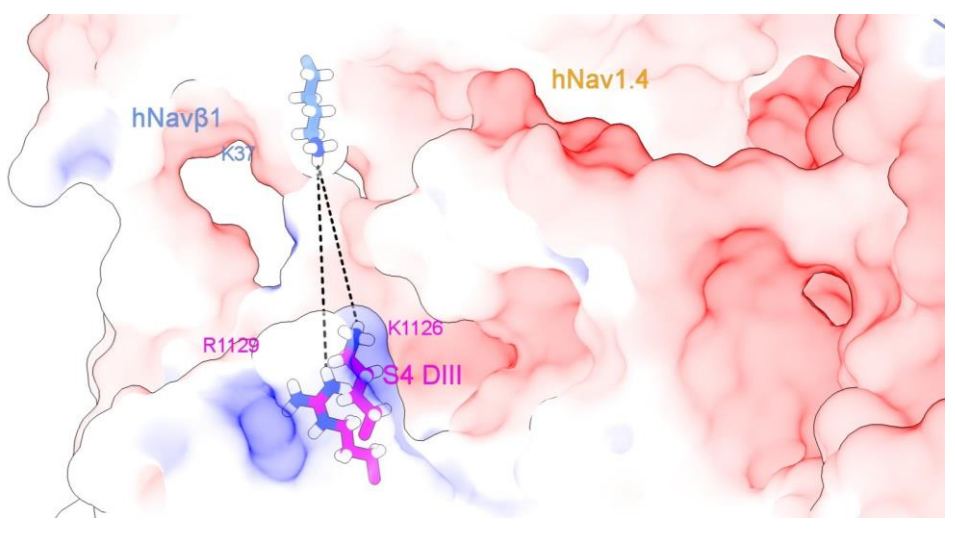

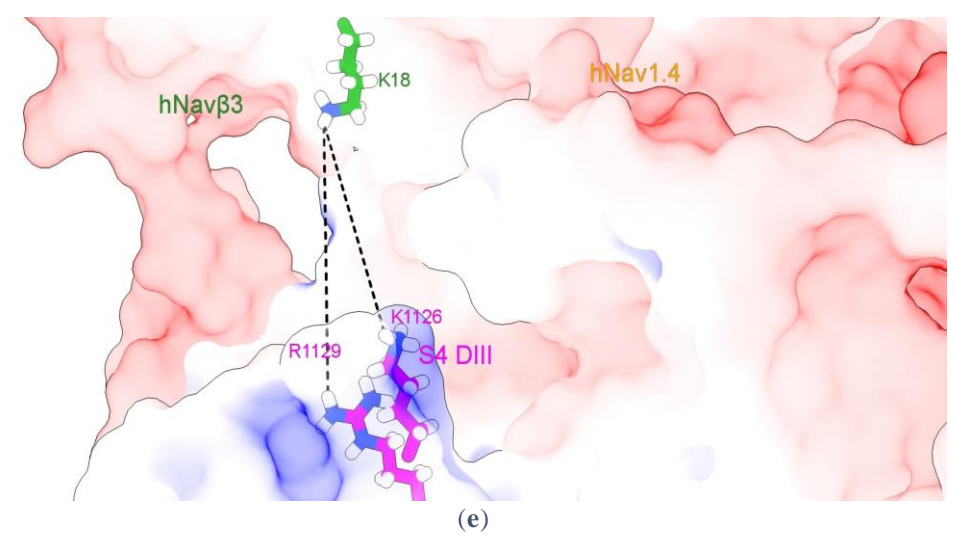

*Figura 8. Sensor de voltaje S4 DIII de hNav1.4α en estrecho contacto con hNavβ1 o hNavβ3 .* (a) hNav1.4α interconectado con hNavβ1; (b) hNav1.4α interconectado con Navβ3; (c, y e) el MEPS en la interfaz hNav1.4α/hNavβ1; (d, y f) el MEPS en la interfaz entre hNav1.4α y hNavβ3. Las estructuras se prepararon con el complemento PDB2PQR [Dolinsky *et al*., 2007] de Chimera y se calcularon las MEPS para superficies PPI utilizando Adaptive Poisson-Boltzmann Solver (APBS) [Baker *et al*., 2001], una herramienta complementaria en Chimera Alpha 1.14 [Pettersen *et al*., 2004] y simulada con Chimera X [Goddard *et al*., 2017]. Sensor de voltaje S4 DIII: magenta; hNavβ1: azul cyan; hNavβ3: verde.

No es fuera de lo común suponer que, si un sensor de voltaje se acerca lo suficiente para la unión no covalente con ectodominios de IgD, se producirá una reordenación espacial.

En consecuencia, este desplazamiento podría desencadenar la modulación de la subunidad de los poros (Navα). Además, suponemos que este contacto ejerce una rotación del IgD que afecta la inactivación rápida de Navα gating.

Estos hallazgos indican que el S4 DIII podría crear una repulsión electrostática con las subunidades Navβ1 o Navβ3. Como consecuencia mecanicista sugerida, las IF-ECL mueven y tiran de la ECR, que a su vez transfiere energía de deformación a la subunidad Navα. Esto ocurre precisamente en los S4 (DI y DIV) y podría generar un cambio conformacional en el canal que acelera la inactivación rápida y finalmente cierra el ciclo de modulación con S4 en DI y DIV volviendo a sus posiciones iniciales.

Los resultados quimiométricos y estructurales, consecuentemente conducen a la pregunta obvia que, si Navβ1 o Navβ3 tienen un posible contacto por repulsión de cargas con Navα, sería posible que si Navβ2 o Navβ4 se unan a Navα mediante el mismo mecanismo, y posiblemente tengan contacto con un sensor de voltaje hasta la fecha desconocido, en donde hipotéticamente puedan tener una influencia desconocida en la modulación de los Navα que podría estar involucrada en el asa extracelular S5 DII (Pan *et al*., 2019). Estas conjeturas de Navβ2 o Navβ4 no se discuten en esta investigación.

| $Nav$ a             |                     |                               | $\mathbf{Na}_{v} \boldsymbol{\beta}$ |               |                       |                         |                     |                             |
|---------------------|---------------------|-------------------------------|--------------------------------------|---------------|-----------------------|-------------------------|---------------------|-----------------------------|
| Isoforma            | Codigo              | <sup>1</sup> Residuos S4 DIII | Subunidad                            | Codigo        | <sup>2</sup> Residuos | Subunidad               | Codigo              | <sup>2</sup> Residuos       |
| $h$ Nav $1.1\alpha$ | 4P35498             | gaiKslRtlr                    |                                      |               |                       |                         |                     |                             |
| $h$ Nav1.2 $\alpha$ | 36J8E               | gaiKslRtlr                    |                                      |               |                       |                         |                     |                             |
| $h$ Nav1.3 $\alpha$ | <sup>4</sup> Q9NY46 | gaiKslRtlr                    |                                      |               |                       |                         |                     |                             |
| $h$ Nav $1.4\alpha$ | 36AGF               | $gpi$ Ksl $R$ tlr             |                                      |               |                       |                         |                     |                             |
| $h$ Nav $1.5\alpha$ | $^{4}Q14524$        | $gpi$ Ksl $R$ tlr             | $h\text{Na}_{v}\beta1$               | 36AGF         | mtfKilc               | $h\text{Na}_{v}\beta$ 3 | 34L1D               | npmKlrc                     |
| $h$ Nav1.6 $\alpha$ | <sup>4</sup> Q9UQD0 | gaiKslRtlr                    |                                      |               |                       |                         |                     |                             |
| $h$ Nav $1.7\alpha$ | 36J8G               | $gpi$ Ksl $R$ tlr             |                                      |               |                       |                         |                     |                             |
| $h$ Nav $1.8\alpha$ | <sup>4</sup> Q9Y5Y9 | api <b>KalRtlr</b>            |                                      |               |                       |                         |                     |                             |
| $h$ Nav $1.9\alpha$ | $4$ Q9UI33          | melKsfRtlr                    |                                      |               |                       |                         |                     |                             |
| $m$ Navl.la         | <sup>4</sup> A2APX8 | gaiKslRtlr                    |                                      |               |                       |                         |                     |                             |
| $m$ Nav1.2 $\alpha$ | B1AWN6              | gaiKslRtlr                    |                                      |               |                       |                         |                     |                             |
| $m$ Nav1.3 $\alpha$ | <sup>4</sup> A2ASI5 | gaiKslRtlr                    |                                      |               |                       |                         |                     |                             |
| $m$ Navl.4 $\alpha$ | <sup>4</sup> Q9ER60 | $gpi$ Ksl $R$ tlr             |                                      |               |                       |                         |                     |                             |
| $m$ Nav1.5 $\alpha$ | $4$ Q9JJV9          | $gpi$ Ksl $R$ tlr             | $mNav\beta1$                         | 4P97952       | $m$ tfKilc            | $mNav\beta$ 3           | <sup>4</sup> Q8BHK2 | nsm <b>K</b> lrc            |
| mNav1.6α            | <sup>4</sup> Q9WTU3 | gaiKslRtlr                    |                                      |               |                       |                         |                     |                             |
| $m$ Nav1.7 $\alpha$ | $^{4}$ Q62205       | $gpi$ Ksl $R$ tlr             |                                      |               |                       |                         |                     |                             |
| $m$ Nav1.8 $\alpha$ | $^{4}$ Q6QIY3       | asiKalRtlr                    |                                      |               |                       |                         |                     |                             |
| $m$ Nav1.9 $\alpha$ | $^{4}$ Q9R053       | pnlKsfRnlr                    |                                      |               |                       |                         |                     |                             |
| $r$ Nav $1.1\alpha$ | $^{4}P04774$        | gaiKslRtlr                    |                                      |               |                       |                         |                     |                             |
| $r$ Nav $1.2\alpha$ | $^{4}P04775$        | gaiKslRtlr                    |                                      |               |                       |                         |                     |                             |
| $r$ Nav $1.3\alpha$ | 4P08104             | gaiKslRtlr                    |                                      |               |                       |                         |                     |                             |
| $r$ Nav $1.4\alpha$ | $^{4}P15390$        | gpiKslRtlr                    |                                      |               |                       |                         |                     |                             |
| $r$ Nav $1.5\alpha$ | $^{4}P15389$        | $gpi$ Ksl $R$ tlr             | $rNav\beta1$                         | $^{4}$ Q00954 | mtfKilc               | $rNav\beta$ 3           | <sup>4</sup> Q9JK00 | $npm$ <b>K</b> $\text{lrc}$ |
| $r$ Nav $1.6\alpha$ | 4088420             | gaiKslRtlr                    |                                      |               |                       |                         |                     |                             |
| $r$ Nav $1.7\alpha$ | 4008562             | gpiKslRtlr                    |                                      |               |                       |                         |                     |                             |
| $r$ Nav $1.8\alpha$ | $^{4}Q62968$        | asiKalRtlr                    |                                      |               |                       |                         |                     |                             |
| $r$ Nav $1.9\alpha$ | $^{4}$ O88457       | pslKsfRtlr                    |                                      |               |                       |                         |                     |                             |

*Tabla 5. Residuos de contacto del S4 DIII con las subunidades Navβ1 y Navβ3.*

<sup>1</sup>Residuos del S4 DIII que interactúan con las subunidades Navβ1 y Navβ3; <sup>2</sup>Residuos de las subunidades Navβ1 y Navβ3 que interactúan con el sensor de voltaje S4 DIII; <sup>3</sup>Código PDB: [http://www.rcsb.org/;](http://www.rcsb.org/) <sup>4</sup>Código de Uniprot: https://www.uniprot.org/. Los aminoácidos que interactúan están en negrita y letras mayúsculas, e. g. **K** y **R**.

En base en los presentes hallazgos, proponemos un posible mecanismo de modulación de la subunidad α formadora del poro por subunidades β para la aceleración de la inactivación rápida (Figura 9). En los modelos PPI, se aplicó una biblioteca de rotámeros para encontrar contactos favorables de van der Waals [Pettersen *et al*., 2008, Scouras *et al*., 2011, Shapovalov *et al*., 2011] en relación a Navα/Navβ1 y Navα/Navβ3 (Tabla S1).

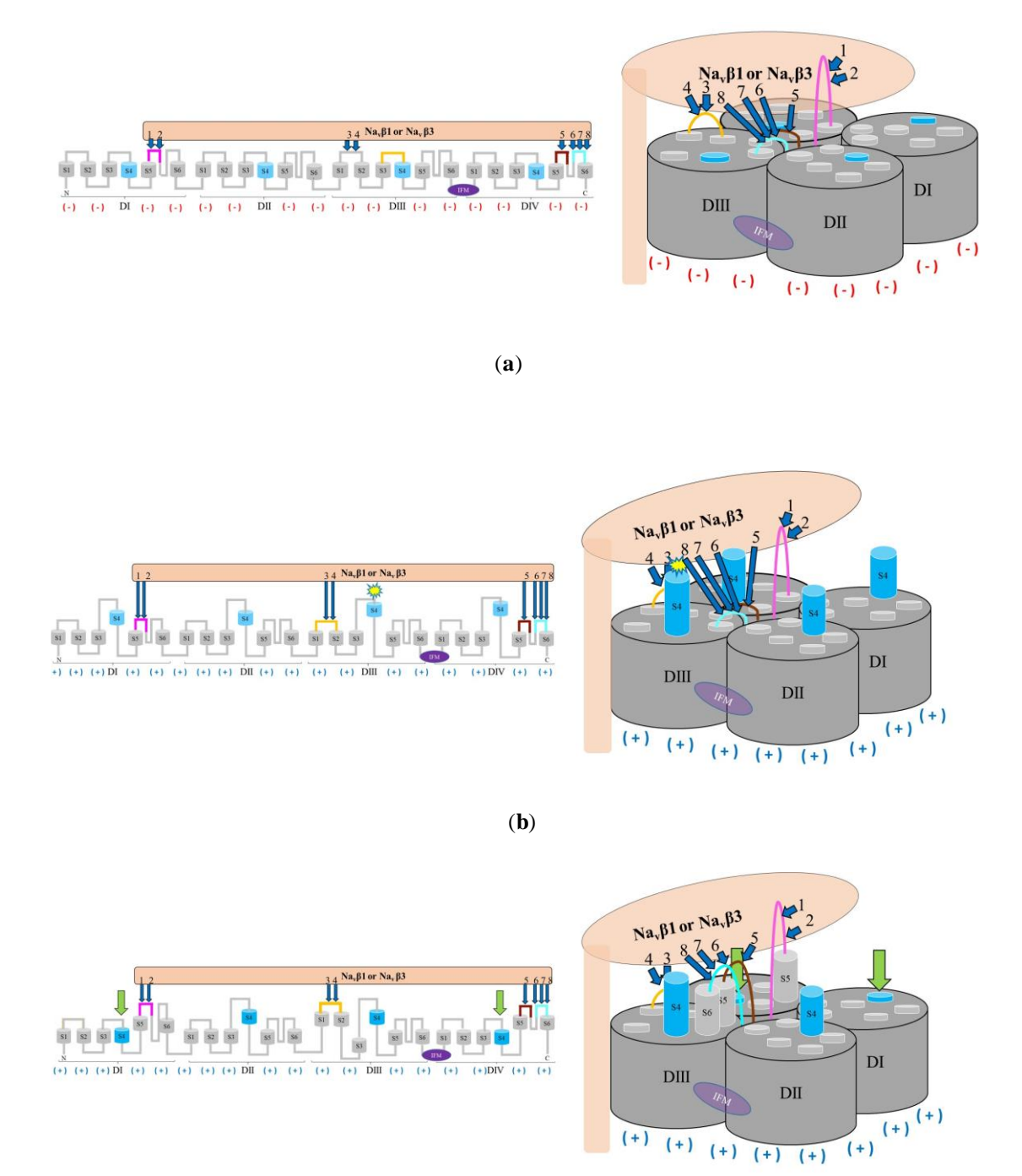

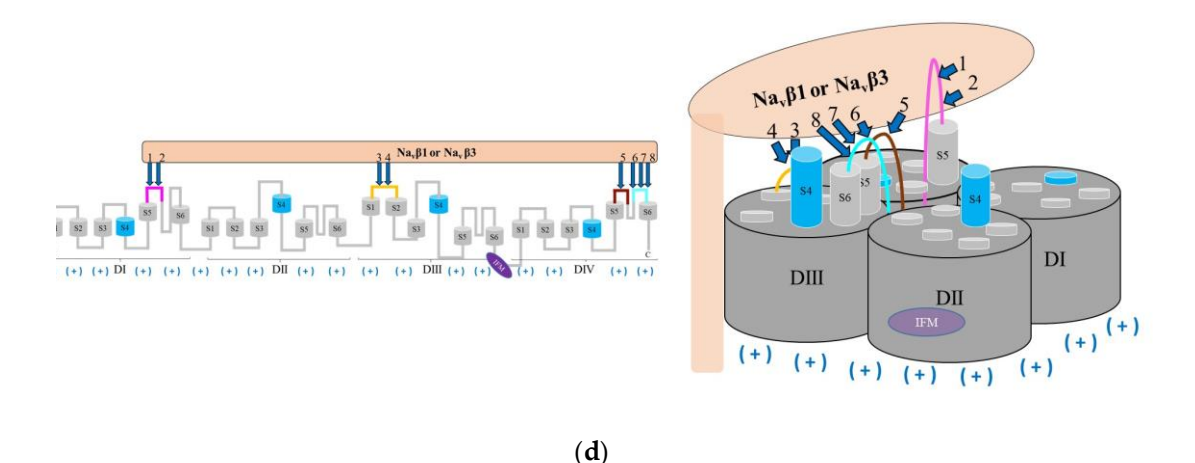

*Figura 9. Modulación hipotética de la inactivación rápida del gating Navα por Navβ1 o Navβ3 .* (a) Navα en estado inactivo (cerrado) en interacción con Navβ1 o Navβ3; (b) Navα en estado abierto (activado) en presencia de modulación Navβ1 o Navβ3; (c) inactivación rápida modulada por Navβ1 o Navβ3; (d) inactivación rápida desencadenada por la puerta de ina ctivación de IFM; números 1 a 8: PPI-Ids de las PPI polares calculadas (Tabla S1); PPI polares calculados: flechas azul marino; el retorno a su posición inicial de S4 forzado por las IF-ECL mediante interacciones polares calculadas con Navβ1 o Navβ3: flechas verdes; cargas negativas: signos negativos rojos entre paréntesis; cargas positivas: signos positivos azul marino entre paréntesis; regiones Navα sin PPI: gris claro y oscuro; subunidad Navβ1 o Navβ3: salmón claro; S5 DI: magenta; S1-S2 DIII: naranja; S5 DIV: marrón; S6 DIV: cyan; S4: azul cielo, segmentos S1, S2, S3, S4, S5 y S6: gris claro.

## *8.3. Determinación de las propiedades de las ECLs*

Se cuantificaron todos los tamaños de las ECLs de las nueve isoformas para las tres especies las cuales se muestran en la Figura 10.

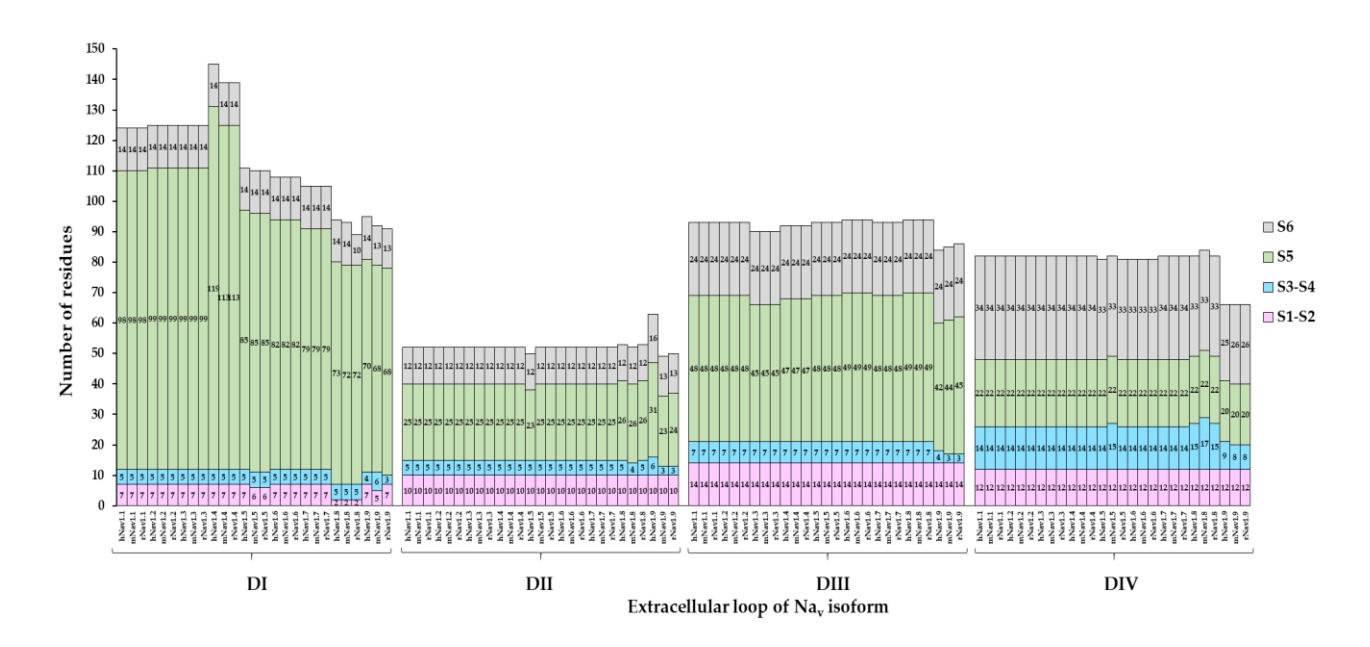

*Figura 10. Longitud de las ECLs de las Navαs.* ECLs: S1-S2, S3-S4, S5 y S6.

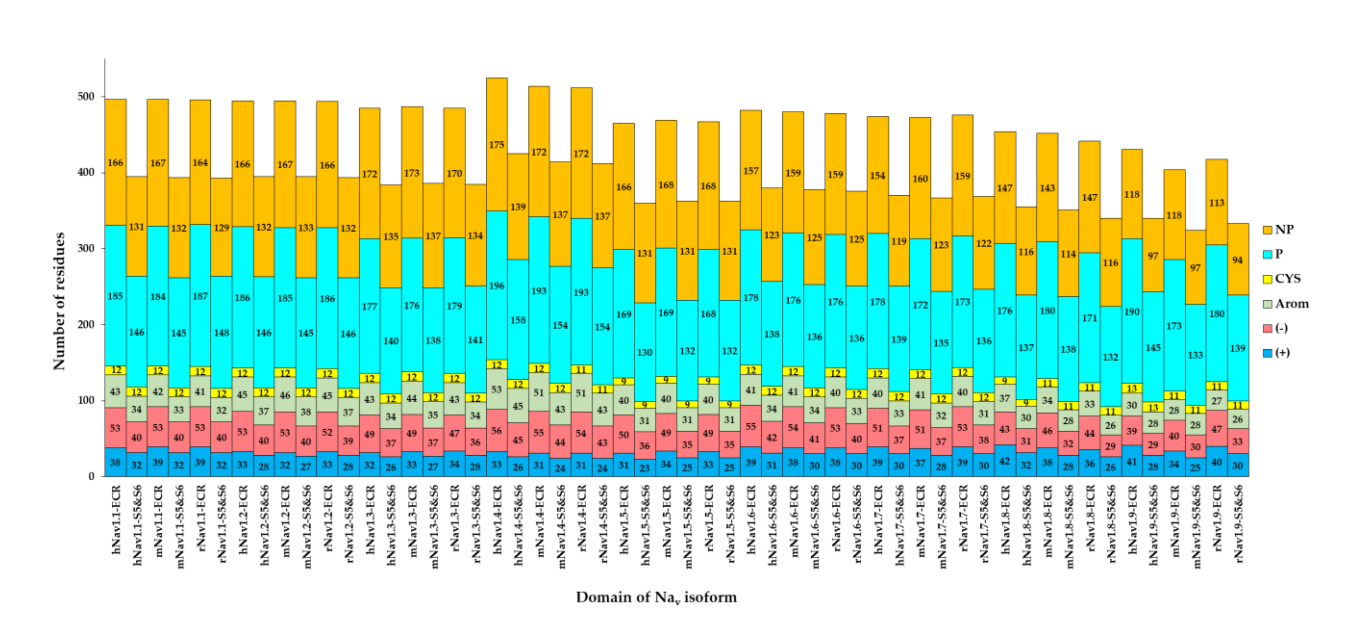

Además, se determinaron las propiedades de la ECR y las ECLs S5 y S6, las cuales se presentan en la Figura 11.

También, se determinaron las propiedades de los residuos de las ECLs de la subunidad

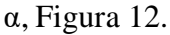

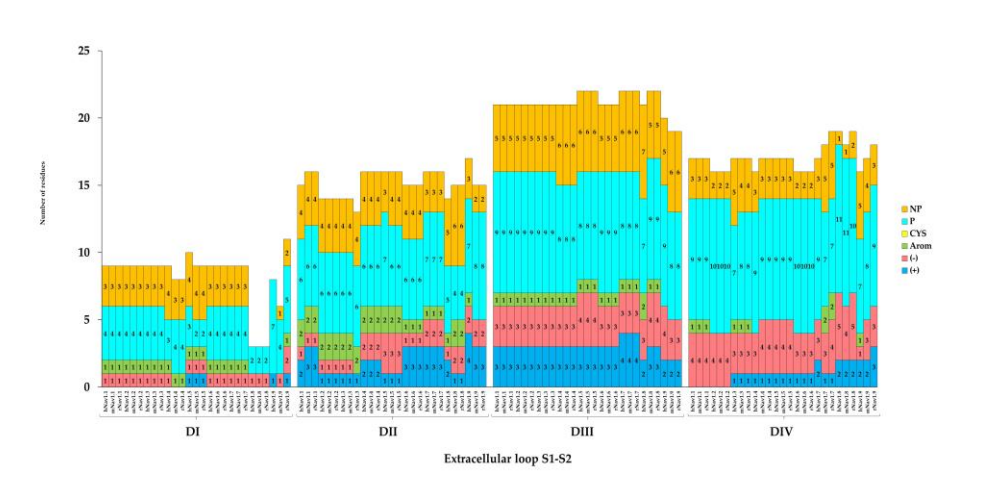

*Figura 11. Propiedades de los residuos de la ECR de las Navαs.* S5 y S6: representan las asas extracelulares por isoforma; NP: no polar; P: polar; CYS: cisteínas; Arom: residuos aromáticos; (-): Cargado negativamente; (+): cargado positivamente. Los residuos polares y apolares representan los residuos totales de la región analizada.

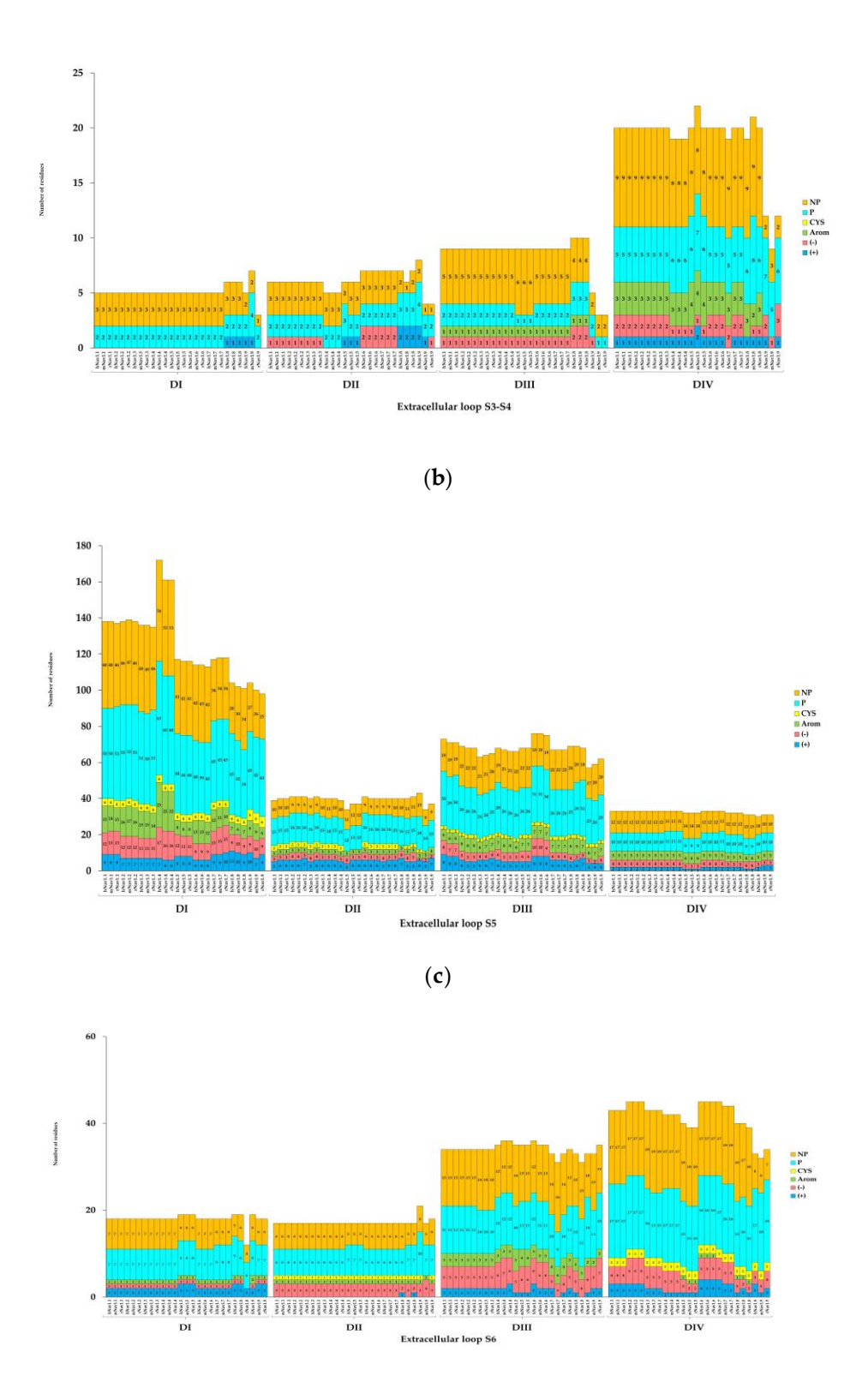

(**d**)

*Figura 12. Propiedades de los residuos de las ECLs de las Navαs.*

(a) ECL S1-S2; (b) ECL S3-S4; (c) ECL S5; (d) ECL S6; NP: no polar, P: polar, CYS: cisteínas; Arom: residuos aromáticos; (-): residuos cargados negativamente; (+): residuos cargados positivamente. Los residuos polares y apolares representan los residuos totales de la región analizada.

Los tamaños de las ECLs, las propiedades de la ECR y las ECLs S5 y S6 y las propiedades de los residuos de las ECLs de las Navαs, se determinaron mediante ecuaciones empíricas en [Microsoft Excel, 2016]. Cada isoforma y ECL presenta características inherentes específicas, que se discuten con más detalle en discusión de resultados.

Debido a las características inherentes de cada ECR, es de suponer que cada isoforma formadora de poro varía en cuanto a superficie y volumen.

Como un parámetro adicional para calcular variaciones en el ECR entre isoformas y especies, se calculó el volumen molecular y la SAA de la ECRs y las ECLs S5 y S6, las cuales se muestran en la Figura 13.

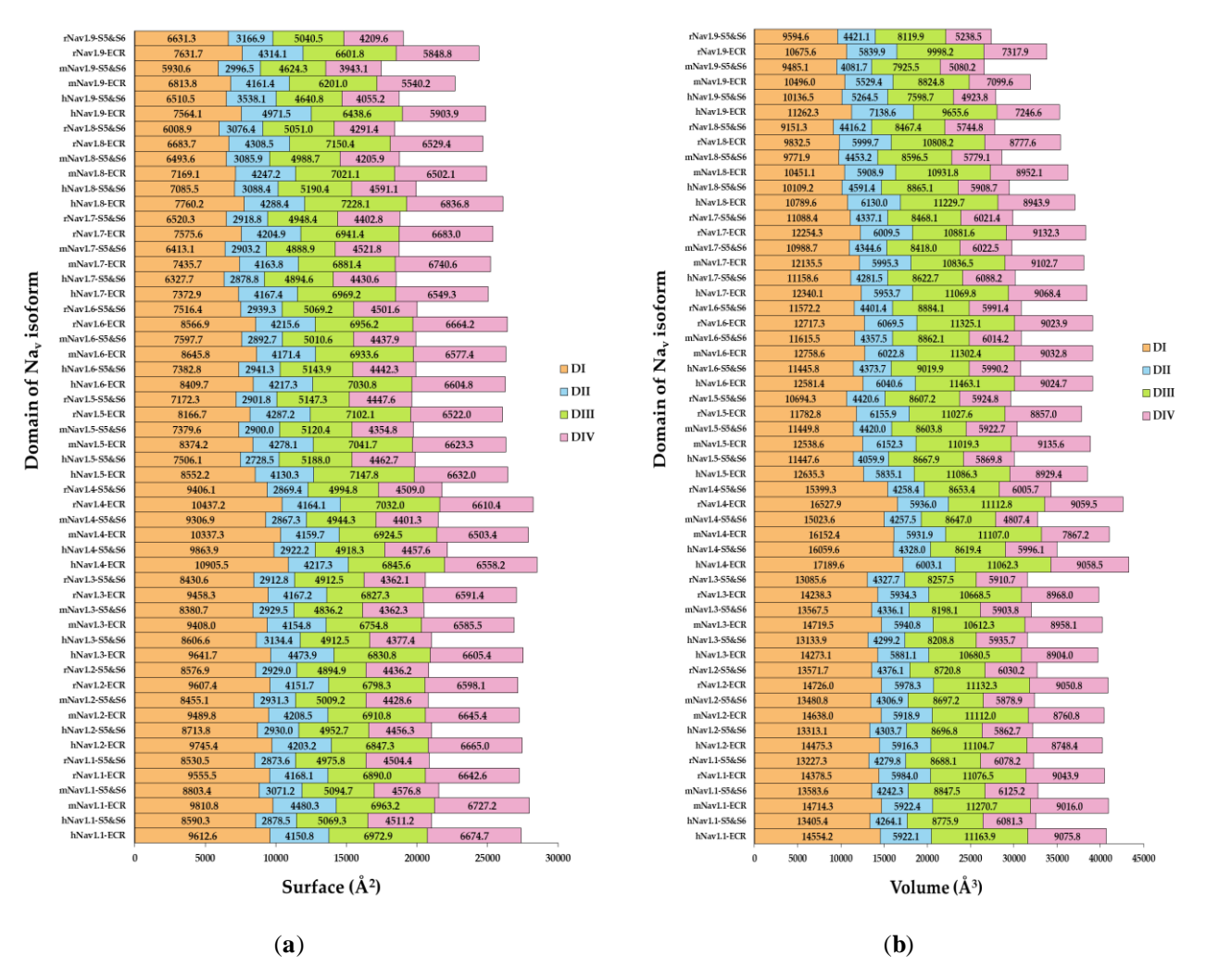

*Figura 13. Propiedades de SAA y volumen de la ECR y ECLs S5 y S6 de las Navαs.* (a) SAA y (b) volumen molecular; S5 y S6: asas extracelulares S5 y S6; DI - DIV: dominios I - IV, respectivamente.

De manera divergente a los resultados de la Figura 13, se calculó el volumen molecular y la SAA de las ECLs, las cuales se presentan en las Figuras 14 y 15.

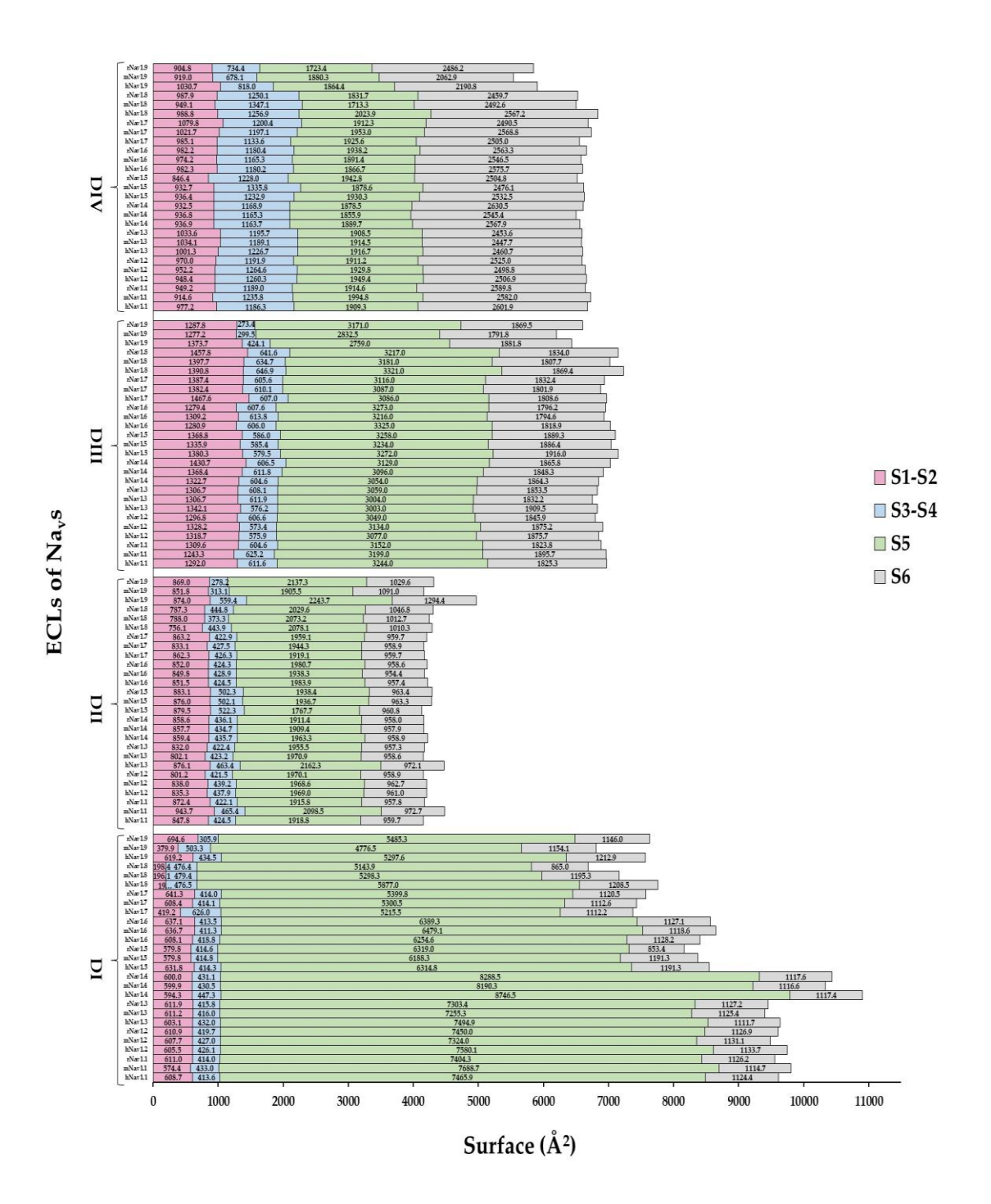

*Figura 14. SAA de las ECLs de las Navαs.* DI – DIV: dominios I – IV, respectivamente.

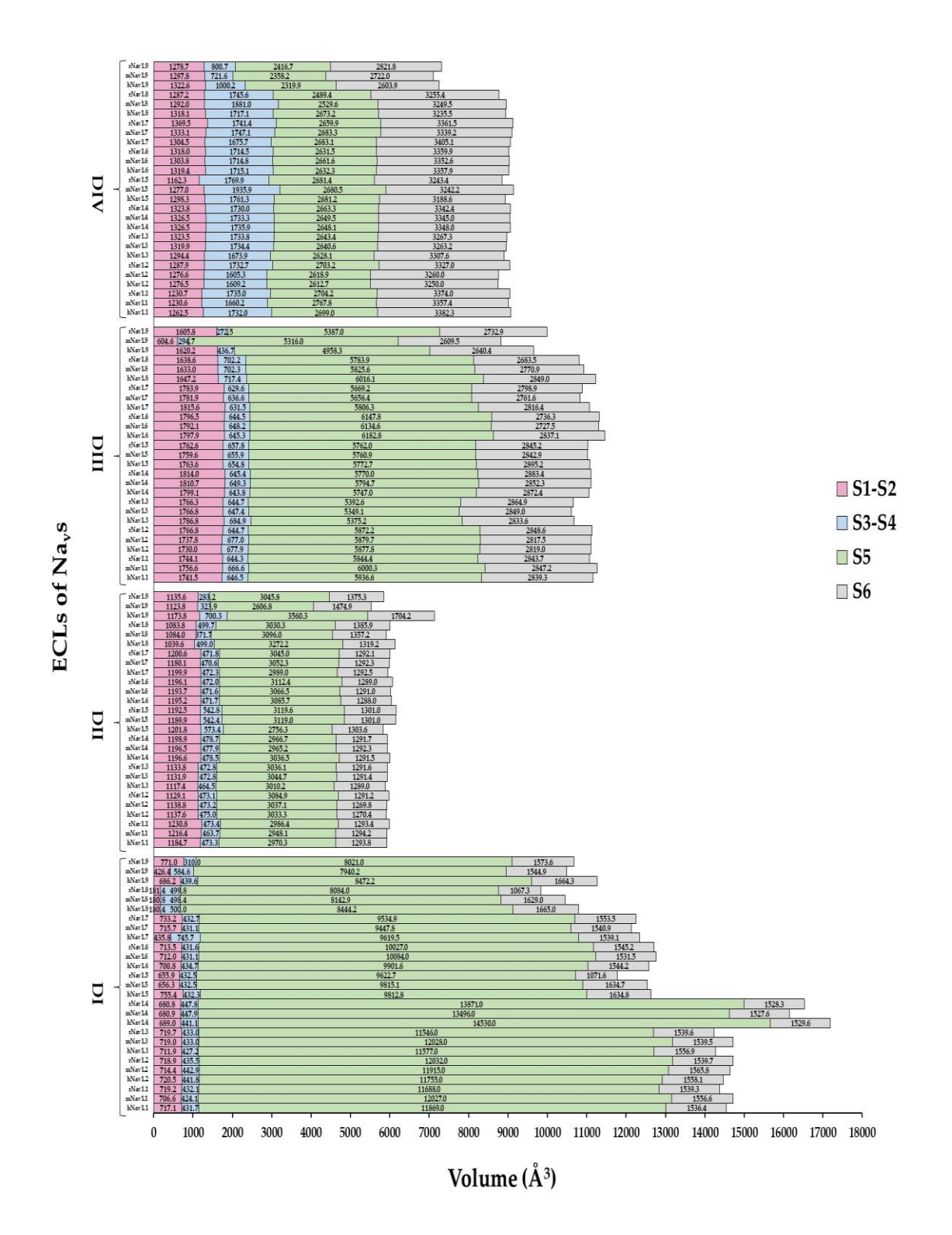

*Figura 15 . Volumen molecular de las ECLs de las Navαs.* DI – DIV: dominios I – IV, respectivamente.

Debido al tamaño, composición de residuos y estructura 3D variable de los modelos de las IF-ECLs y la ECR, es de suponer que presentan propiedades de superficie variables con características inherentes que son puntos clave en la interfaz de las IF-ECLs. El área de superficie polar (PSA), el área de superficie no polar (NPSA) y MEPS (potencial electrostático de superficie) negativo: N-MEPS y MEPS positivo (P-MEPS) se calcularon para todas las IF-ECL como un total general y valores individuales para cada IF-ECL (Figura 16).

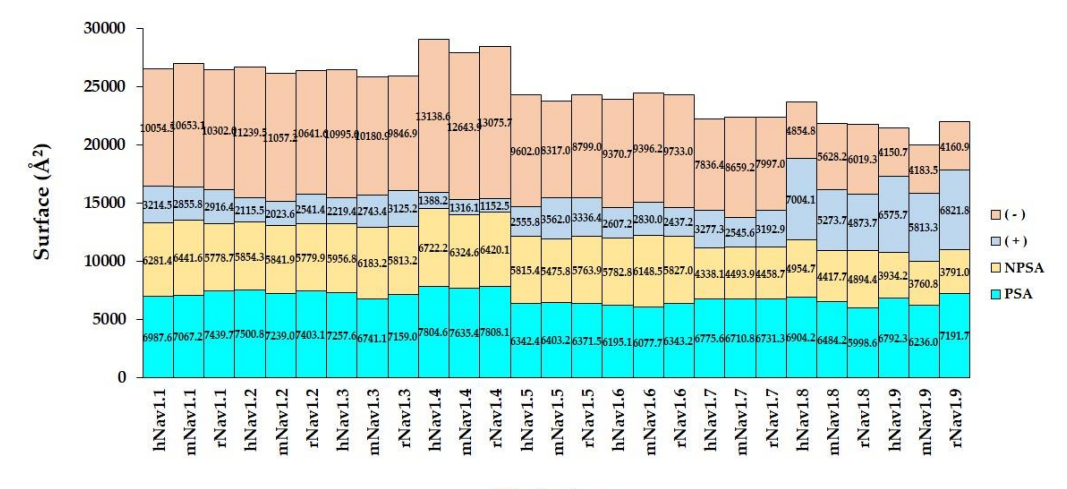

 $Na<sub>v</sub>$  isoform

(**a**)

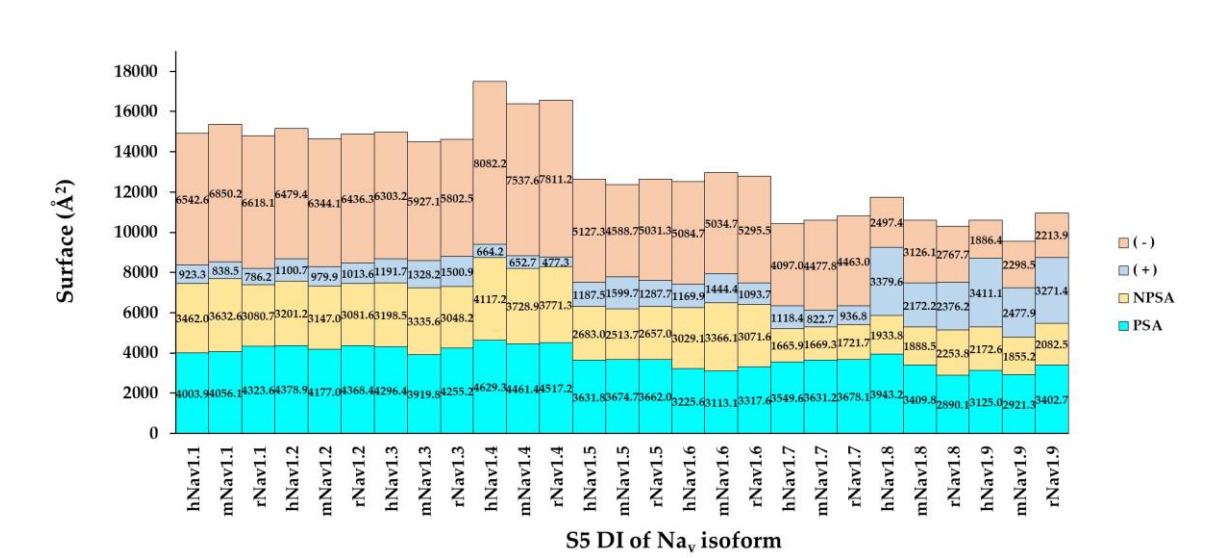

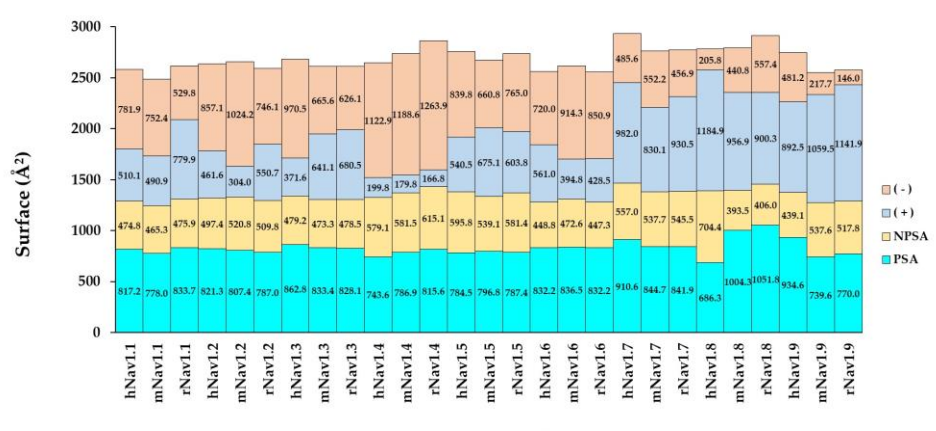

S1-S2 DIII of  $\rm Na_{v}$  isoform

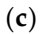

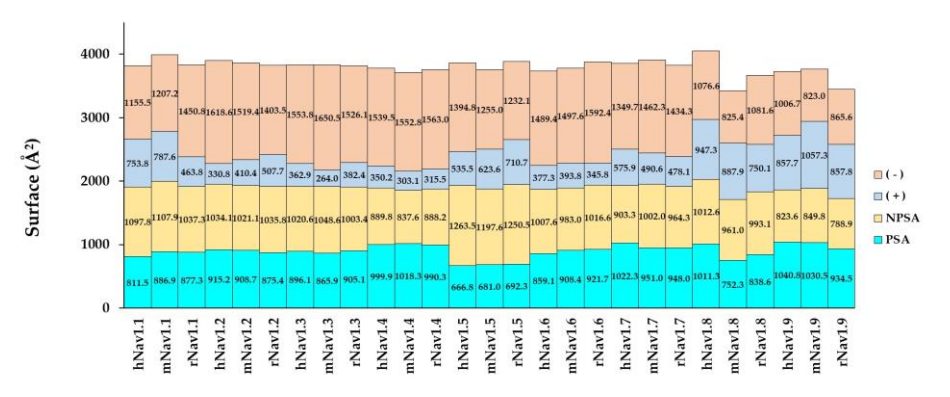

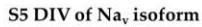

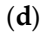

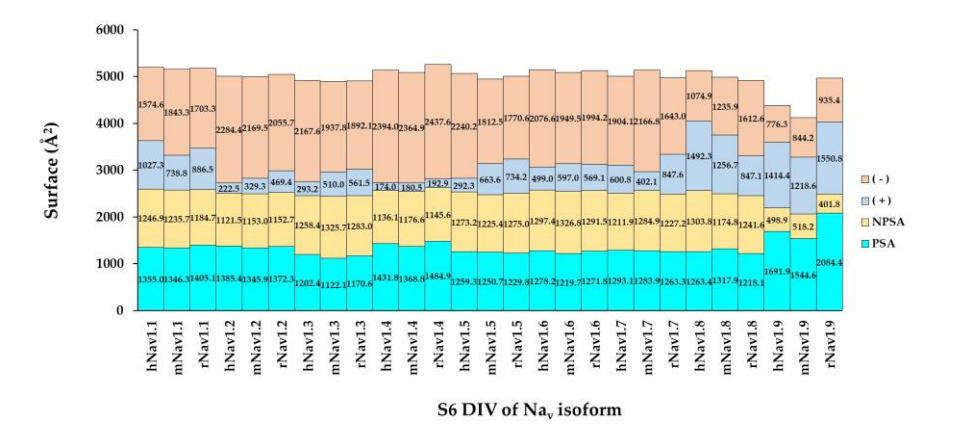

(**e**)

*Figura 16. Propiedades de SAA de la ECR y las IF-ECL de las Navαs.* (a) ECRs las Navαs; (b) S5 DI; (c) S1-S2 DIII (d) S5 DIV; (e) S6 DIV; PSA: superficie polar; NPSA: superficie no polar; (+): P-MEPS; (-): N-MEPS. El PSA y NPSA representan el área total de la región analizada.

## *8.4. Propiedades de interfaz y Patrones de interacción en los Navs*

La Tabla S2, muestra el área enterrada de interfaz que se forma entre las IF-ECLs y las Navβs. Como parámetro adicional, se determinó el área SAS de los átomos que forman el área enterrada entre α y β, es decir, el area SAS completa de los átomos que forman la intersección espacial de las IF-ECLs con Navβ1 y Navβ3 (Figura 17).

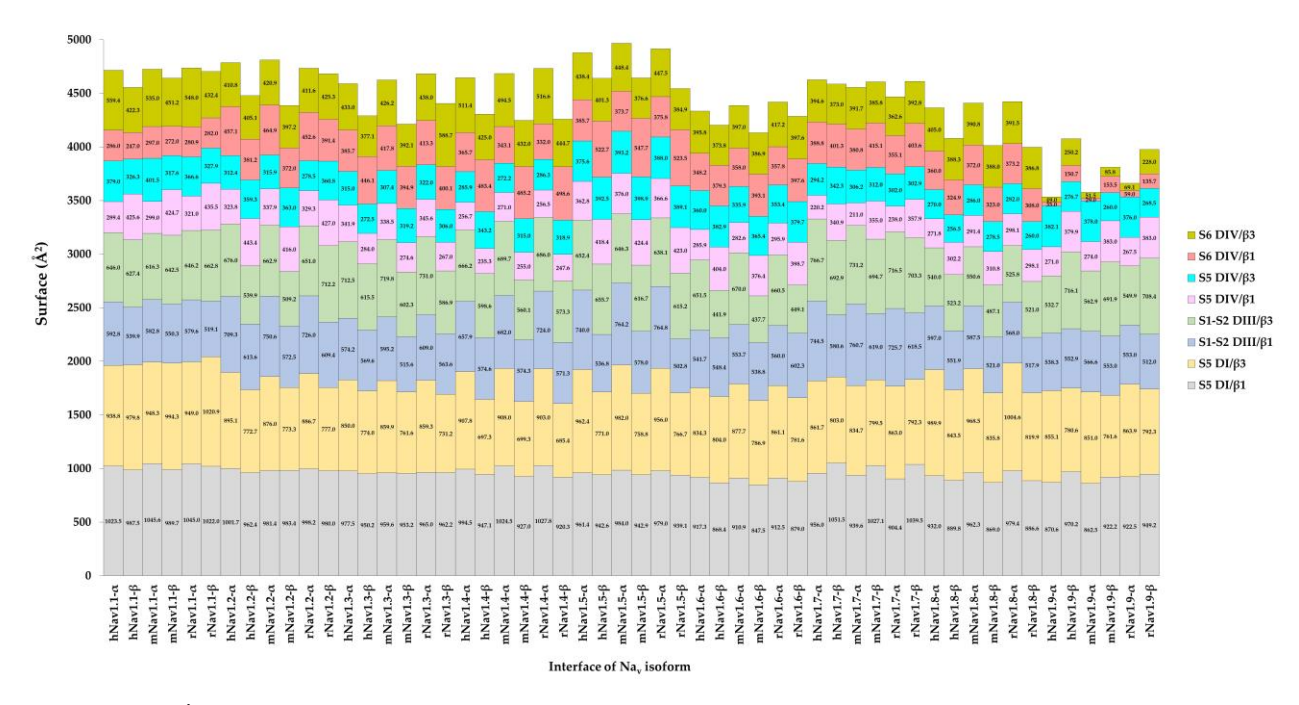

*Figura 17. Área total de los átomos que forman la interfaz Navα/Navβ.* α: área de los átomos de Navα que forma la interfaz; β: área de los átomos de Navβ que forma la interfaz.

Para evitar el sesgo de la longitud del asa (las ECLs más largas tienden a tener más posibilidades de formar una mayor área de interfaz enterrada que las ECLs más cortas), se decidió presentar valores normalizados, como regla general: se toma el porcentaje de IF del total mencionado anteriormente como base del 100%. Se calcularon las siguientes propiedades en la interfaz para las IF-ECLs con ambas subunidades β: PSA, NPSA, P-MEPS y N-MEPS (Figuras 18 a 21).

En el siguiente paso, se detectaron características comunes en las propiedades de interfaz y se agruparon en los siguientes patrones de interacción: S5 DI: (Nav1.1α y Nav1.3α), (Nav1.5α y Nav1.7α), (Nav1.2α, Nav1. 4α y Nav1.6α), (Nav1.8α) y (Nav1.9α); S1-S2 DIII: (Nav1.1α y Nav1.4α), (Nav1.3α y Nav1.5α), (Nav1.2α y Nav1.6α), (Nav1.8α) y (Nav1.9α); S5 DIV: (Nav1.1α y Nav1.5α), (Nav1.2α, Nav1.3α y Nav1.6α), (Nav1.4α y

Nav1.7α), (Nav1.8α) y (Nav1.9α). En el caso del S6 DIV, no se encontraron similitudes entre las nueve isoformas.

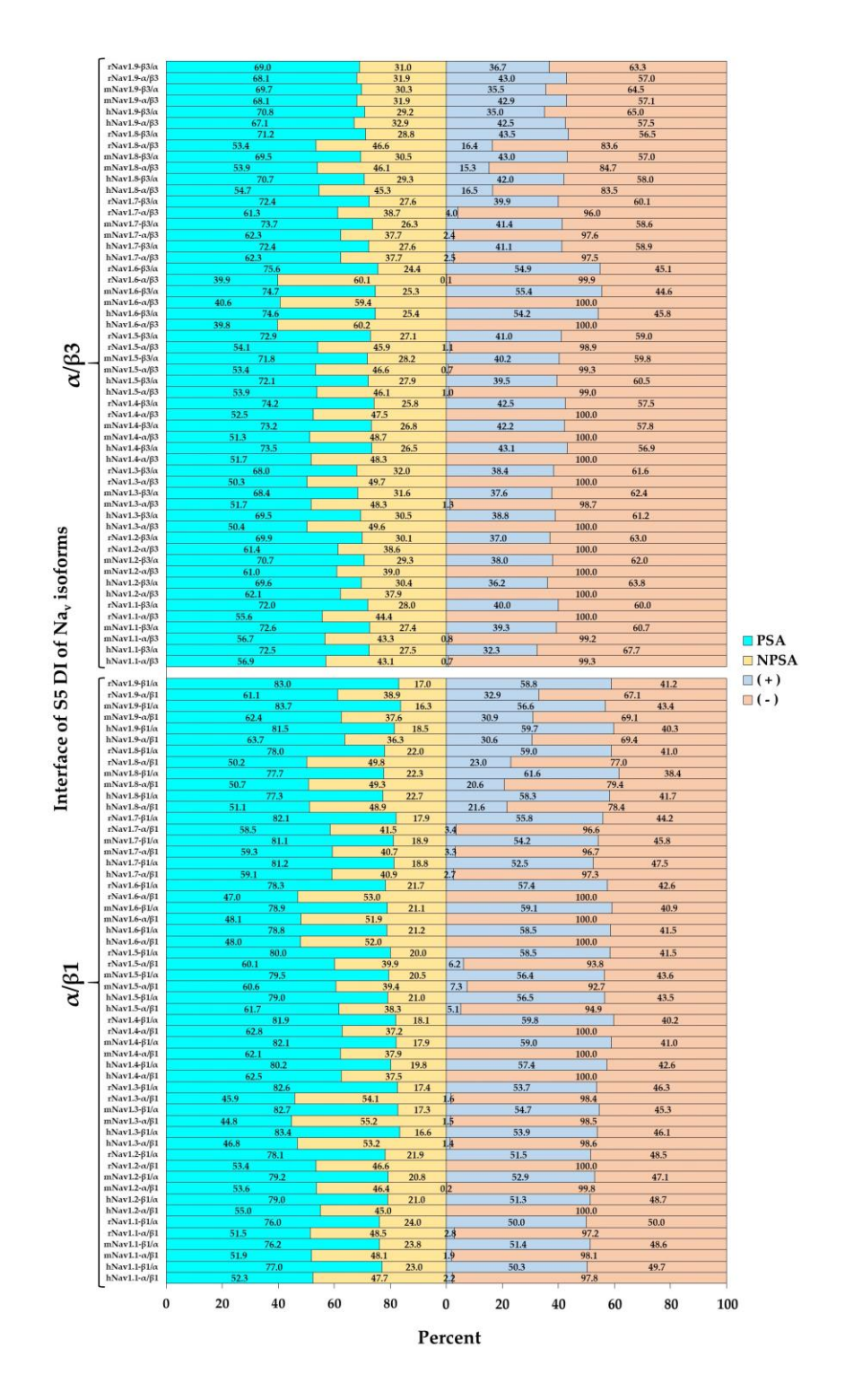

*Figura 18. Porcentajes de las propiedades de superficie de interfaz de Navβ1 y Navβ3 en complejo con el S5 DI.* α/β: superficie de la subunidad α que participan en la interfaz; β/α: superficie de la subunidad β que participan en la interfaz; PSA: superficie polar; NPSA: superficie no polar; (+): P-MEPS; (-): N-MEPS. El PSA y NPS representa el área total de la interfaz analizada.

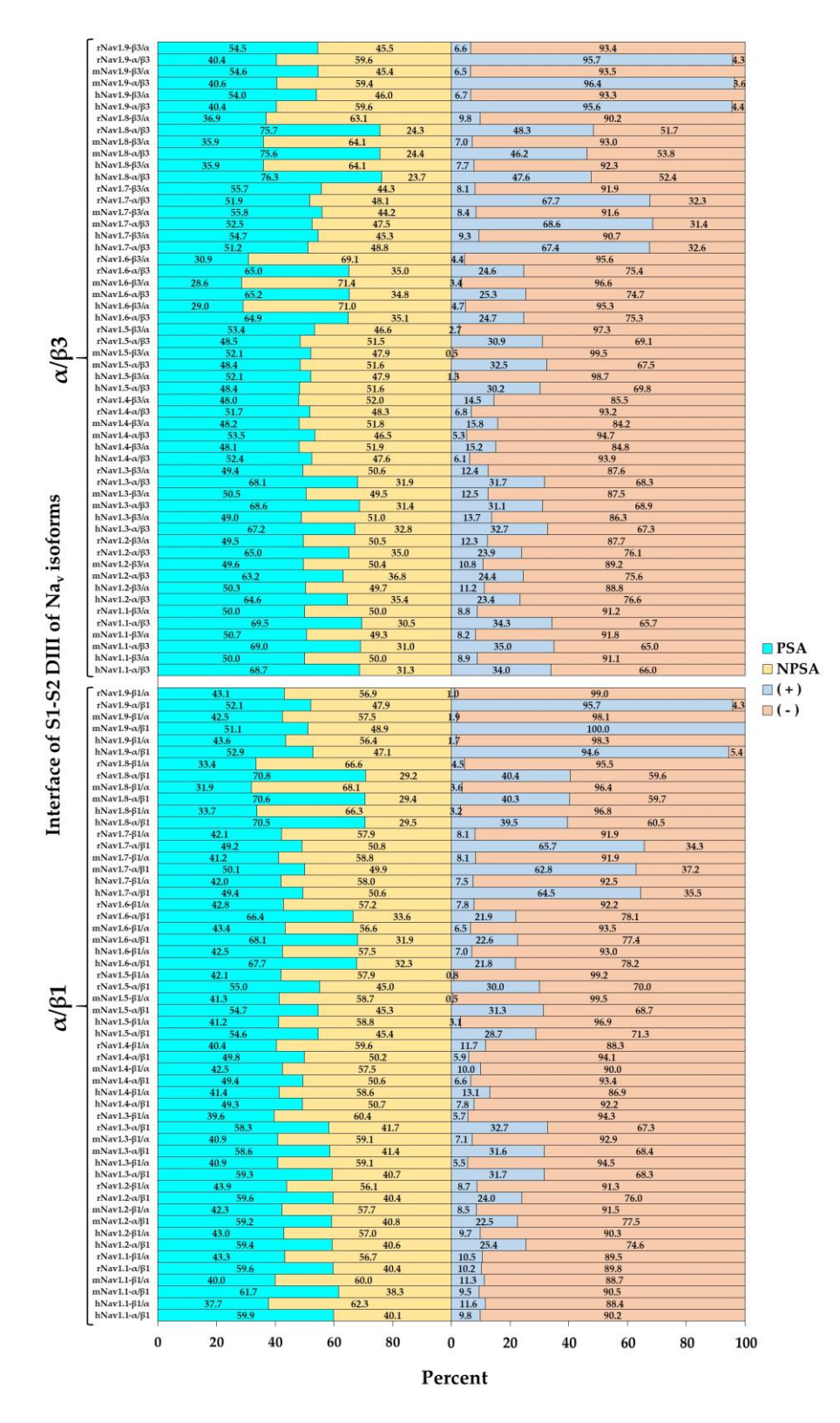

*Figura 19. Porcentajes de las propiedades de superficie de interfaz de Navβ1 y Navβ3 en complejo con el S1 -S2 DIII.* α/β: superficie de la subunidad α que participan en la interfaz; β/α: superficie de la subunidad β que participan en la interfaz; PSA: superficie polar; NPSA: superficie no polar; (+): P-MEPS; (-): N-MEPS. El PSA y NPS representa el área total de la interfaz analizada.

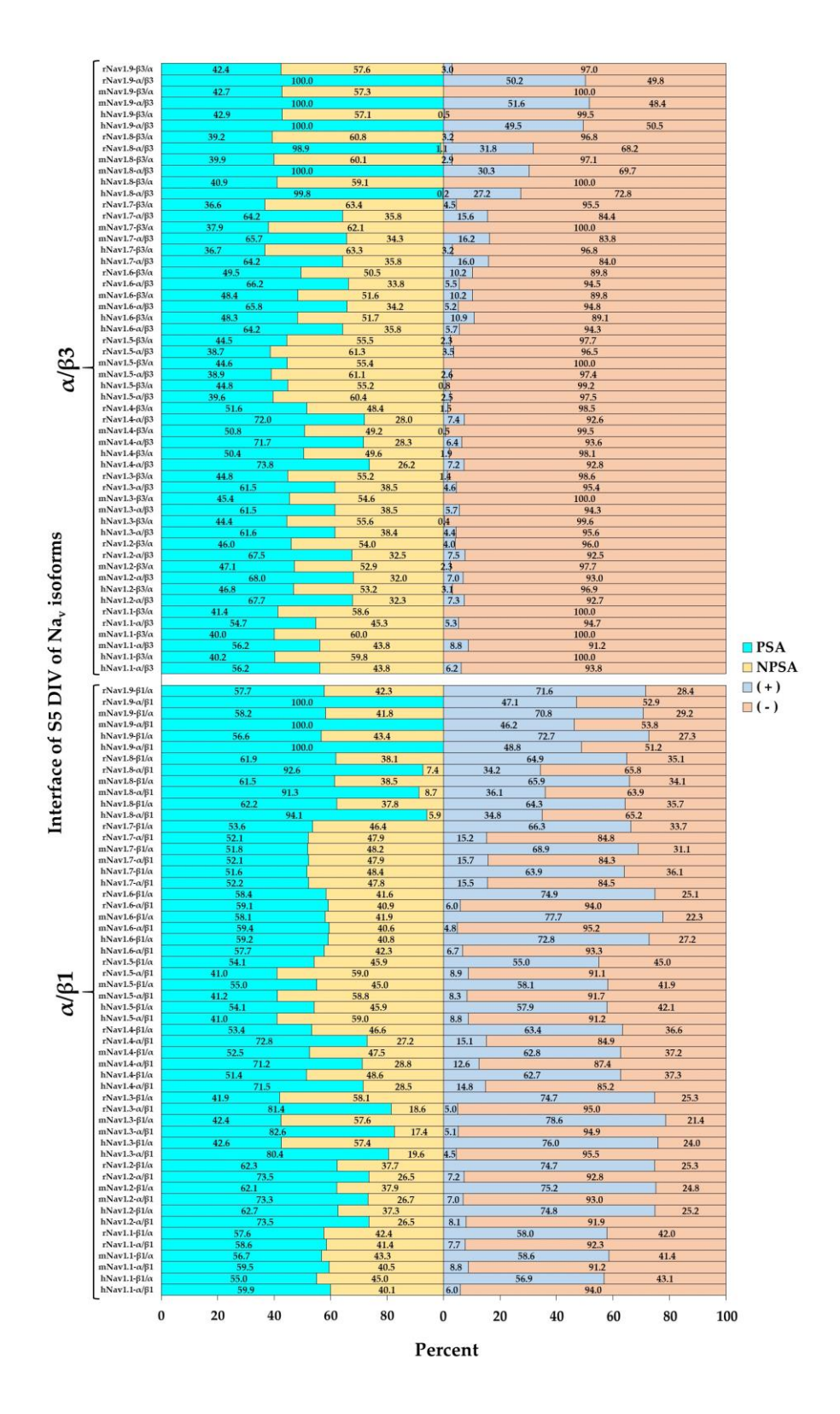

*Figura 20. Porcentajes de las propiedades de superficie de interfaz de Navβ1 y Navβ3 en complejo con el S5 DIV.* α/β: superficie de la subunidad α que participan en la interfaz; β/α: superficie de la subunidad β que participan en la interfaz; PSA: superficie polar; NPSA: superficie no polar; (+): P-MEPS; (-): N-MEPS. El PSA y NPS representa el área total de la interfaz analizada.

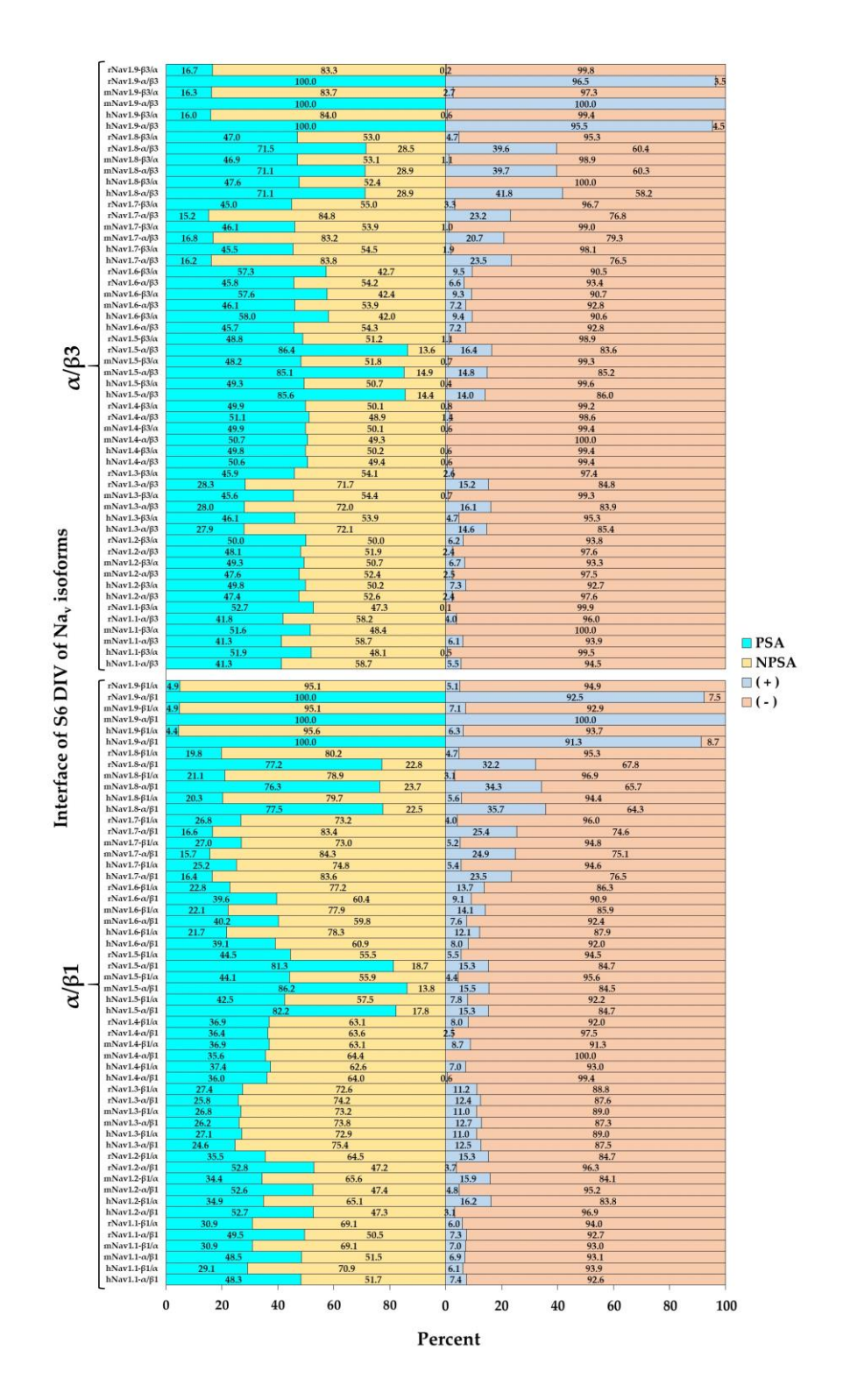

*Figura 21. Porcentajes de las propiedades de superficie de interfaz de Navβ1 y Navβ3 en complejo con el S6 DIV. α/β: superficie de la subunidad α que participan en la interfaz; β/α: superficie de la subunidad β que participan en la interfaz; PSA: superficie polar; NPSA: superficie no polar; (+): P-MEPS; (-): N-MEPS. El PSA y NPS representa el área total de la interfaz analizada.*

La Figura22, ilustra como ejemplo demostrativo, la superficie de interfaz de la subunidad β1 y sus propiedades en todos los detalles.

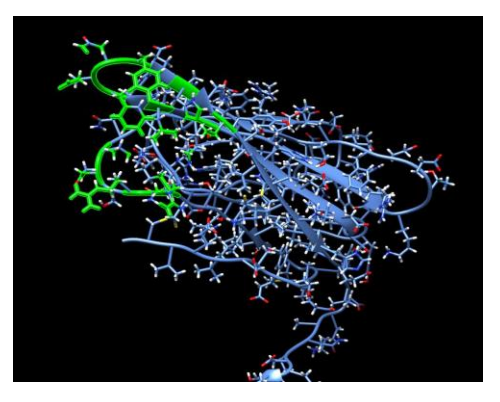

(**a**)

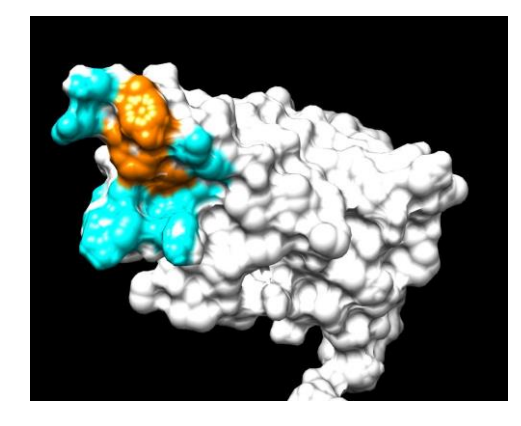

(**b**)

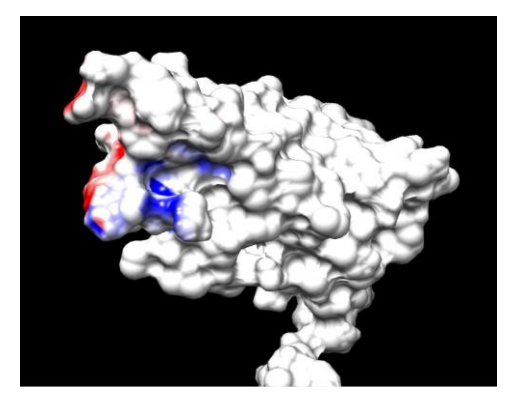

(**c**)

*Figura 22. Ejemplo demostrativo de las propiedades de superficie de los átomos que forman la interfaz en hNavβ1/S5 DI del complejo hNavβ1/hNav1.4α.*

(a) átomos que forman la interfaz en verde; (b) área de interfaz: PSA y NPSA en cian y naranja, respectivamente; (c) á rea de interfaz: P-MEPS y N-MEPS en azul rey y rojo, respectivamente; superficie que no forma interfaz en blanco. La MEPS se calculó para las estructuras y modelos individuales utilizando las herramientas de complemento PDB2PQR y Adaptive Poisson -Boltzmann Solver (APBS) [Baker *et al*., 2001; Dolinsky *et al*., 2007] en Chimera Alpha 1.14 [Pettersen *et al*., 2004]. Es de destacar que las áreas de átomos que contribuyen a la interfaz no constituyen necesariamente áreas enterradas (cf. Tabla S2).

## **9. DISCUSIÓN DE RESULTADOS**

### *9.1. Patrones de PPI en las isoformas de los Navs*

El fundamento de las funciones de las proteínas en la mayoría de los procesos biológicos constituye la plétora de interacciones átomo-átomo entre proteínas y otras biomoléculas (cf. interactoma). La predicción de interacciones a nivel atómico sigue siendo uno de los esfuerzos más desafiantes en biología estructural [Hermann *et al*., 2007; Zahiri *et al*., 2013; Ezkurdia *et al*., 2008].

Durante la evolución, la estructura de las proteínas se conserva más que su secuencia primaria subyacente, es decir, las secuencias divergen de un ancestro común, pero mantienen funciones idénticas o similares con pequeños cambios debido a intercambios homólogos en sus sitios activos [Whisstock et al., 2003; Izidoro *et al*., 2014; Jacobson *et al*., 2014]. Los residuos en la sensibilidad de las interfaces se vuelven importantes para la geometría o la señalización y, por lo tanto, tienden a conservarse en la estructura de la proteína [Ma *et al*., 2003]. Otra propiedad bien caracterizada de las interfaces se refiere a la existencia de residuos importantes de interacción "hot spots", que son los residuos que hacen las mayores contribuciones a la formación de complejos [Keskin *et al*., 2005]. En el contexto de nuestro estudio, varios informes han planteado la cuestión de qué componentes atómicos están hechas exactamente las interfaces de proteínas para mejorar el poder de predicción de l as PPI [Li *et al*., 2004].

La investigación *in vitro* para obtener información sobre los mecanismos de los Navs a escala atómica ha sido una tarea abrumadora durante décadas debido a la ubicación de la subunidad Navα formadora del poro integrada en la membrana lipidica y su complejidad multidominio [Catterall, 2000; Kruger *et al*., 2006]. Es en tales situaciones cuando los enfoques quimiométricos brindan una visión que desentraña patrones atómicos que subyacen en funciones biológicas, que hasta la fecha han pasado desapercibidas.

Las subunidades de Navβ pertenecen a la superfamilia de inmunoglobulinas (Ig). Su estructura general es un pliegue de láminas beta típicas de las moléculas de adhesión celular [Salvage *et al*., 2020]. La variación en presencia (o ausencia) de subunidades β regula la expresión de la subunidad α para diferenciar tejidos. Además, modulan la cinética de la unidad formadora de poro [Calhoun e Isom; 2014; Isom *et al*., 1995], en donde el mecanismo por el cual se produce este fenómeno se ha estudiado ampliamente y aún permanece incierto. Sin embargo, en esta investigación, un indicio importante de manera hipotética de la comprensión del mecanismo de la modulación de la aceleración de la inactivación rápida del canal y su modulación, en detalle acaba de emerger de una manera bit a bit.

Echando un vistazo hacia atrás en la historia de la investigación de los Navs, en los años 1985 y 2000 las subunidades Navβ1 y Navβ3, respectivamente fueron reportadas por primera vez como proteínas de adhesión celular (de superficie) en interacción con la unidad α formadora de poro a través de enlaces no covalentes [Messner y Catterall., 1985; Morgan *et al*., 2000].

Nuevos aspectos estructurales de las subunidades Navβ, provienen del laboratorio de A.P. Jackson [Namadurai *et al*., 2014] que han dilucidado una estructura cristalina trimérica de Navβ3, es decir, tres IgD en una celda unitaria cristalográfica. No obstante, ha sido una pregunta sin resolver si el trímero también refleja una unidad biológica funcional. Recientemente, estudios *in silico* de dinámicasmolecularesindicaron que la oligomerización espontánea de las subunidades de Navβ3 de longitud completa en un trímero probablemente sería un proceso muy lento si ocurriera en las membranas celulares. Incluso si las tres TMH de Navβ3 interactuaran, sería con fuerzas moleculares débiles [Glass *et al*., 2020]. En este estudio, se realizó un análisis estructural para concretar si las IgD de las subunidades hNavβ1 podrían formar trímeros [Pan et al., 2018; Namadurai *et al*., 2014]. Determinamos que en las tres IgD de hNavβ1 existe una fuerte repulsión entre las cargas totales negativas de los residuos de Asp25 y Glu27 al alinearlos en las posiciones espaciales de cada monómero de la estructura trimérica Navβ3 (PDB: 4L1D [Namadurai *et al*., 2014]). Hasta ahora, este hallazgo no se ha reportado. Ambos aminoácidos permanecen conservados durante la evaluación a través de especies de mamíferos, lo que sugiere un punto clave de PPI fundamentales para las Navα (Figura 23, Tabla S1 y Figuras S1 a S9). Glass *et al*., 2020, razonaron que, si el trímero de hNavβ3 interactuara estructuralmente con los VSD de la proteína α formadora de poro en analogía con hNavβ1 conocida, sería necesaria una reordenación sustancial de las IgD de de hNavβ3.

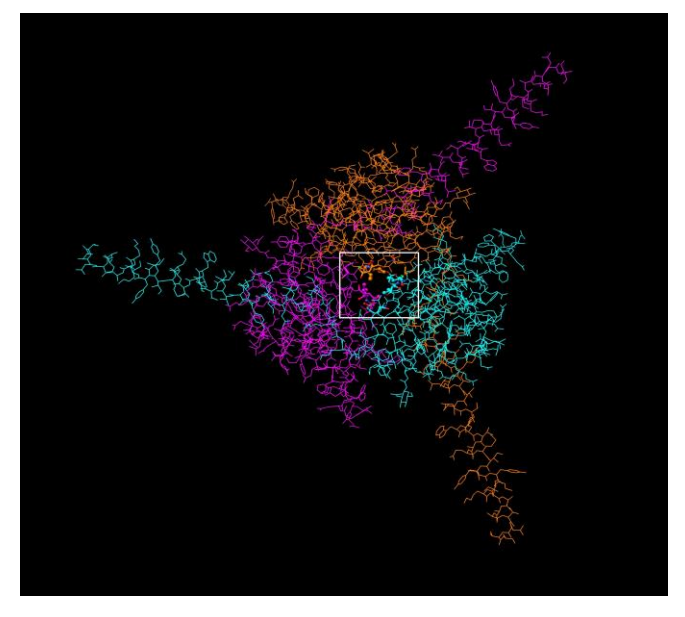

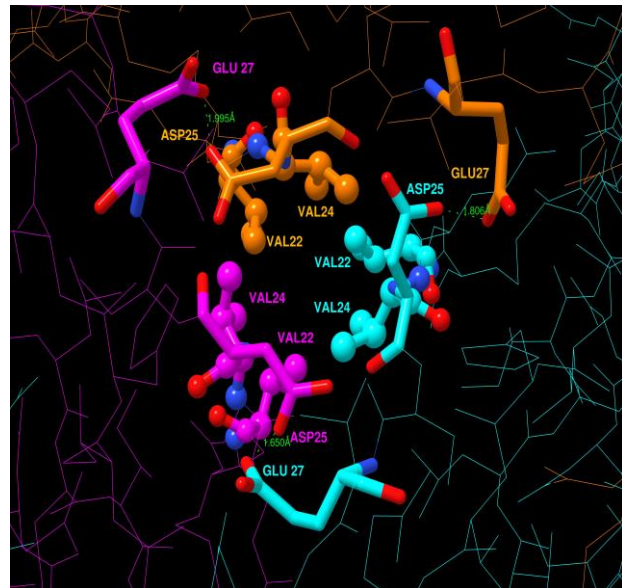

(**a**) (**b**)

## Species

Homo sapiens Mus musculus Rattus norvegicus Bos Taurus Pan troglodytes Canis lupus familiaris Oryctolagus cuniculus Equus caballus

**GCVEVDSETEAV GCVEVDSDTEAV GCVEVDSETEAV GCVEVDSETEAV GCVEVDSETEAV GCVEVDSETEAV GCVEVDSETEAV GCVEVDSETEAV** 

#### (**c**)

*Figura 23. Presentación de un modelo de hNavβ1 trimérico.*

*(a) Trímero de Navβ1 visto de arriba (IgD) hacia abajo (b) Vista de cerca desde arriba del supuesto hotspot (c) Secuencias alineadas de especies de mamíferos; cuadro blanco: área de análisis; líneas de puntos verdes: repulsión de cargas calculada; estructura en forma de bastones: residuos con carga negativa; estructura en forma de bastones y esferas: residuos que forman un posible nucleo hidrofóbico. Datos generados por Chimera Alpha 1.14 [Pettersen* et al*., 2004].* 

Dado que las interfaces de las estructuras determinadas por cristalografía de Navα/Navβ1 en el complejo existen además de Navβ3 trimérica y el Navβ1 monomérica (hNavβ3 [Namadurai *et al*., 2014], hNavβ1 [Pan *et al*., 2018]), fue posible realizar estudios de biología estructural superponiéndolos entre sí (Figura 24).

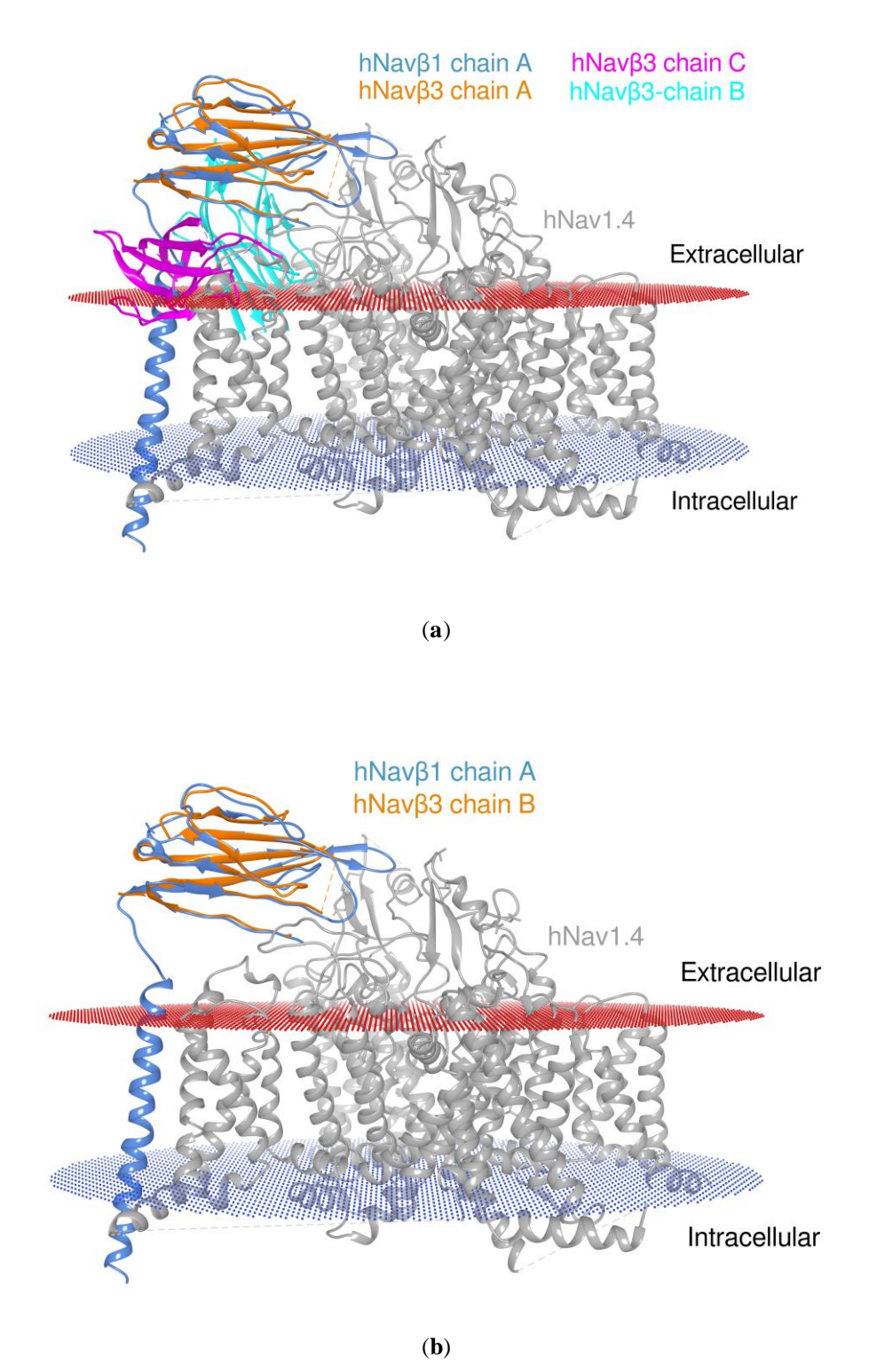

*Figura 24. Superposición de proteínas Navβ monoméricas y triméricas en complejo con Navα.*

(a) hNavβ3 trimérico determinado experimentalmente [Namadurai *et al*., 2014] (tres colores: magenta, cyan, naranja) en superposición con la estructura molde hNav1.4α/ hNavβ1 (azul oscuro/gris) [Pan *et al*., 2018] y (b) monomero IgD (de tres) de hNavβ3 homotrimérico (naranja) [Namadurai *et al*., 2014] en superposición con la estructura molde hNav1.4α/hNavβ1 [Pan *et al*., 2018]. Se puede ver a simple vista, que dos de las tres subunidades choquen contra la membrana y la subunidad formadora del poro. Límites de la membrana extracelular: rojo oscuro; límites de la membrana intracelular: azul marino; subunidad Navα: gris; subunidad hNavβ1: azul oscuro; cadenas A, B y C de hNavβ3: naranja, cyan y magenta, respectivamente.

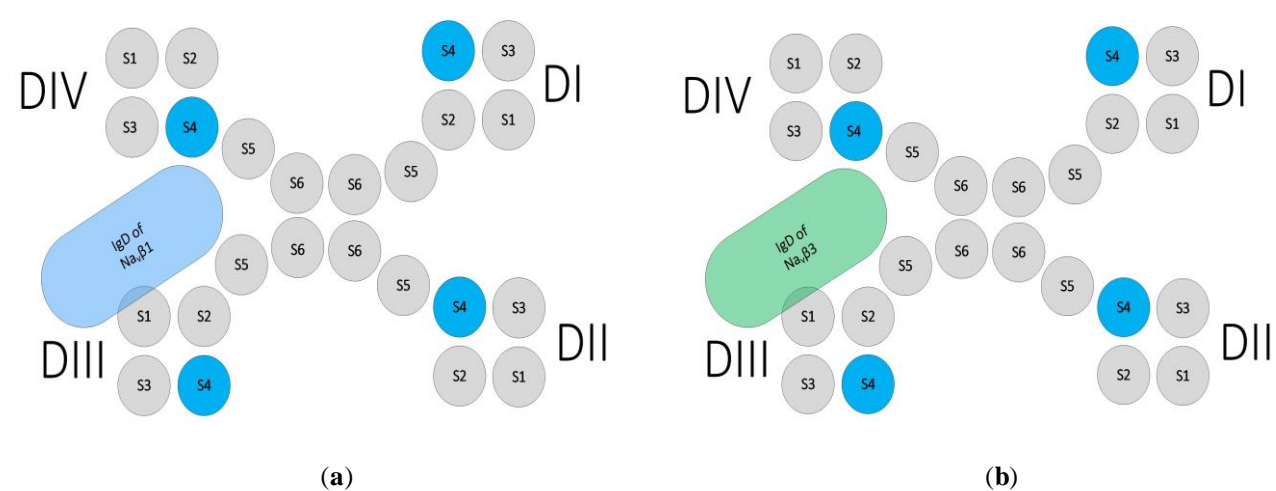

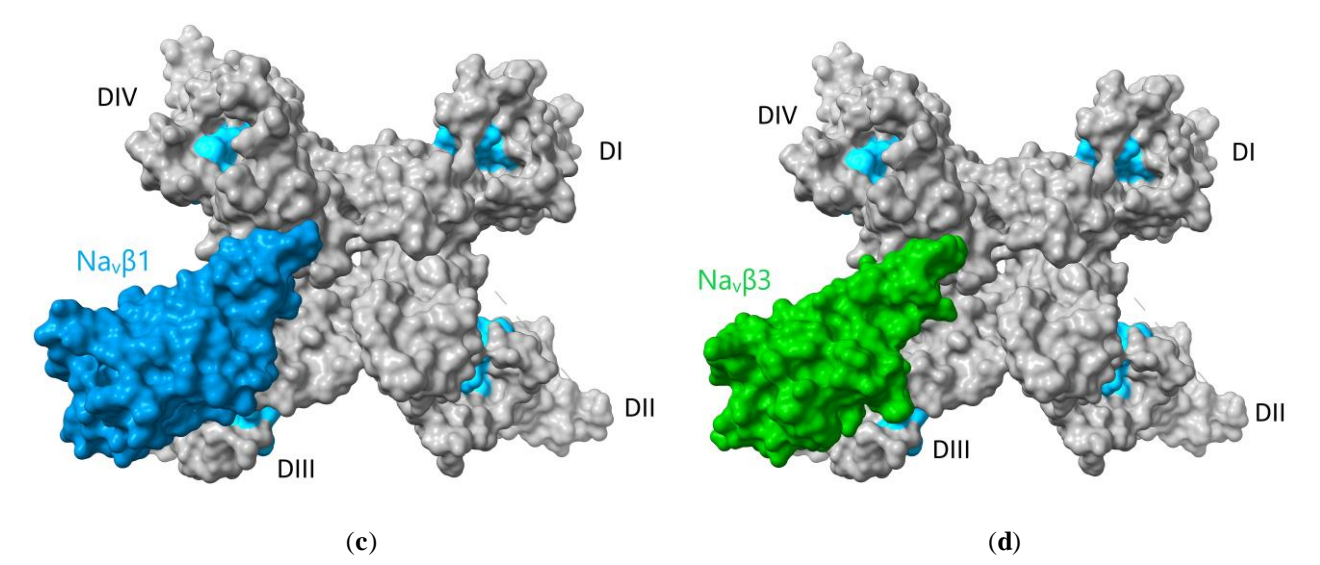

*Figura 25. Ubicación tridimensional (3D) de las subunidades Navβ1 y Navβ3 en la subunidad formadora del poro Navα.* (a, b) Topología de Navα en complejo con Navβ1 y Navβ3. Visualización de estructuras 3D con superficies excluidas al disolvente en los paneles (c) y (d); (c) Estructura Cryo-EM de hNav1.4α en complejo con Navβ1 [Pan *et al*., 2018] y (d) Complejo estructural de Cryo-EM de hNav1.4α [Pan *et al*., 2018] ensamblada estructuralmente (3D) con la estructura de cristal hNavβ3 [Namadurai *et al*., 2014] posicionada de acuerdo al análisis estructural realizado; S4: azul cielo; en los paneles (c) y (d) las superficies moleculares excluidas al disolvente están coloreadas: Navβ1: azul cyan; Navβ3: verde bosque; y color gris para las superficies de la subunidad Navα. Se aplicaron los m ismos colores a los paneles (a) y (b) anteriores. Modelos 3D de Chimera X [Goddard *et al*., 2017].

En comparación con el gran número de variaciones de todos los niveles β, también conocidos como miembros de la superfamilia de las Ig, el ectodominio IgD de hNavβ3 [Namadurai *et al.,* 2014] es extremadamente similar a la IgD de hNavβ1 [Pan *et al*., 2018]. Se ha reportado evidencia estructural sobre eeNav1.4α/eeNavβ1 [Yan *et al*., 2017], hNav1.4α/hNavβ1 [Pan *et al*., 2018] y hNav1.7α/hNavβ1 [Shen *et al*., 2019] acerca de un sitio de unión en la región TM de Navβ1 entre las hélices S1 y S2 en el VSD DIII [Namadurai *et al.,* 2014*;* Zhu *et al.,* 2017]. Es de destacar que el hallazgo de las regiones TM de las subunidades Navβ1 y Navβ3 indica que poseen una alta similitud de secuencia. Además, estudios *in vitro* revelan que la región TM de Navβ3 se une de forma no covalente al VSD DIII [Zhu *et al., 2017*] de manera similar como lo hace Navβ1 [Yan *et al*., 2017; Pan *et al*., 2018; Shen *et al*., 2019]. Sin embargo, no hay datos estructurales para señalar la ubicación del sitio de unión de Navβ3 en las subunidades α.

Con frecuencia, se ha asumido que la subunidad Navβ3 interactúa con la subunidad Navα a través del mismo mecanismo que la subunidad Navβ1 [Namadurai *et al.,* 2014]. No obstante, los estudios *in vitro* demuestran que tanto Navβ1 como Navβ3 atenúan la unión de la lidocaína a Nav1.3α [Lenkowski *et al*., 2003]. Dicho anestésico local se une a la hélice S6 del dominio IV mediante enlaces no covalentes [Ragsdale *et al*., 1994] y evidencia estructural afirma que Navβ1 forma PPI con Nav1.4α en el IF-ECL S6 DIV [Yan *et al*., 2017; Pan *et al*., 2018; Shen *et al*., 2019].

En esta investigación, se tienen bases teóricas, métodos y análisis de fuerte soporte, en donde se propone que el sitio de unión de Navβ3 en la subunidad α formadora del poro es el mismo que el de Navβ1. La suposición se basó en los análisis de datos estructurales de eeNav1.4α/eeNavβ1 [Yan *et al*., 2017] alineados en 3D con hNav1.4α/hNavβ1 [Pan *et al*., 2018]. El mismo patrón de conservación se encuentra nuevamente en el complejo (determinado en esta investigación) hNav1.4α/hNavβ3 [Namadurai *et al.,* 2014; Pan *et al*., 2018]. Además, se realizó el análisis y determinación de las PPI, propiedades de las ECLs e interfaz en todas las isoformas en las tres especies bajo un fuerte escrutinio (Tabla S1 y Figuras S1 a S9).

En las estructuras molde (3D) analizadas y nuestros modelos 3D, encontramos patrones de interacción en las interfaces Navα/Navβ1 y Navα/Navβ3. Tras la inspección munuiciosa, es seguro generalizar nuestros hallazgos detallados de que estos patrones de interacción divergen significativamente entre isoformas que cruzan la barrera de las especies. En particular, observamos patrones de PPI específicos entre Navα con subunidades Navβ1 o Navβ3.

Aplicando las capacidades de alineación bidimensional (2D) con 3D en combinación para la superposición racional de proteínas, las estructuras molde de hNavβ1 [Pan *et al*., 2018] y hNavβ3 [Namadurai *et al.,* 2014; Pan *et al*., 2018], se alinearon como referencias espaciales (Figura 7b). A continuación, identificamos todos los residuos que interactúan

entre las estructuras molde hNav1.4α/hNavβ1 [Pan *et al*., 2018] y el modelo 3D hNav1.4α/hNavβ3 [Namadurai *et al.,* 2014; Pan *et al*., 2018] (Figura 6). La identificación fue asistida por los residuos identificados inicialmente en la estructura cryo-EM eeNav1.4α/eeNavβ1 [Yan *et al*., 2017] como una referencia de alto valor de información para identificar la conservación en organismos relacionados de manera cercana o lejana, aquí: tres especies de mamífero *versus* anguila (Figura 5). Como un activo para la validación de las PPI, basadas no solo en las similitudes secuenciales sino también estructurales de hNavβ3 con hNavβ1 se encuentran significativamente por encima de la zona *twilight* (cf. Modelado molecular *in silico*) con  $\approx$  50% y RMSD  $\approx$  1.2, respectivamente. Tomados en conjunto todos los patrones topológicos, la quimiometría reveló pruebas convincentes (teóricas), las cuales indican que la subunidad Navβ3 se une y modula Navα en la misma posición y a través del mismo mecanismo que la subunidad Navβ1, debido a que el patrón de residuos que interactúan es casi el mismo (cf. modelo 3D de hNav1.4α/Navβ3 y PDB 6AGF [Pan *et al*., 2018] con hNav1.4α/Navβ1). Sin embargo, existen variaciones en los residuos conservados de PPI en ambas proteínas Navα/Navβ (Figuras S1 – S10), los cuales podrían explicar hasta cierto punto las diferencias en la cinética de los Navs que deben confirmarse en estudios futuros in silico de dinámicas moleculares con investigaciones fundamentales experimentales*in vitro*.

Como inferencia del análisis de datos del estudio quimiométrico realizado, también estudiamos las estructuras conocidas de hNavβ2 [Das *et al*., 2016] y hNavβ4 [Gilchrist *et al*., 2013], en donde nuevamente se llevaron a cabo alineaciones 2D y 3D *versus*la estructura de referencia hNavβ1 (cf. Tabla 4 y Figuras 7c y 7d). Los datos críticos analizados de los alinemietos 2D y 3D de hNavβ2 *vs* hNavβ1 y hNavβ4 *vs* hNavβ1 se encuentran claramente dentro de la zona de *twilight* con ≈ 18,8 y 18,1%, RMSD: 4,52 y 7,12, respectivamente. El grado de desajustes posicionales de residuos equivalentes se vuelve obvio a la vista, con respecto a las secuencias β2 o β4 frente a los residuos interactivos conocidos de la referencia hNavβ1 [Pan *et al*., 2018]. La pérdida de posiciones conservadas PPI para los residuos de interacción de ambas subunidades (β2, β4) sugiere fuertemente la existencia de una interfaz totalmente distinta en un sentido estricto de interacción respecto a las ECLs y dominios con la subunidad α formadora de poro. Este hallazgo no ha sido reportado en la literatura, a pesar de la evidencia cryo-EM hNavβ2/hNav1.2α [Pan *et al*., 2019].

En esta etapa, se logró caracterizar el comportamiento topológico de las nueve isoformas y agruparlas en vista de sus distintos patrones de interacción (cf. Tablas 3 y S1, Figuras S1 – S10): (i) las isoformas hNav, mNav y rNav (1.2, 1.4 y 1.6), presentan ocho PPI con Navβ1 y Navβ3; (ii) las isoformas hNav, mNav y rNav (1.1, 1.3 y 1.7) presentan siete PPI. Ambos comparten características esenciales, por lo que sugerimos que tengan un efecto similarsobre la modulación. En contraste (débil), (iii) las isoformas hNav, mNav y rNav (1.1, 1.3, 1.5, 1.7, 1.8 y 1.9) coinciden en un residuo que no interactúa en la posición 6 en ECL S6 DIV. En contraste (fuerte), (iv) las isoformas hNav, mNav y rNav (1.5, 1.8 y 1.9) siempre comparten dos características: primero, todas carecen de dos o más PPI y, en segundo lugar, todas pertenecen a la clasificación farmacológica TTX-R, y se asocian a una carencia de interacción en la IF-ECL S1-S2 DIII, (v) mientras que las isoformas hNav, mNav y rNav (1.9) no interactúan en absoluto con la IF-ECL S6 DIV. Resumiendo, los hallazgos en una idea mecanicista, la activación de las isoformas que pertenecen a la clasificación farmacológica TTX-R, también podría coincidir en un mecanismo de modulación común. (vi) La ausencia de interacción en el PPI-Id 6 en la ECL S6 DIV concierne a las isoformas: (h, m, r) Navs (1.1, 1.3, 1.5, 1.7, 1.8 y 1.9). Este sitio de interacción (PPI-Id 6) expone una fuerte interacción por puente de sal para las isoformas h, m, rNav 1.2, 1.4 y 1.6. (Figuras S1 a S9). Se infiere que la presencia o ausencia de esa fuerte señal electrostática en la IF podría ser una característica significativa inherente para desencadenar variaciones dependientes de las isoformas en la modulación de poros y posiblemente una característica fundamental para la expresión en ciertos tejidos, la cual en la actualidad aun no es clara.

## *9.2. Aceleración hipotética de la inactivación rápida del gating de los Navs.*

La despolarización de la membrana celular está asociada con un movimiento en espiral hacia la región extracelular para exponer los sensores de voltaje helicoidales S4 en la subunidad formadora del poro (Figuras 3 y 8). La exposición de los S4 a la superficie implica un cambio conformacional del canal para entrar en un estado abierto [Payandeh *et al*., 2011; Long *et al*., 2005 y 2007; Yu *et al*., 2005]. Como resultado, la puerta de inactivación de tres aminoácidos (IFM) ubicada entre las hélices S6 DIII y S1 DIV se conecta rápidamente al poro y evita la entrada de iones de sodio (ocurre el bloqueo hidrófobo del poro desde la región intracelular y una congestión en la cavidad del poro por afluencia de Na<sup>+</sup>), lo que

conduce a un estado inactivado. Gracias a la identificación de residuos que interactúan en base a los modelos topológicos (secuenciales) y estructurales (espaciales) sistemáticos en esta investigación, fue posible vincularlos con los aspectos electrofisiológicos informados sobre la transición funcional de la activación a la inactivación de las nueve isoformas de Nav (Figuras 3, 8 y 9) [Catterall, 2012; Vargas *et al*., 2012. En este estudio, es imprescindible mencionar que la glicosilación variable ligada a los residuos N de los ectodominios (IgD) no afecta a nuestros resultados quimioinformáticos ya que no se encuentra en la interfaz entre ambas subunidades [Namadurai *et al*., 2015]. Además, Ferrera et al. [2006], demostraron que Navβ1 puede cambiar las cargas electrostáticas en la superficie formadora del poro que interviene en la activación de los canales. También, Namadurai *et al*., 2015 asumen que si una subunidad β se acerca lo suficiente a un sensor de voltaje podría ocurrir un cambio hiperpolarizante, i. e. en la membrana celular la mayoría de los Navs se inactivarían (rápidamente) aboliendo la corriente de Na<sup>+</sup> . Finalmente, Zhu *et al*., [2017], concluyeron de sus estudios *in vitro* que Navβ1 y Navβ3 aceleran la inactivación al tener contacto con el S4 en Nav1.5α, específicamente: Navβ1 en S4 (DIII y DIV) y Navβ3 en S4 DIII.

Curiosamente, en los modelos construidos y simulados Navα/Navβ1 y Navα/Navβ3 (Tabla S1 y Figuras S1 a S10), ambas subunidades β están ubicadas en las proximidades del sensor de voltaje S4 en DIII. En términos hipotéticos, cuando la membrana celular se despolariza, el S4 DIII se desplaza hacia la zona extracelular (hacia la zona extracelular y consecuentemente hacia las Navβ1 ó Navβ3), posteriormente, dos residuos conservados cargados positivamente en el S4 DIII entran en contacto repulsivo con una lisina (cargacarga electropositiva) conservada en ambas subunidades β (Tabla 5). Las tres cargas positivas están claramente expuestas en la superficie accesible al solvente de la superficie de la proteína formadora del poro (Figura 8). Es seguro concluir que se activa una fuerte señal bioquímica cuando esta repulsión de carga tiene lugar en el S4 DIII (Figura 8). Como consecuencia directa de la geometría general del canal, se produce un cambio en el dominio de las IgD (se produce un movimiento hasta la fecha desconocido de los ectodominios de Navβ1 y Navβ3) para iniciar la modulación (el mecanismo hipotético de la modulación de la inactivación rápida por Navβ1 ó Navβ3). El segmento S1-S2 DIII sirve como una bisagra flexible para formar una asociación no covalente con las IgD β1 y β3. En una respuesta más lenta a la despolarización los S5 DI y S5 DIV terminan el ciclo forzando a los sensores de voltaje S4 (DI y DIV) a regresar a su posición inicial en forma de resorte (generando un cambio conformacional en el canal hasta la fecha desconocido). Finalmente, el S6 DIV detiene —como un ancla— ambas subunidades β. Sobre una base teórica, los presentes hallazgos explican la cooperación entre las ECLs y ciertas subunidades Navβ para la modulación del canal. Desde un punto de vista evolutivo, esto tiene sentido, ya que las llamadas proteínas externas (βs auxiliares) para ayudar a modular la función de la proteína (poro α) se logra mucho más rápido que la adaptación de segmentos de asas proteicas mediante la selección evolutiva lenta de mutaciones puntuales aleatorias sobre las asas. Evidentemente, esto sucedió en algún punto en el tiempo de la evolución celular en el que ya se había producido la fusión de genes para transformar el canal homotetramérico (bacteriano) monocatenario en una proteína de poro, que se compone de cuatro dominios diferentes ("subunidad monocatenaria hetero-tetra-dominio"). En este contexto, la existencia de nueve mutantes estrechamente relacionadas (isoformas) muestran el trabajo de la evolución desde el pasado "cercano" hasta el presente, cuando una proteína ancestral común ha ido evolucionando junto con la expresión génica diferencial y la especialización tisular.

## *9.3. Propiedades de los residuos de las ECLs en las isoformas Navαs*

El S5 DI constituye la ECL más larga. Su tamaño aberrante refleja mayor interfaz en Navβ1 y Navβ3, el cual presenta un segundo PPI; PPI-Id 1 que se conserva en todas las isoformas y especies; PPI-Id 2 se conserva en casi todas las isoformas con la excepción de Nav1.8α y Nav1.9α. La longitud del ECL de S5 DIV contiene un residuo cargado negativamente (PPI-Id 5) que se conserva en las nueve isoformas de las tres especies. Posiblemente, las ECLs de S5 DI y DIV han evolucionado de manera constante en contacto con las subunidades Navβ1 y Navβ3, lo que lleva a especulaciones sobre su papel como principales sitios de unión para la modulación de Navα.

Las propiedades quimiométricas que describen a los S5 y S6 se documentan en las Figuras 11, 12 y 16. En las tres especies, Nav1.4α (respecto a la isoforma Nav1.5α) representa la cantidad más alta de residuos polares y cargados negativamente en S5 y S6. Dos isoformas contienen el menor número de residuos apolares: Nav1.8α y Nav1.9α. Ambos muestran el mayor porcentaje de residuos de ECR polares y, en particular, en ECL S5 y S6 para las tres especies. Dicho hallazgo refleja la literatura existente que especula sobre la

ausencia de evidencia experimental para la cooperación de Nav1.9α con las subunidades β para la modulación del *gating*. Las Figuras 11, 12 y 16 resume las propiedades de las ECLs. Navα1.4 y Navα1.6 poseen el mismo número de PPI. A pesar de este patrón común, las diferencias sutiles también pueden explicar por qué difiere su comportamiento cinético. El ECL de S5 en DI en Nav1.4α (respecto a Navα1.6) aloja la cantidad más alta (o más pequeña) de aminoácidos polares y cargados negativamente. Curiosamente, la isoforma Nav1.6α acumula residuos aún más polares y cargados negativamente en sus asas S5 en DIII. Los dominios DI y DIII se enfrentan entre sí desde posiciones diametralmente opuestas a través de la parte del poro central. Ambos han desarrollado las ECL S5 más largas entre todas las Navα. Se puede especular que sus longitudes podrían reflejar la principal atracción electrostática de Navα para la conducción de Na<sup>+</sup> hacia el poro del canal. Este equilibrio de residuos distribuidos en las ECLs S5 (DI y DIII) probablemente ha evolucionado para proporcionar a las isoformas Nav1.4α y Nav1.6α una MEPS similar a una huella digital con características inherentes para realizar una función específica en el tejido. Hasta ahora, los hallazgos mencionados anteriormente no se han informado en la literatura existente.

## *9.4. Propiedades de volumen y superficie de las ECLs en las isoformas Navαs*

La evolución conduce a mutaciones puntuales aleatorias o SNPs con consecuencias variables en la supervivencia de los organismos, en donde a nivel molecular cambian las estructuras y funciones de las proteínas [Kinch y Grishin, 2002; Starr y Thornton, 2016]. Las isoformas pueden entenderse como estados transitorios durante la evolución divergente para separarlos de una proteína ancestral común cuando las células evolucionan a tejidos más especializados en los organismos [Kauvar y Villar, 1998; Russell y Sasieni, 1998]. En proteínas de membrana, la señalización bioquímica no se encuentra rara vez en los segmentos de las asas expuestas en las superficies celulares con una conservación notable de residuos relevantes para la señal en medio de los segmentos de asas variables. Esta observación es la razón fundamental para combinar técnicas de alineación 2D y 3D que nos permiten revelar este micromundo oculto de aminoácidos de señalización o interacción que subyacen en la interfaz α/β [Spitzer *et al*., 2013; Richards, 1977; Gainza *et al*., 2019]. El tipo de estructura de la proteína, también conocida como unidad de pliegue, está más conservada que su secuencia primaria subyacente. Además, las estructuras inalteradas mantienen la

función bioquímica, lo que a veces se puede observar incluso en casos extremos de divergencia de secuencia [Illergård *et al*., 2009; Sousounis *et al*., 2012; Gibrat *et al*., 1996 95-97]. Es de destacar que cada ECR tiene 16 ECL en cada isoforma.

Con respecto a las nueve isoformas, la isoforma Nav1.4α tiene el mayor volumen y la SAA más amplia respecto a las ECR de las isoformas en general. Además, respecto a la arquitectura del poro, este patrón se repite para las ECLs S5 y S6. En contraste, la isoforma Nav1.9α tiene el volumen y SAA más pequeños en la ECR y las ECLs S5 y S6 (Figuras 14 y 15). Este hallazgo aún no ha sido reportado por otros autores.

La IF-ECL S5 DI en h, m, rNav1.4α tiene un volumen molecular mucho mayor que las otras isoformas. Por el contrario, el volumen molecular de las ECLs S6 DIV en Nav1.9α es significativamente menor que en todas las demás isoformas. Esta propiedad quimiométrica explica muy bien por qué las isoformas de Nav1.9α no entran en contacto con ambas subunidades β (1 y 3) a través de la ECL S6 DIV, cabe mencionar que tampoco ha sido reportado por otros autores.

De todas las isoformas, las isoformas h, m, rNav1.4α (h, m, rNav1.8α y h, m, rNav1.9α) tienen las más altas N-MEPS en las IF-ECLs (Figura 16). Estos patrones son idénticos para las ECLs S5 DI y S6 DIV. Por otro lado, Nav1.8α y Nav1.9α tienen los P-MEPS más altos para las ECL de S1-S2 DIII. Curiosamente, las isoformas Nav1.4α poseen las áreas más pequeñas de N-MEPS en las ECLs S1-S2 DIII (Figura S17). Los rasgos característicos dependientes de la isoforma de cada isoforma podrían atribuirse a la afinidad de la atracción electrostática a las subunidades Navβ1 y Navβ3 en donde predomina en la interfaz la electronegatividad MEPS.

## *9.5. Propiedades de interfaz deNavα/Navβ1 y Navα/Navβ3*

La observación de que sólo una pequeña parte de la superficie total pertenece a segmentos estructurales-funcionales se refleja en la alta conservación de dichos segmentos [Caffrey *et al*., 2004; Grishin y Phillips, 1994; Binkowski y Joachimiak, 2008; Marshall *et al*., 2002]. Especialmente, las fuerzas electrostáticas a menudo actúan como determinantes críticos para la señalización bioquímica u otras funciones proteicas como el reconocimiento de ligandos, las afinidades o la estabilidad estructural. Se menciona a menudo, que las PPIs tienen lugar en ubicaciones específicas de la superficie (huellas digitales) con complementariedad geométrica y química [Chothia y Janin, 1975; Sheinerman *et al*., 2000; Heifetz *et al*., 2002; Vizcarra y Mayo, 2005]. De esta manera, las ECLs en el canal de sodio tienden a mantener similitudes fisicoquímicas en sus superficies, lo cual se resume a distintos patrones de interacción.

El área de superficie variable entre las IF-ECL y ambas subunidades β se documentó en la Tabla S2 y Figura 17. Para la mayoría de las isoformas de los Navs, el siguiente patrón de interacción de las IF-ECLs con las Navαs en la interfaz general de área enterrada se mantiene en el siguiente orden: S5 DI>S1-S2 DIII>S6 DIV>S5 DIV, a excepción de el área de interfaz de la IF-ECL S6 DIV/h,m,rNav1.9, en donde los resultados indican que las áreas de interfaz enterrada y la superficie de los átomos que forman el área de interfaz enterrada son mucho más pequeñas en comparación con todas las demás isoformas (como consecuencia del tamaño reducido del volumen y superficie molecular de la IF-ECL S6 DIV, cf. Apartado 9.4 y Figuras 14 y 15). Dicha observación está en excelente consonancia con el papel electrofisiológico de h, m, rNav1.9α, que carece de PPI con ambas subunidades β1 y β3 (cf. Apartados 8.1, 9.3, 9.4, Tablas 3 y S1 y Figuras S1 a S10) Por lo tanto, no parece extraño inferir que las isoformas de mamífero Nav1.9α no interactúan con la IF-ECL S6 DIV.

Las Figuras 18 a 21 informan en detalle sobre las puntuaciones porcentuales relativas de las IF-ECLs y ambas subunidades β para las siguientes propiedades: PSA, NPSA, P-MEPS y N-MEPS, medidas en una escala de superficie atómica, que se restringe a la superficie accesible al solvente de los átomos que forman la interfaz (no área de interfaz enterrada). Las isoformas Nav1.2α y Nav1.6α poseen patrones de interacción, que se asemejan a los de las IF-ECL S5 DI, S1-S2 DIII y S5 DIV. Estas características (no reportadas hasta la fecha) podrían explicar por qué las propiedades de la superficie de la interfaz en ambas subunidades (Navα y Navβ) se conservan ya que reflejan una modulación similar (de acuerdo a los PPI-Ids del *gating* hipotético cf. Tablas 3 y S1, Figuras 9 y S1 a S9). Curiosamente, Nav1.2α y Nav1.6α presentan los mismos sitios PPI junto con Nav1.4α. Sin embargo, el tamaño, las propiedades residuos, SAA, MEPS, el volumen molecular, difieren bastante entre Nav1.2α o Nav1.6α *versus* Nav1.4α, enfatizando las IF-ECLs S5 DI. Por otro lado, las IF-ECL S6 DIV no muestran ninguna similitud entre las isoformas, lo cual está en línea con el papel fundamental de las IF-ECL S6 DIV como un fuerte contribuyente a la modulación de poros debido a sus fuerzas electrostáticas únicas en su superficie.

## **10. CONCLUSIONES**

En este trabajo, se analizaron las interfaces proteína-proteína observadas en estructuras determinadas por cryo-EM y postulamos otras en modelos derivados de estructuras molde 3D determinadas experimentalmente (cryo-EM y estructuras cristalográficas). Los modelos se generaron para las nueve isoformas existentes de tres especies (humano, rata, ratón). La interfaz es referente a los residuos de asas extracelulares en estrecho contacto con las subunidades Navβ1 o Navβ3. Gracias al análisis quimiométrico, se formuló un modelo para determinar la aceleración de la inactivación rápida del *gating* en las subunidades formadora de poros Navα modulada por la presencia de proteínas auxiliares Navβ1 o Navβ3. En el terreno teórico, obtuvimos una visión mecanicista de los movimientos alrededor del sensor de voltaje S4 DIII, que es modulado (teóricamente) por las subunidades β.

Describimos la modulación de las Navαs en términos de un modelo esquemático de PPI entre la proteína α transmembrana formadora del poro y las proteínas β auxiliares para las nueve isoformas en tres especies de mamíferos. Nuestros modelos estructurales y el análisis topológico de secuencias llevan a la conclusión de que sus distintas interfaces reflejan las diferencias observadas en la cinética de activación.

Calculamos patrones quimiométricos para criterios específicos, como enlaces no covalentes, longitud de asas, área accesible al solvente, superficies enterradas, volúmenes moleculares y otros descriptores electrostáticos. Las isoformas se agruparon de acuerdo a patrones de interacción comunes y se opusieron a otras con patrones diferentes, y todos los resultados se relacionaron mecánicamente con informes sobre la cinética de activación e inactivación rápida. Los patrones incluyen un área accesible al solvente o posiciones conservadas para residuos cargados de manera opuesta a ambos lados de la interfaz. Estos hallazgos sobre variaciones sutiles en los patrones electrostáticos afectan la capacidad de modulación individual de cada isoforma, lo cual está en consonancia con las observaciones electrofisiológicas de la cinética del *gating* ampliamente estudiadas y resumido gráficamente en nuestros dibujos topológicos esquemáticos, simulaciones *in silico*, análisis estructurales y una gran cantidad de datos descriptores de información quimiométrica en la interfaz.

Este estudio quimioinformático se basó completamente en observaciones tomadas de la literatura existente, y nuestros resultados están en línea con sus hallazgos experimentales. Además, informamos dos patrones de interacción en las PPI-ID no identificados hasta ahora

para las estructuras molde 3D (estructuras cryo-EM), así como los modelos de interfaz propuestos, los cuales encajan en una imagen mecanicista más amplia con los otros PPI-ID de interacción, que fueron reportados por primera vez por Yan *et al*, con el advenimiento de una estructura completa de canales de sodio para las especies de vertebrados (anguila) [Yan *et al*., 2017].

Este trabajo en su mayor parte heurístico con suposiciones y bases teóricas enfocado en análisis estructurales de residuos e interfaces, concluye con los siguientes puntos convergentes:

- Las isoformas Nav1.5α, Nav1. 8α y Nav1.9α presentan la menor cantidad de PPIs con las subunidades Navβ1 y Navβ3, en donde podrían influir en la mecánica funcional del *gating*, participando con menor grado en la inactivación rápida de la cinética de los Navs. Cabe destacar que son isoformas resistentes a TTX y presentan los valores más bajos de superficie accesible al solvente de interfaz (área enterrada y área de átomos que forman la interfaz) con Navβ1 y Navβ3, el cual puede ser un indicio de la afinidad de dicha toxina a los Navs.
- Las PPI-Ids que se forman en las interfaces  $\text{Navα}/\text{Navβ1}$  y  $\text{Navα}/\text{Navβ3}$  podrían ser un indicio de la mecánica funcional y estructural del *gating* de acuerdo al número de PPI en las isoformas.
- Los residuos que participan en las PPI de las subunidades Navβ3 en las tres especies tienen posiciones estructurales casi identicas a las subunidades Navβ1, por lo que podrían modular a Navα de manera muy similar.
- Los residuos que participan en las PPI-Ids de las asas S5 DI y S5 DIV (PPI-Ids 1 y 5, respectivamente), se encuentran conservados en todas las isoformas y especies*.* Además, están implicados en la modulación del *gating* hipotética de los Navs, los cuales ayudan a regresar más rápidamente a los sensores de voltaje S4 (DI y I), podría conducir a cerrar más rápidamente a la subunidad formadora del poro dando lugar a la aceleración de la inactivación rápida.
- El trímero determinado experimentalmente de Na<sub>v</sub>β3 [Namadurai et al., 2014] alineado estructuralmente a Na<sub>v</sub> $\beta$ 1 en el complejo de la interfaz Na<sub>v</sub> $\beta$ 1/Navα forma un empalme molecular. En cambio, un monómero de la subunidad Na<sub>v</sub> $\beta$ 3 se alinea

con alta similitud a Navβ1, en donde es plausible discernir que el sitio de interacción de la interface de Navβ3 con Navα es posiblemente el mismo que ocupa Navβ1 en la interfaz Navβ1/Navα.

• La superficie de interfaz del asa extracelular S6 DIV de la isoforma Nav1.9α y las subunidades Navβ1 y Navβ3 en las tres especies, no presenta interfaz debido a la longitud, área, volumen molecular menores y características electrostáticas diferentes respecto a las demás isoformas.

Finalmente, este estudio podría orientar a la investigación científica futura en biología molecular o ayudar a diseñar estudios de mutagénesis sitio dirigida en la interfaz de subunidades de los canales de sodio dependientes de voltaje. En particular, los estudios de dinámica molecular en supercomputadoras podrían simular las trayectorias de activación a lo largo del tiempo y confirmar que los movimientos de las isoformas se pueden agrupar siguiendo los patrones quimioinformáticos propuestos.
## **11. REFERENCIAS**

- Agnew, W. S.; Levinson, S. R.; Brabson, J. S.; Raftery, M. A. Purification of the tetrodotoxin-binding component associated with the voltage-sensitive sodium channel from *Electrophorus electricus* electroplax membrane. *Proc. Natl. Acad. Sci. 1978, 75*, 2606−2610.
- Ahern, C.A.; Payandeh, J.; Bosmans, F.; Chanda, B. The hitchhiker's guide to the voltage-gated sodium channel galaxy. *J. Gen. Physiol.* **2015**, *147*, 1–24, doi:10.1085/jgp.201511492.
- Bagal, S.K.; E Marron, B.; Owen, R.M.; Storer, R.I.; A Swain, N. Voltage gated sodium channels as drug discovery targets. *Channels* **2015**, *9*, 360–366, doi:10.1080/19336950.2015.1079674.
- Baker, N.; Sept, D.; Joseph, S.; Holst, M.J.; McCammon, J.A. Electrostatics of nanosystems: Application to microtubules and the ribosome. *Proc. Natl. Acad. Sci.* **2001**, *98*, 10037–10041, doi:10.1073/pnas.181342398.
- Binkowski, T.A.; Joachimiak, A. Protein Functional Surfaces: Global Shape Matching and Local Spatial Alignments of Ligand Binding Sites. *BMC Struct. Boil.* **2008**, *8*, 45, doi:10.1186/1472-6807-8-45.
- Bosmans, F.; Martin-Eauclaire, M.-F.; Swartz, K.J. Deconstructing voltage sensor function and pharmacology in sodium channels. *Nat.* **2008**, *456*, 202–208, doi:10.1038/nature07473.
- Brackenbury, W.J.; Isom, L.L. Na+ Channel? Subunits: Overachievers of the Ion Channel Family. *Front. Pharmacol.* **2011**, *2*, 53, doi:10.3389/fphar.2011.00053.
- Buffington, S.A.; Rasband, M.N. Na+ channel-dependent recruitment of Navβ4 to axon initial segments and nodes of Ranvier. *J. Neurosci.* **2013**, *33*, 6191–202, doi:10.1523/JNEUROSCI.4051-12.2013.
- Caffrey, D.R.; Somaroo, S.; Hughes, J.D.; Mintseris, J.; Huang, E.S. Are protein–protein interfaces more conserved in sequence than the rest of the protein surface? *Protein Sci.* **2004**, *13*, 190–202, doi:10.1110/ps.03323604.
- Calhoun J.D.; Isom L.L. The Role of Non-Pore-Forming β Subunits in Physiology and Pathophysiology of Voltage-Gated Sodium Channels. *Handb Exp Pharmacol*. **2014**, *221*: 51-89, doi:10.1007/978-3-642- 41588-3\_4.
- Capes, D.L.; Goldschen-Ohm, M.P.; Arcisio-Miranda, M.; Bezanilla, F.; Chanda, B. Domain IV voltage-sensor movement is both sufficient and rate limiting for fast inactivation in sodium channels. *J. Gen. Physiol.* **2013**, *142*, 101–112, doi:10.1085/jgp.201310998.
- Catterall, W.A. From Ionic Currents to Molecular Mechanisms. *Neuron* **2000**, *26*, 13–25, doi:10.1016/s0896- 6273(00)81133-2.
- Catterall, W.A. Neurotoxins that act on voltage-sensitive sodium channels inexcitable membranes. *Annu Rev Pharmacol Toxicol*. *1980*, *20*, 15–43, doi: 10.1126/stke.2532004re15
- Catterall, W.A. Sodium Channels, Inherited Epilepsy, and Antiepileptic Drugs. *Annu. Rev. Pharmacol. Toxicol.* **2014**, *54*, 317–338, doi:10.1146/annurev-pharmtox-011112-140232.
- Catterall, W.A. Structure and function of voltage-gated ion channels. *Annu. Rev. Biochem.* **1995**, *64*, 493–531.
- Catterall, W.A. Voltage-gated sodium channels at 60: structure, function and pathophysiology. *J. Physiol.* **2012**, *590*, 2577–2589, doi:10.1113/jphysiol.2011.224204.
- Catterall, W.A.; Cestele, S.; Yarov-Yarovoy, V.; Yu, F.H.; Konoki, K.; Scheuer, T. Voltage-gated ion channels and gating modifier toxins. *Toxicon* **2007**, *49*, 124–141, doi:10.1016/j.toxicon.2006.09.022.
- Catterall, W.A.; Goldin, A.L.; Waxman, S.G. International Union of Pharmacology. XLVII. Nomenclature and Structure-Function Relationships of Voltage-Gated Sodium Channels. *Pharmacol. Rev.* **2005**, *57*, 397– 409, doi:10.1124/pr.57.4.4.
- Cestèle, S. and Catterall, W.A. Molecular mechanisms of neurotoxin action on voltage-gated sodium channels. *2000*. *Biochimie*, *82*, 883–892.
- Chanda, B.; Bezanilla, F. Tracking Voltage-dependent Conformational Changes in Skeletal Muscle Sodium Channel during Activation. *J. Gen. Physiol.* **2002**, *120*, 629–645, doi:10.1085/jgp.20028679.
- Chen, C.; Calhoun, J.D.; Zhang, Y.; Lopez-Santiago, L.; Zhou, N.; Davis, T.H.; Salzer, J.L.; Isom, L.L. Identification of the Cysteine Residue Responsible for Disulfide Linkage of Na+Channel α and β2 Subunits. *J. Boil. Chem.* **2012**, *287*, 39061–39069, doi:10.1074/jbc.m112.397646.
- Chen, C.; Cannon, S.C. Modulation of Na+channel inactivation by the ?1 subunit: A deletion analysis. *Pflügers Archiv - European Journal of Physiology* **1995**, *431*, 186–195, doi:10.1007/bf00410190.
- Chopra, S.S.; Watanabe, H.; Zhong, T.P.; Roden, D.M. Molecular cloning and analysis of zebrafish voltagegated sodium channel beta subunit genes: implications for the evolution of electrical signaling in vertebrates. *BMC Evol. Boil.* **2007**, *7*, 113, doi:10.1186/1471-2148-7-113.
- Chothia, C.; Janin, J. Principles of protein–protein recognition. *Nat.* **1975**, *256*, 705–708, doi:10.1038/256705a0.
- Claes, L.R.; Deprez, L.; Suls, A.; Baets, J.; Smets, K.; Van Dyck, T.; Deconinck, T.; Jordanova, A.; De Jonghe, P. The SCN1A variant database: A novel research and diagnostic tool. *Hum. Mutat.* 2009, *30*, E904– E920.
- Clustal Omega. Available online. *Met. Powder Rep.* **2008**, *63*, 11, doi:10.1016/s0026-0657(08)70101-2.
- Cukuroglu, E.; Gursoy, A.; Keskin, O. HotRegion: a database of predicted hot spot clusters. *Nucleic Acids Res.* **2011**, *40*, D829–D833, doi:10.1093/nar/gkr929.
- Cusdin, F.S.; Clare, J.J.; Jackson, A.P. Trafficking and Cellular Distribution of Voltage -Gated Sodium Channels. *Traffic* **2008**, *9*, 17–26, doi:10.1111/j.1600-0854.2007.00673.x.
- Das, S.; Gilchrist, J.; Bosmans, F.; Van Petegem, F. Binary architecture of the Nav1.2- β2 signaling complex. *Elife* **2016**, *5*, e10960.
- Dolinsky, T.J.; Czodrowski, P.; Li, H.; Nielsen, J.E.; Jensen, J.H.; Klebe, G.; Baker, N. PDB2PQR: expanding and upgrading automated preparation of biomolecular structures for molecular simulations. *Nucleic Acids Res.* **2007**, *35*, W522–W525, doi:10.1093/nar/gkm276.
- E Patton, D.; Isom, L.L.; A Catterall, W.; Goldin, A.L. The adult rat brain beta 1 subunit modifies activation and inactivation gating of multiple sodium channel alpha subunits. *J. Boil. Chem.* 1994, *269*, 17649– 17655.
- Ezkurdia, I.; Bartoli, L.; Fariselli, P.; Casadio, R.; Valencia, A.; Tress, M.L. Progress and challenges in predicting protein-protein interaction sites. *Briefings Bioinform.* **2008**, *10*, 233–246, doi:10.1093/bib/bbp021.
- Ferrera, L.; Moran, O. β1-subunit modulates the Nav1.4 sodium channel by changing the surface charge. *Exp. Brain Res.* **2006**, *172*, 139–150, doi:10.1007/s00221-005-0323-4.
- Fux, J.E.; Mehta, A.; Moffat, J.; Spafford, J.D. Eukaryotic Voltage-Gated Sodium Channels: On Their Origins, Asymmetries, Losses, Diversification and Adaptations. *Front. Physiol.* **2018**, *9*, 9, doi:10.3389/fphys.2018.01406.
- Gainza, P.; Sverrisson, F.; Monti, F.; Rodolà, E.; Boscaini, D.; Bronstein, M.M.; Correia, B.E. Deciphering interaction fingerprints from protein molecular surfaces using geometric deep learning. *Nat. Methods* **2019**, *17*, 1–9, doi:10.1038/s41592-019-0666-6.
- Gibrat, J.-F.; Madej, T.; Bryant, S.H. Surprising similarities in structure comparison. *Curr. Opin. Struct. Boil.* **1996**, *6*, 377–385, doi:10.1016/s0959-440x(96)80058-3.
- Gilchrist, J.; Olivera, B.M.; Bosmans F. Animal Toxins Influence Voltage-Gated Sodium Channel Function. *Voltage Gated Sodium Channels. Handbook of Experimental Pharmacology*, vol 221. Springer, Berlin, Heidelberg[. https://doi.org/10.1007/978-3-642-41588-3\\_10](https://doi.org/10.1007/978-3-642-41588-3_10)
- Gilchrist, J.M.; Das, S.; Van Petegem, F.; Bosmans, F. Crystallographic insights into sodium-channel modulation by the 4 subunit. *Proc. Natl. Acad. Sci.* **2013**, *110*, E5016–E5024, doi:10.1073/pnas.1314557110.
- Glass, W.G.; Duncan, A.L.; Biggin, P.C. Computational Investigation of Voltage-Gated Sodium Channel β3 Subunit Dynamics. *Front. Mol. Biosci.* **2020**, *7*, 40, doi:10.3389/fmolb.2020.00040.
- Goddard, T.D.; Huang, C.C.; Meng, E.C.; Pettersen, E.F.; Couch, G.S.; Morris, J.H.; Ferrin, T.E. UCSF ChimeraX: Meeting modern challenges in visualization and analysis. *Protein Sci.* **2017**, *27*, 14–25, doi:10.1002/pro.3235.
- Goldin, A. L. Diversity of mammalian voltage-gated sodium channels. *Ann. N. Y. Acad. Sci*. *1999*, 868, 38−50.
- Goldin, A.L.; Barchi, R.L.; Caldwell, J.H.; Hofmann, F.; Howe, J.R.; Hunter, J.C.; Kallen, R.G.; Mandel, G.; Meisler, M.H.; Netter, Y.B. Nomenclature of voltage-gated sodium channels. *Neuron* **2000**, *28*, 365– 368, doi:10.1016/s0896-6273(00)00116-1.
- Grishin, N.V.; Phillips, M.A. The subunit interfaces of oligomeric enzymes are conserved to a similar extent to the overall protein sequences. *Protein Sci.* **1994**, *3*, 2455–2458, doi:10.1002/pro.5560031231.
- Heifetz, A.; Katchalski-Katzir, E.; Eisenstein, M. Electrostatics in protein–protein docking. *Protein Sci.* **2002**, *11*, 571–587.
- Hermann, J.C.; Marti-Arbona, R.; Fedorov, A.A.; Fedorov, E.; Almo, S.C.; Shoichet, B.K.; Raushel, F.M. Structure-based activity prediction for an enzyme of unknown function. *Nat.* **2007**, *448*, 775–779, doi:10.1038/nature05981.
- Hodgkin, A.L; Huxley, A.F. Propagation of electrical signals along giant nerve fibers. *Proc R Soc Lond B Biol Sci*. *1952, 140*. 177–83.
- Huang, W.; Liu, M.; Yan, S.; Yan, N. Structure-based assessment of disease-related mutations in human voltage-gated sodium channels. *Protein Cell* **2017**, *8*, 401–438, doi:10.1007/s13238-017-0372-z.
- Illergård, K.; Ardell, D.H.; Elofsson, A. Structure is three to ten times more conserved than sequence-A study of structural response in protein cores. *Proteins: Struct. Funct. Bioinform.* **2009**, *77*, 499–508, doi:10.1002/prot.22458.
- Islas, A.A.; Sánchez-Solano, A.; Scior, T.; Millan-Perezpeña, L.; Salinas-Stefanon, E.M. Identification of Navβ1 Residues Involved in the Modulation of the Sodium Channel Nav1.4. *PLOS ONE* **2013**, *8*, e81995, doi:10.1371/journal.pone.0081995.
- Isom, L.L. Sodium channel beta subunits: anything but auxiliary. *Neuroscientist* 2001, *7*, 42–54.
- Isom, L.L.; De Jongh, K.S.; Patton, D.E.; Reber, B.F.; Offord, J.; Charbonneau, H.; Walsh, K.; Goldin, A.L.; Catterall, W.A. Primary structure and functional expression of the β1 subunit of the rat brain sodium channel. *Science* **1992**, *256*, 839–842.
- Isom, L.L.; Ragsdale, D.S.; De Jongh, K.S.; E Westenbroek, R.; Reber, B.F.; Scheuer, T.; A Catterall, W. Structure and function of the beta 2 subunit of brain sodium channels, a transmembrane glycoprotein with a CAM motif. *Cell* **1995**, *83*, 90121–90123.
- Isom, L.L.; Scheuer, T.; Brownstein, A.B.; Ragsdale, D.S.; Murphy, B.J.; Catterall, W.A. Functional Coexpression of the 1 and Type IIA Subunits of Sodium Channels in a Mammalian Cell Line. *J. Boil. Chem.* **1995**, *270*, 3306–3312, doi:10.1074/jbc.270.7.3306.
- Izidoro, S.; De Melo-Minardi, R.C.; Pappa, G.L. GASS: identifying enzyme active sites with genetic algorithms. *Bioinform.* **2014**, *31*, 864–870, doi:10.1093/bioinformatics/btu746.
- Jacobson, M.P.; Kalyanaraman, C.; Zhao, S.; Tian, B. Leveraging structure for enzyme function prediction: methods, opportunities, and challenges. *Trends Biochem. Sci.* **2014**, *39*, 363–71, doi:10.1016/j.tibs.2014.05.006.
- Jiang, D.; Shi, H.; Tonggu, L.; El-Din, T.M.G.; Lenaeus, M.J.; Zhao, Y.; Yoshioka, C.; Zheng, N.; Catterall, W.A. Structure of the Cardiac Sodium Channel. *Cell* **2020**, *180*, 122–134.e10, doi:10.1016/j.cell.2019.11.041.
- Kauvar, L.M.; O Villar, H. Deciphering cryptic similarities in protein binding sites. *Curr. Opin. Biotechnol.* **1998**, *9*, 390–394, doi:10.1016/s0958-1669(98)80013-x.
- Keskin, O.; Ma, B.; Nussinov, R. Hot Regions in Protein–Protein Interactions: The Organization and Contribution of Structurally Conserved Hot Spot Residues. *J. Mol. Boil.* **2005**, *345*, 1281–1294, doi:10.1016/j.jmb.2004.10.077.
- Kinch, L.N. ; Grishin, N.V. Evolution of protein structures and functions. *Curr. Opin. Struct. Biol.* **2002**, *12*, 400–408.
- Kruger, L.C.; Isom, L.L. Voltage-Gated Na+Channels: Not Just for Conduction. *Cold Spring Harb. Perspect. Boil.* **2016**, *8*, a029264, doi:10.1101/cshperspect.a029264.
- Lenkowski, P.W.; Shah, B.S.; E Dinn, A.; Lee, K.; Patel, M.K. Lidocaine block of neonatal Nav1.3 is differentially modulated by co-expression of β1 and β3 subunits. *Eur. J. Pharmacol.* **2003**, *467*, 23–30, doi:10.1016/s0014-2999(03)01595-4.
- Li, X.; Keskin, O.; Ma, B.; Nussinov, R.; Liang, J. Protein–Protein Interactions: Hot Spots and Structurally Conserved Residues often Locate in Complemented Pockets that Pre-organized in the Unbound States: Implications for Docking. *J. Mol. Boil.* **2004**, *344*, 781–795, doi:10.1016/j.jmb.2004.09.051.
- Lomize, M.A.; Lomize, A.L.; Pogozheva, I.D.; Mosberg, H.I. OPM: Orientations of Proteins in Membranes database. *Bioinform.* **2006**, *22*, 623–625, doi:10.1093/bioinformatics/btk023.
- Long, S.B. Crystal Structure of a Mammalian Voltage-Dependent Shaker Family K+ Channel. *Sci.* **2005**, *309*, 897–903, doi:10.1126/science.1116269.
- Long, S.B.; Tao, X.; Campbell, E.B.; MacKinnon, R. Atomic structure of a voltage-dependent K+ channel in a lipid membrane-like environment. *Nat.* **2007**, *450*, 376–382, doi:10.1038/nature06265.
- Ma, B.; Elkayam, T.; Wolfson, H.; Nussinov, R. Protein-protein interactions: Structurally conserved residues distinguish between binding sites and exposed protein surfaces. *Proc. Natl. Acad. Sci.***2003**, *100*, 5772– 5777, doi:10.1073/pnas.1030237100.
- Makita, N.; Bennett, P.B.; George, A.L. Jr. Molecular determinants of β1 subunit-induced gating modulation in voltage-dependent Na<sup>+</sup> channels. *J Neurosci*. **1996**, *22*, 7117–7127. doi:10.1523/JNEUROSCI.16- 22-07117.1996.
- Mantegazza, M.; Catterall, W.A. *Voltage-Gated Na+ Channels*; Oxford University Press (OUP), 2012; Vol. 80, pp. 41–54;.
- Marshall, S.A..; Morgan, C.S.; Mayo, S.L. Electrostatics significantly affect the stability of designed homeodomain variants. *J. Mol. Boil.* **2002**, *316*, 189–199, doi:10.1006/jmbi.2001.5326.
- McCormick, K.A.; Isom, L.L.; Ragsdale, D.; Smith, D.; Scheuer, T.; Catterall, W.A. Molecular Determinants of Na+Channel Function in the Extracellular Domain of the β1 Subunit. *J. Boil. Chem.***1998**, *273*, 3954– 3962, doi:10.1074/jbc.273.7.3954.
- McCormick, K.A.; Srinivasan, J.; White, K.; Scheuer, T.; Catterall, W.A. The Extracellular Domain of the β1 Subunit Is Both Necessary and Sufficient for β1-like Modulation of Sodium Channel Gating. *J. Boil. Chem.* **1999**, *274*, 32638–32646, doi:10.1074/jbc.274.46.32638.
- Messner, D.J.; A Catterall, W. The sodium channel from rat brain. Separation and characterization of subunits. *J. Boil. Chem.* **1985**, *260*, 10597–10604.
- Microsoft Corporation. Microsoft Excel. Available online: https://office.microsoft.com/excel (accessed on 2016).
- Morgan, K.; Stevens, E.B.; Shah, B.; Cox, P.J.; Dixon, A.K.; Lee, K.; Pinnock, R.D.; Hughes, J.; Richardson, P.J.; Mizuguchi, K.; et al. beta 3: An additional auxiliary subunit of the voltage-sensitive sodium channel that modulates channel gating with distinct kinetics. *Proc. Natl. Acad. Sci.* **2000**, *97*, 2308–2313, doi:10.1073/pnas.030362197.
- Namadurai, S.; Balasuriya, D.; Rajappa, R.; Wiemhöfer, M.; Stott, K.; Klingauf, J.; Edwardson, J.M.; Chirgadze, D.Y.; Jackson, A.P. Crystal structure and molecular imaging of the Nav channel β3 subunit indicates a trimeric assembly. *J. Boil. Chem.* **2014**, *289*, 10797–811, doi:10.1074/jbc.M113.527994.
- Namadurai, S.; Yereddi, N.R.; Cusdin, F.S.; Huang, C.L.-H.; Chirgadze, D.Y.; Jackson, A.P. A new look at sodium channel β subunits. *Open Boil.* **2015**, *5*, 140192, doi:10.1098/rsob.140192.
- O'Malley, H.A.; Isom, L.L. Sodium channel β subunits: emerging targets in channelopathies. *Annu. Rev. Physiol.* **2015**, *77*, 481–504, doi:10.1146/annurev-physiol-021014-071846.
- Ogata, N.; Ohishi, Y. Molecular diversity of structure and function of the voltage-gated Na+ channels. *Jpn. J. Pharmacol.* **2002**, *88*, 365–377, doi:10.1254/jjp.88.365.
- Pan, X.; Li, Z.; Huang, X.; Huang, G.; Gao, S.; Shen, H.; Liu, L.; Lei, J.; Yan, N. Molecular basis for pore blockade of human Na+ channel Nav1.2 by the μ-conotoxin KIIIA. *Sci.* **2019**, *363*, 1309–1313, doi:10.1126/science.aaw2999.
- Pan, X.; Li, Z.; Zhou, Q.; Shen, H.; Wu, K.; Huang, X.; Chen, J.; Zhang, J.; Zhu, X.; Lei, J.; et al. Structure of the human voltage-gated sodium channel Nav1.4 in complex with β1. *Sci.* **2018**, *362*, eaau2486, doi:10.1126/science.aau2486.
- Patino, G.A.; Isom, L.L. Electrophysiology and beyond: Multiple roles of Na+ channel β subunits in development and disease. *Neurosci. Lett.* **2010**, *486*, 53–59, doi:10.1016/j.neulet.2010.06.050.
- Payandeh, J.; Scheuer, T.; Zheng, N.; Catterall, W.A. The crystal structure of a voltage-gated sodium channel. *Nat.* **2011**, *475*, 353–358, doi:10.1038/nature10238.
- Pedretti, A.; Villa, L.; Vistoli, G. VEGA--an open platform to develop chemo-bio-informatics applications, using plug-in architecture and script programming. *J. Comput. Mol. Des.* **2004**, *18*, 167–173, doi:10.1023/b:jcam.0000035186.90683.f2.
- Pettersen, E.F.; Goddard, T.D.; Huang, C.C.; Couch, G.S.; Greenblatt, D.M.; Meng, E.C.; Ferrin, T.E. UCSF Chimera–a visualization system for exploratory research and analysis. *J. Comput. Chem* **2004**, *25*, 1605–1612.
- Ragsdale, D.; McPhee, J.; Scheuer, T.; Catterall, W. Molecular determinants of state-dependent block of Na+ channels by local anesthetics. *Sci.* **1994**, *265*, 1724–1728, doi:10.1126/science.8085162.
- Richards, F.M. Areas, volumes, packing and protein structure. *Annu. Rev. Biophys. Bioeng.* **1977**, *6*, 151–176, doi:10.1146/annurev.bb.06.060177.001055.
- Rubinstein, M.; Patowary, A.; Stanaway, I.B.; Mccord, E.; Nesbitt, R.R.; Archer, M.; Scheuer, T.; Nickerson, D.; Raskind, W.H.; Wijsman, E.M.; et al. Association of rare missense variants in the second intracellular loop of NaV1.7 sodium channels with familial autism. *Mol. Psychiatry* **2016**, *23*, 231–239, doi:10.1038/mp.2016.222.
- Ruiz, M.D.L.; Kraus, R.L. Voltage-Gated Sodium Channels: Structure, Function, Pharmacology, and Clinical Indications. *J. Med. Chem.* **2015**, *58*, 7093–7118, doi:10.1021/jm501981g.
- Russell, R.B.; Sasieni, P.D.; Sternberg, M.J. Supersites within superfolds. Binding site similarity in the absence of homology 1 1Edited by J. Thornton. *J. Mol. Boil.* **1998**, *282*, 903–918, doi:10.1006/jmbi.1998.2043.
- Salvage C.S.; Huang, C.L.H.; Jackson A.P. Cell-Adhesion Properties of β-Subunits in the Regulation of Cardiomyocyte Sodium Channels. *Biomolecules* **2020,** *10***,** 7, doi: 10.3390/biom10070989.
- Sánchez-Solano, A.; Islas, A.A.; Scior, T.; Paiz-Candia, B.; Millan-Perezpeña, L.; Salinas-Stefanon, E.M. Characterization of specific allosteric effects of the Na+ channel β1 subunit on the Nav1.4 isoform. *Eur. Biophys. J.* **2016**, *46*, 485–494, doi:10.1007/s00249-016-1193-3.
- Sarvagalla, S.; Cheung, C.H.A.; Tsai, J.Y.; Hsiehd, H.P.; Coumar, M.S. Disruption of protein-protein interactions: Hot spot detection, structure-based virtual screening and in vitro testing for the anti-cancer drug target-surviving. *Rsc. Adv.* **2016**, *6*, 31947–31959.
- Scior, T.; Paiz-Candia, B.; Islas, Ángel A.; Sánchez-Solano, A.; Peña, L.M.-P.; Mancilla‐Simbro, C.; Salinas-Stefanon, E.M. Predicting a double mutant in the twilight zone of low homology modeling for the skeletal muscle voltage-gated sodium channel subunit beta-1 (Na v 1.4 β1). *Comput. Struct. Biotechnol. J.* **2015**, *13*, 229–240, doi:10.1016/j.csbj.2015.03.005.
- Scouras, A.D.; Daggett, V. The dynameomics rotamer library: Amino acid side chain conformations and dynamics from comprehensive molecular dynamics simulations in water. *Protein Sci.* **2011**, *20*, 341– 352, doi:10.1002/pro.565.
- Shapovalov, M.V.; Dunbrack, R.L. A Smoothed Backbone-Dependent Rotamer Library for Proteins Derived from Adaptive Kernel Density Estimates and Regressions. *Struct.* **2011**, *19*, 844–858, doi:10.1016/j.str.2011.03.019.
- Sheinerman, F.B.; Norel, R.; Honig, B. Electrostatic aspects of protein–protein interactions. *Curr. Opin. Struct. Boil.* **2000**, *10*, 153–159, doi:10.1016/s0959-440x(00)00065-8.
- Shen, H.; Liu, D.; Wu, K.; Lei, J.; Yan, N. Structures of human Nav1.7 channel in complex with auxiliary subunits and animal toxins. *Sci.* **2019**, *363*, 1303–1308, doi:10.1126/science.aaw2493.
- Shen, H.; Zhou, Q.; Pan, X.; Li, Z.; Wu, J.; Yan, N. Structure of a eukaryotic voltage-gated sodium channel at near-atomic resolution. *Sci.* **2017**, *355*, eaal4326, doi:10.1126/science.aal4326.
- Sousounis, K.; E Haney, C.; Cao, J.; Sunchu, B.; Tsonis, P.A. Conservation of the three -dimensional structure in non-homologous or unrelated proteins. *Hum. Genom.* **2012**, *6*, 10, doi:10.1186/1479-7364-6-10.
- Spitzer, R.; Cleves, A.E.; Varela, R.; Jain, A.N. Protein function annotation by local binding site surface similarity. *Proteins: Struct. Funct. Bioinform.* **2013**, *82*, 679–694, doi:10.1002/prot.24450.
- Starr, T.; Thornton, J.W. Epistasis in protein evolution. *Protein Sci.* **2016**, *25*, 1204–1218, doi:10.1002/pro.2897.
- Stevens, M.; Peigneur, S.; Tytgat, J. Neurotoxins and Their Binding Areas on Voltage-Gated Sodium Channels. *Front. Pharmacol.* **2011**, *2*, 71, doi:10.3389/fphar.2011.00071.
- Vargas, E.; Yarov-Yarovoy, V.; Khalili-Araghi, F.; Catterall, W.A.; Klein, M.L.; Tarek, M.; Lindahl, E.; Schulten, K.; Perozo, E.; Bezanilla, F.; et al. An emerging consensus on voltage-dependent gating from computational modeling and molecular dynamics simulations. *J. Gen. Physiol.* **2012**, *140*, 587–594, doi:10.1085/jgp.201210873.
- Vizcarra, C.L.; Mayo, S.L. Electrostatics in computational protein design. *Curr. Opin. Chem. Boil.* **2005**, *9*, 622–626, doi:10.1016/j.cbpa.2005.10.014.
- Waxman, S.G. Sodium channels, the electrogenisome and the electrogenistat: lessons and questions from the clinic. *J. Physiol.* **2012**, *590*, 2601–2612, doi:10.1113/jphysiol.2012.228460.
- Webb, B.; Sali, A. Protein Structure Modeling with MODELLER. *Advanced Structural Safety Studies.* **2014**, *1137*, 1–15, doi:10.1007/978-1-4939-0366-5\_1.
- Whisstock, J.; Lesk, A. Prediction of protein function from protein sequence and structure. *Q. Rev. Biophys.* **2003**, *36*, 307–340, doi:10.1017/s0033583503003901.
- Woolf, C.J.; Mannion, R.J. Neuropathic pain: aetiology, symptoms, mechanisms, and management. *Lancet* **1999**, *353*, 1959–1964, doi:10.1016/s0140-6736(99)01307-0.
- Yan, Z.; Zhou, Q.; Wang, L.; Wu, J.; Zhao, Y.; Huang, G.; Peng, W.; Shen, H.; Lei, J.; Yan, N. Structure of the Na v 1.4-β1 Complex from Electric Eel. *Cell* **2017**, *170*, 470–482.e11, doi:10.1016/j.cell.2017.06.039.
- Yereddi, N.R.; Cusdin, F.S.; Namadurai, S.; Packman, L.C.; Monie, T.P.; Slavny, P.; Clare, J.J.; Powell, A.J.; Jackson, A.P. The immunoglobulin domain of the sodium channel β3 subunit contains a surface‐ localized disulfide bond that is required for homophilic binding. *FASEB J.* **2012**, *27*, 568–580, doi:10.1096/fj.12-209445.
- Yu, E.J.; Ko, S.-H.; Lenkowski, P.W.; Pance, A.; Patel, M.K.; Jackson, A.P. Distinct domains of the sodium channel β3-subunit modulate channel-gating kinetics and subcellular location. *Biochem. J.* **2005**, *392*, 519–526, doi:10.1042/bj20050518.
- Yu, F.; Catterall, W. The VGL-Chanome: A Protein Superfamily Specialized for Electrical Signaling and Ionic Homeostasis. *Science's STKE*, *2004*, re15.
- Yu, F.H.; Westenbroek, R.E.; Silos-Santiago, I.; McCormick, K.A.; Lawson, D.; Ge, P.; Ferriera, H.; Lilly, J.; Distefano, P.S.; Catterall, W.A.; et al. Sodium Channel β4, a New Disulfide-Linked Auxiliary Subunit with Similarity to β2. *J. Neurosci.* **2003**, *23*, 7577–7585, doi:10.1523/JNEUROSCI.23-20-07577.2003.
- Yu, F.H.; Yarov-Yarovoy, V.; Gutman, G.A.; Catterall, W.A. Overview of Molecular Relationships in the Voltage-Gated Ion Channel Superfamily. *Pharmacol. Rev.* **2005**, *57*, 387–395, doi:10.1124/pr.57.4.13.
- Zahiri, J.; Bozorgmehr, J.H.; Masoudi-Nejad, A. Computational Prediction of Protein–Protein Interaction Networks: Algo-rithms and Resources. *Curr. Genom.* **2013**, *14*, 397–414, doi:10.2174/1389202911314060004.
- Zhu, W.; Voelker, T.L.; Varga, Z.; Schubert, A.R.; Nerbonne, J.M.; Silva, J. Mechanisms of noncovalent β subunit regulation of Na<sup>V</sup> channel gating. *J. Gen. Physiol.* **2017**, *149*, 813–831, doi:10.1085/jgp.201711802.

## **12. MATERIAL SUPLEMENTARIO**

El Material Suplementario fue necesario para documentar los hallazgos esenciales como una sinopsis tomada de un número aún mayor de estudios quimiométricos realizados sistemáticamente sobre los canales de sodio:

- 1. Alineamientos de secuencia múltiple (MSA): 9 (isoformas) x 3 (especies) x 16  $(ECL) = 432$  secuencias primarias.
- 2. Modelos 3D de estructuras molde determinadas por cryo-EM:  $9 \times 3 \times 2 (61, 63) =$ 54 archivos PDB.
- 3. Cálculos de superficies:  $9 \times 3 \times 16 = 432$  modelos de superficie  $\frac{x \cdot 2}{\alpha + \beta} = 864$ superficies
- 4. Cálculos de superficies polares y no polares:  $(9 \times 3 \times 16) \times 2$  (PSA, NPSA) = 432 x 2 propiedades.
- 5. Cálculos de volúmenes moleculares:  $9 \times 3 \times 16 = 432$  patrones de volumen.
- 6. Cálculo del área de interfaz (área enterrada):  $9 \times 3 \times 2 \left( \alpha / \beta \right) \times 4 \left( \text{ECL} \right) = 216$ números de regiones enterradas entre las subunidades α y β.
- 7. Cálculos del área IF de nueve isoformas por tres especies por cuatro IF-ECL: 9 x 3 x 2 (β1, β3) x 4 (IF-ECL) x 2 (α / β) = 432 número total de patrones de superficie.
- 8. Cálculos del área IF de los átomos polares y apolares que forman la interfaz: 9 x 3 x 2 ( $\beta$ 1,  $\beta$ 3) x 4 (IF-ECLs) x 2 ( $\alpha$  / $\beta$ ) = 432 patrones atómicos polares y 432 no polares.
- 9. Cálculos del área MEPS (rojo = negativo, azul = positivo) basados en los vértices de la superficie accesible al solvente de los átomos que componen la interfaz: 9 x 3 x 2 (β1, β3) x 4 (IF- ECL) x 2 (α / β) = 432 patrones de carga positiva y 432 patrones de carga negativa.
- 10. Recuento de las longitudes de las asas: 9 (isoformas) x 3 (especies) x 16 (ECL) = 432 recuentos.
- 11. Recuento de residuos polares: 9 (isoformas) x 3 (especies) x 16 (ECL) = 432 recuentos.
- 12. Recuento de los residuos de cisteína como formación potencial de puentes S-S: 9  $(isoformas)x 3 (especies)x 16 (ecl) = 432 recuentes.$
- 13. Recuento de residuos aromáticos cargados positiva o negativamente: 9 (isoformas)  $x 3$  (especies) x 16 (ECL)  $x 3 = 432$  x 3 recuentos.

**Tabla S1**. PPIs de los residuos de interfaz de Navα/Navβ

| $N$ av $\alpha$                            | <b>ECL</b>               |                       | S5 DI                     | S1-S2 DIII            |                         | <b>S5 DIV</b>         |                                | <b>S6 DIV</b>                      |                            |
|--------------------------------------------|--------------------------|-----------------------|---------------------------|-----------------------|-------------------------|-----------------------|--------------------------------|------------------------------------|----------------------------|
|                                            | PPI Id <sup>3</sup>      | $\mathbf{1}$          | $\overline{2}$            | 3                     | $\overline{\mathbf{4}}$ | 5                     | 6                              | 7                                  | 8                          |
| $h$ Nav $1.17$                             | P35498 <sup>2</sup>      | agqCpeg(O)            | qcpEgym(O)                | yid <b>Q</b> rkt(N)   | dqr <b>Kt</b> ik(N)     | $\text{gidDmfn}(O)$   | PnkVnpg <sup>NI</sup>          | nkvNpgs(O)                         | kvnPgss(O)                 |
| $m$ Na <sub>v</sub> $1.17$                 | A2APX8 <sup>2</sup>      | $\text{aggCpeg}(O)$   | $qcp$ <b>E</b> gym $(O)$  | yid <b>Q</b> rkt(N)   | dqr <b>K</b> tik(N)     | $\text{gidDmfn}(O)$   | pnkVnpg <sup>NI</sup>          | nkvNpgs(O)                         | kvnPgss(O)                 |
| $r$ Nav $1.17$                             | P04774 <sup>2</sup>      | $\text{aggCpeg}(O)$   | $qcp$ Egym $(O)$          | yid <b>Q</b> rkt(N)   | dqr <b>K</b> tik(N)     | $\text{gidDmfn}(O)$   | pnkVnpg <sup>NI</sup>          | nkvNpgs(O)                         | kvnPgss(O)                 |
| $h$ Nav1.25                                | 6J8E <sup>1</sup>        | aggCpeg(O)            | qcpEgyi(O)                | yieQrkt(N)            | eqr <b>K</b> tik(N)     | $\text{gidDmfn}(O)$   | pdkDhpg(O)                     | dkdHpgs(N)                         | kdhPgss(O)                 |
| $m$ Nav1.27                                | B1AWN6                   | $\text{aggCpeg}(O)$   | qcpEgyi(O)                | yieQrkt(N)            | eqr <b>K</b> tik(N)     | $\text{gidDmfn}(O)$   | pek <b>D</b> hpg(O)            | ekdHpgs(N)                         | kdhPgss(O)                 |
| $r$ Na <sub>v</sub> $1.27$                 | P04775 <sup>2</sup>      | $\text{aggCpeg}(O)$   | qcpEgyi(O)                | yie <b>Q</b> rkt(N)   | eqr <b>K</b> tik(N)     | $\text{gidDmfn}(O)$   | $\text{pekDhpg}(O)$            | ekdHpgs(N)                         | kdhPgss(O)                 |
| $h$ Nav $1.37$                             | Q9NY46 <sup>2</sup>      | aggCpeg(O)            | qcpEgyi(O)                | yieQrkt(N)            | eqr <b>K</b> tik(N)     | $\text{gidDmfn}(O)$   | pdtIhpg <sup>NI</sup>          | $dt$ iHpgs(N)                      | $\text{tihPgss}(O)$        |
| $m$ Na <sub>v</sub> $1.37$                 | A2ASI5 <sup>2</sup>      | aggCpeg(O)            | qcpEgyi(O)                | yieQrkt(N)            | eqr <b>K</b> tik(N)     | $\text{gidDmfn}(O)$   | pdaIhpg <sup>NI</sup>          | daiHpgs(N)                         | aihPgss(O)                 |
| $r$ Nav $1.37$                             | P08104 <sup>2</sup>      | $\text{aggCpeg}(O)$   | qcpEgyi(O)                | yie <b>Q</b> rkt(N)   | eqr <b>K</b> tik(N)     | $\text{gidDmfn}(O)$   | pdaIhpg <sub>NI</sub>          | daiHpgs(N)                         | aihPgss(O)                 |
| eeNav1.45                                  | 5XSY <sup>1</sup>        | agkCpeg <sup>NI</sup> | kcpEgyt(O)                | $\text{viewRrrv(N)}$  | wrRvik(N)               | $\text{gvdDim}(O)$    | pdv <b>E</b> npg(O)            | dveNpgt(O)                         | venPgtd(O)                 |
| $h$ Na <sub>v</sub> $1.45$                 | 6AGF <sup>1</sup>        | aghCpeg(O)            | hepEgye(O)                | yieQrrv(N)            | eqr <b>R</b> vir(N)     | $\text{gidDmfn}(O)$   | pnlEmpg(O)                     | nleNpgt(O)                         | lenPgts(O)                 |
| mNav1.47                                   | Q9ER60 <sup>2</sup>      | aghCpeg(O)            | hepEgye(O)                | yieQrrv(N)            | eqr <b>R</b> vir(N)     | $\text{gidDmfn}(O)$   | $ptl$ <b>E</b> npg(O)          | tle $N$ pgt(O)                     | lenPgtn(O)                 |
| $r$ Nav $1.47$                             | P15390 <sup>2</sup>      | aghCpeg(O)            | hepEgye(O)                | yieQrrv(N)            | eqr <b>R</b> vir(N)     | $\text{gidDmfn}(O)$   | ptl <b>E</b> npg(O)            | $t$ le $N$ pg $t$ (O)              | lenPgtn(O)                 |
| $h$ Nav $1.57$                             | Q14524 <sup>2</sup>      | agtCpeg(O)            | tcpEgyr(O)                | yleErkt <sup>NI</sup> | eer <b>K</b> tik(N)     | $\text{gidDmfn}(O)$   | ptlPnsn <sup>NI</sup>          | tlpNsng(O)                         | lpnSngs(O)                 |
| $m$ Nav $1.57$                             | Q9JJV9 <sup>2</sup>      | agtCpeg(O)            | tcpEgyr(O)                | yleErkt <sup>NI</sup> | eer <b>K</b> tik(N)     | gid <b>D</b> mfn(O)   | pnlPnsn <sup>NI</sup>          | nlpNsng(O)                         | $lpn\text{-}ngs(O)$        |
| $r$ Na <sub>v</sub> $1.55$                 | 6U70 <sup>1</sup>        | agtCpeg(O)            | tcpEgyr(O)                | yleErkt <sup>NI</sup> | eer <b>K</b> tik(N)     | $\text{gidDmfn}(O)$   | pnlPnsn <sup>NI</sup>          | $nlp\sigma(s)$                     | $lpn\text{-}ngs(O)$        |
| $h$ Nav $1.67$                             | Q9UQD0                   | $\text{aggCpeg}(O)$   | qcpEgyq(O)                | yieQrkt(N)            | $eqrK\text{tir(N)}$     | $\text{gidDmfn}(O)$   | ldkEhpg(O)                     | dkeHpgs(N)                         | $\text{kehP}\text{gsg}(O)$ |
| $m$ Nav $1.67$                             | Q9WTU3                   | aggCpeg(O)            | qcpEgfq(O)                | yie <b>Q</b> rkt(N)   | $eqrK\text{tir(N)}$     | gidDmfn(O)            | ldkEhpg(O)                     | dkeHpgs(N)                         | $\text{kehP}\text{gsg}(O)$ |
| $r$ Na <sub>v</sub> $1.67$                 | O88420 <sup>2</sup>      | agqCpeg(O)            | qcpEgfq(O)                | yie <b>Q</b> rkt(N)   | eqrKtir(N)              | $\text{gidDmfn}(O)$   | ldkEhpg(O)                     | dkeHpgs(N)                         | $\text{kehP}\text{gsg}(O)$ |
| $h$ Nav $1.75$                             | $6$ J $8$ G <sup>1</sup> | sgqCpeg(O)            | qcpEgyt(O)                | yieRkkt(N)            | erkKtik(N)              | ginDmfn(O)            | pkkVhpg <sup>NI</sup>          | kkvHpgs(N)                         | kvhPgss(O)                 |
| $m$ Nav1.77                                | Q62205 <sup>2</sup>      | sgqCpeg(O)            | qcpEgye(O)                | yie <b>K</b> kkt(N)   | ekk <b>K</b> tik(N)     | ginDmfn(O)            | pkkVhpg <sup>NI</sup>          | kkvHpgs(N)                         | kvhPgss(O)                 |
| $r$ Na <sub>v</sub> $1.77$                 | O08562 <sup>2</sup>      | sgqCpeg(O)            | qcpEgyi(O)                | yie <b>K</b> kkt(N)   | ekk <b>K</b> tik(N)     | ginDmfn(O)            | pkk <b>V</b> hpg <sup>ni</sup> | kkvHpgs(N)                         | kvhPgss(O)                 |
| $h$ Nav $1.87$                             | Q9Y5Y92                  | sghCpdg(O)            | hcpDgyi(O)                | yld <b>Q</b> kpt(N)   | dqkPtvk <sup>NI</sup>   | $\text{gidDmfn}(O)$   | pnlPnsn <sup>NI</sup>          | nlpNsng(O)                         | lpnSngt(O)                 |
| $m$ Na <sub>v</sub> $1.87$                 | Q6QIY32                  | aghCpnd(O)            | hcpNdyv(O)                | yleEkpr <sup>NI</sup> | eekPrvk <sup>NI</sup>   | $\text{gidDmfn}(O)$   | pnrPnsn <sup>NI</sup>          | nrpNsng(O)                         | rpnSngs(O)                 |
| $r$ Na <sub>v</sub> $1.87$                 | Q62968 <sup>2</sup>      | aghCpgg(O)            | hcpGgyv <sub>NI</sub>     | yleEkpr <sub>NI</sub> | eekPrvkNI               | $\text{gidDmfn}(O)$   | pnlPnsn <sup>NI</sup>          | nlpNsng(O)                         | lpnSngs(O)                 |
| $h$ Nav $1.97$                             | Q9UI33 <sup>2</sup>      | nsaCsiq(O)            | acsIqye <sup>NI</sup>     | $h$ le $N$ qpk $(N)$  | enqPkiq <sup>NI</sup>   | $\text{gidDim}(O)$    | rsk <b>Escn</b> <sup>NI</sup>  | ske <sup>S</sup> cns <sup>NI</sup> | kesCnss <sup>NI</sup>      |
| $m$ Na <sub>v</sub> $1.97$                 | Q9R053 <sup>2</sup>      | rrsCpdg(O)            | $scp\mathbf{D}$ gst $(O)$ | $nlp$ Srpq $NI$       | psrPqve <sup>NI</sup>   | $\text{gidDim}(O)$    | eskAscn <sup>NI</sup>          | ska <sup>S</sup> cns <sup>NI</sup> | kasCnss <sup>NI</sup>      |
| $r$ Na <sub>v</sub> $1.97$                 | O884572                  | srpCpng(O)            | pcpNgst(O)                | nlpSrpq <sup>NI</sup> | psrPqve <sup>NI</sup>   | $\text{gidDim}(O)$    | eakEhcn <sup>NI</sup>          | akeHcns <sup>NI</sup>              | keh Cnss NI                |
| NavB                                       | PPI Id <sup>4</sup>      | 1 <sub>b</sub>        | 2 <sub>b</sub>            | 3 <sub>b</sub>        | 4b                      | 5b                    | 6b                             | 7b                                 | 8b                         |
| eeNav $\beta$ 15                           | 5XSY <sup>1</sup>        | sckMrgeNI             | yfdRtlt(N)                | acyEvds(O)            | vds <b>D</b> tea(O)     | ckmRgev(N)            | mgsKntf(N)                     | sngAcve(N)                         | gacVevd(N)                 |
| $h$ Na <sub>v</sub> $\beta$ 1 <sup>5</sup> | 6AGF <sup>1</sup>        | sckRrse(N)            | hvyRllf(N)                | gcv <b>E</b> vds(O)   | vds <b>E</b> tea(O)     | $ckr\textbf{R}set(N)$ | ngsRgtk(N)                     | $\arg$ <b>G</b> $\csc(N)$          | $ggc$ Vevd(N)              |
| $m$ Na <sub>v</sub> $\beta$ 1 <sup>7</sup> | P97952 <sup>2</sup>      | sckRrse(N)            | hvyRllf(N)                | gcvEvds(O)            | vds <b>D</b> tea(O)     | $ckr\text{Rset}(N)$   | ngsRgtk(N)                     | awgGcve(N)                         | $ggc$ Vevd(N)              |
| $r$ Na <sub>v</sub> $\beta$ 1 <sup>7</sup> | Q00954 <sup>2</sup>      | sckRrse(N)            | hvyRllf(N)                | gcvEvds(O)            | vds <b>E</b> tea(O)     | $ckr\textbf{R}set(N)$ | ngsRgtk(N)                     | awgGcve(N)                         | $ggc$ Vevd(N)              |
| $h$ Na <sub>v</sub> $\beta$ 3 <sup>6</sup> | 4L1D <sup>1</sup>        | semKree(N)            | nvsRefe(N)                | vcvEvps(O)            | vpsEtea(O)              | $cmk$ <b>Reev(N)</b>  | ngsKdlq(N)                     | $cfp\text{Vcve(N)}$                | pvcVevp(N)                 |
| $m$ Na <sub>v</sub> $\beta$ 3 <sup>7</sup> | Q8BHK2                   | semKree(N)            | nvs <b>R</b> efe(N)       | vcvEvps(O)            | vpsEtea(O)              | cmkReev(N)            | ngsKdlq(N)                     | $cfp\textbf{V}cve(N)$              | pvcVevp(N)                 |
| $r$ Na <sub>v</sub> $\beta$ 37             | Q9JK00 <sup>2</sup>      | semKree(N)            | nvs <b>R</b> efe(N)       | vcvEvps(O)            | vpsEtea(O)              | cmkReev(N)            | ngsKdlq(N)                     | $cfp\textbf{V}cve(N)$              | pvcVevp(N)                 |

<sup>1</sup>Código PDB (http://www.rcsb.org/), <sup>2</sup>código UniProt (https://www.uniprot.org/), <sup>3</sup>PPI-Id para las posiciones de las interacciones polares calculadas los residuos en Navα (1–8), <sup>4</sup>PPI-Id para las posiciones de las interacciones polares calculadas de los residuos en Navβ1 y Navβ3 (1b–8b) con respecto a Navα; estructuras moldes (<sup>5</sup>Cryo-EM, <sup>6</sup>estructuras determinadas por cristalografía de rayos X), <sup>7</sup>modelos, NI: no interacción; residuos que forman interacciones polares calculadas (letras mayúsculas en negrita); aminoácidos adyacentes en secuencia a residuos que forman interacciones polares calculadas (letras minúsculas); residuos cargados positivos y negativos(azul y rojo, respectivamente), residuos polares (cian), residuos no polares (naranja).

## **TABLA S1 (Alternativa)**

Presentación alternativa a las Tablas S1 y 3

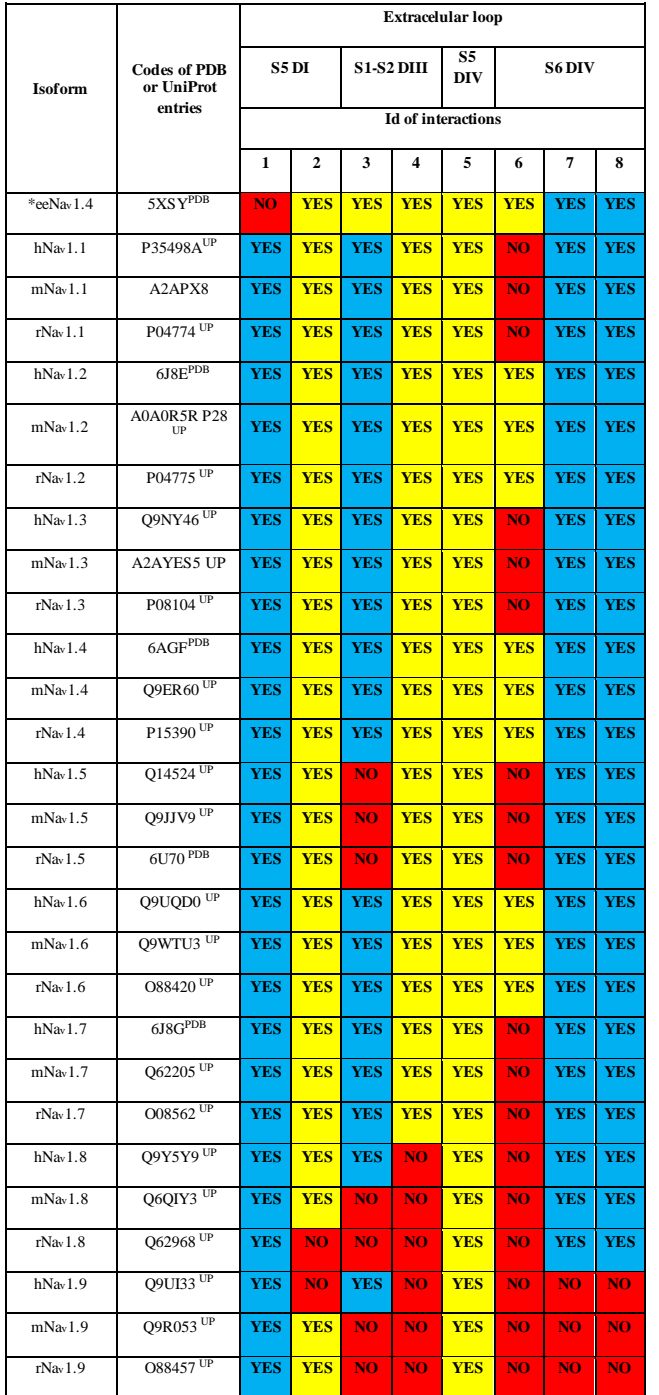

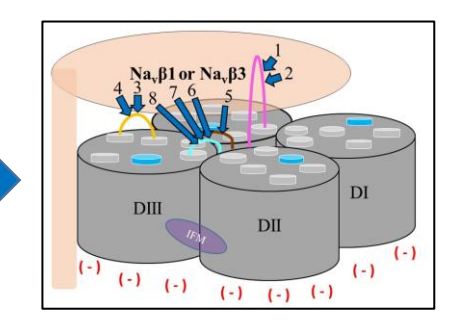

**Azul = Puente de hidrógeno Amarillo = Puente de sal Rojo = No interacción**

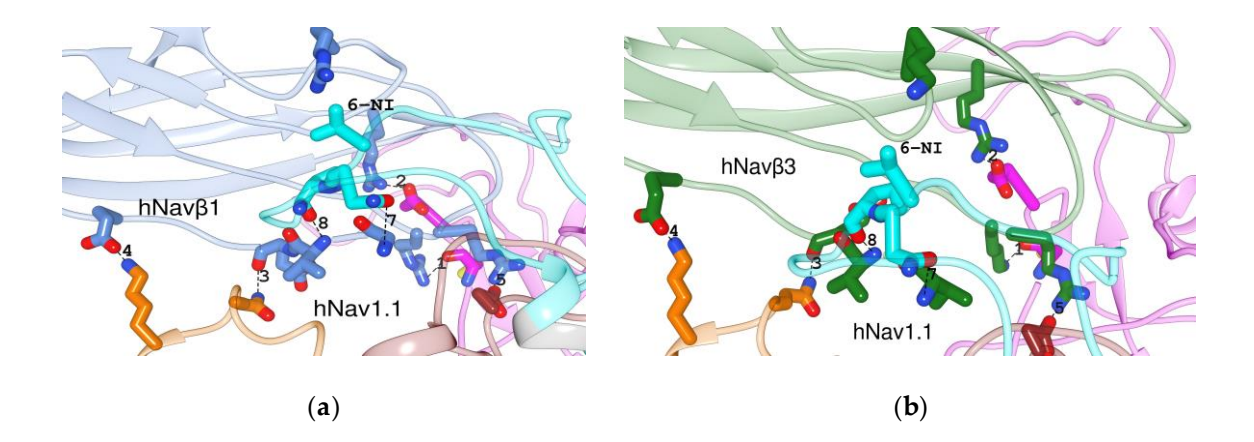

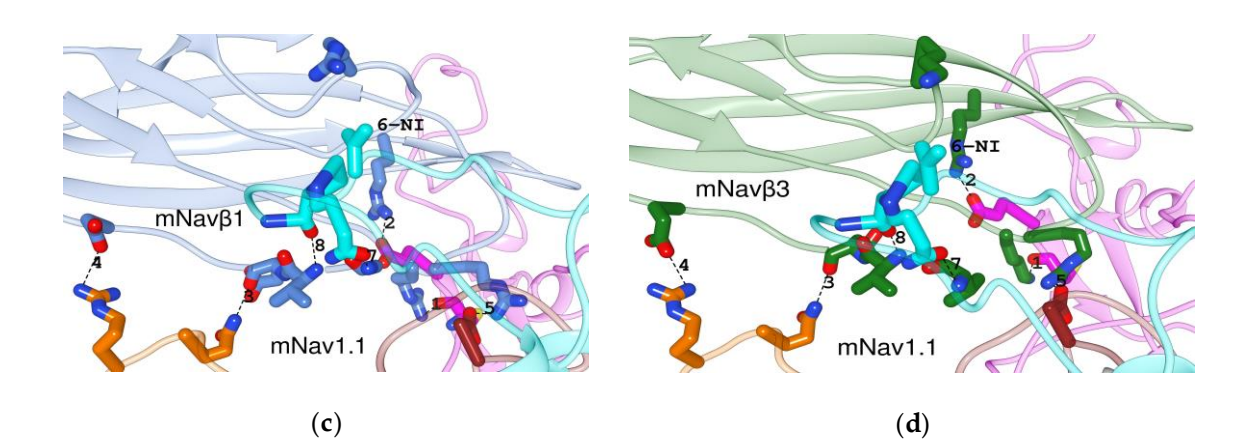

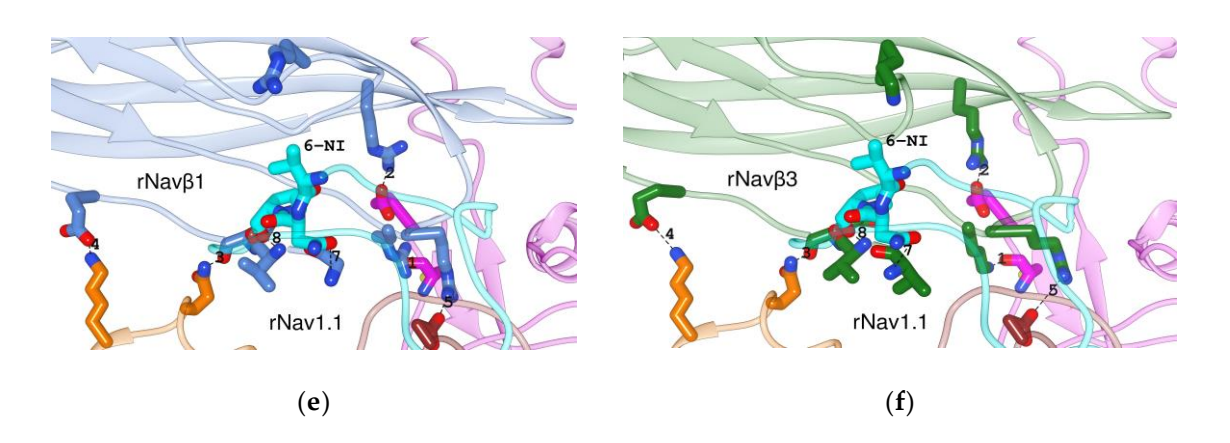

**Figura S1**. PPI de las tres isoformas h, m, rNav1.1 en interfaz con Navβ1 y Navβ3. (a, b) complejos de humano; (c, d) ratón; (e, f) rata; secciones que no participan en la interfaz: gris; S5 DI: magenta; S1-S2 DIII: naranja; S5 DIV: marrón; S6 DIV: cian; Navβ1: azul cyan; Navβ3: verde bosque; números: PPI-Ids según la Tablas S1 y 3; NI: sin interacción; líneas punteadas: interacciones polares.

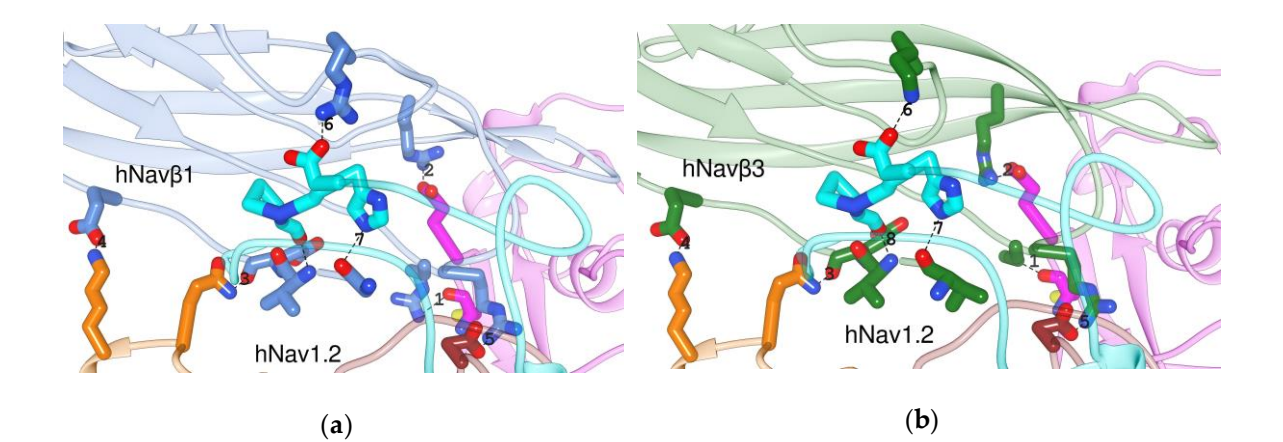

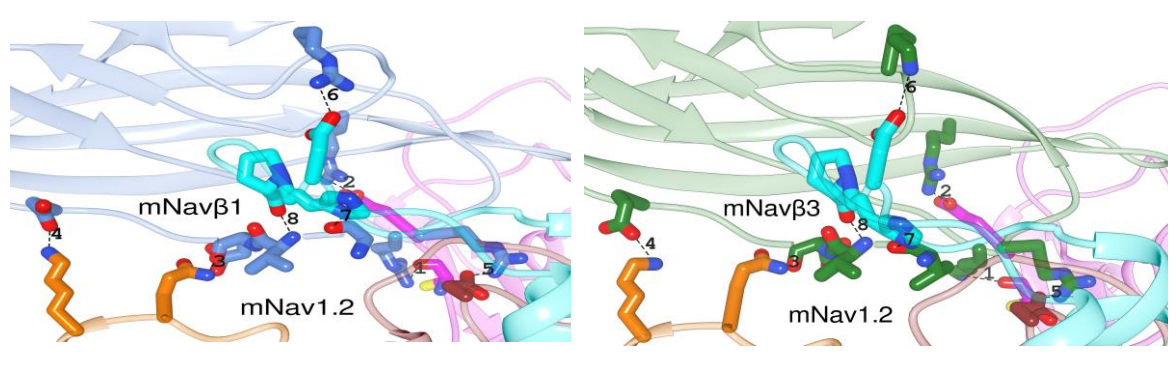

(**c** (**d**)

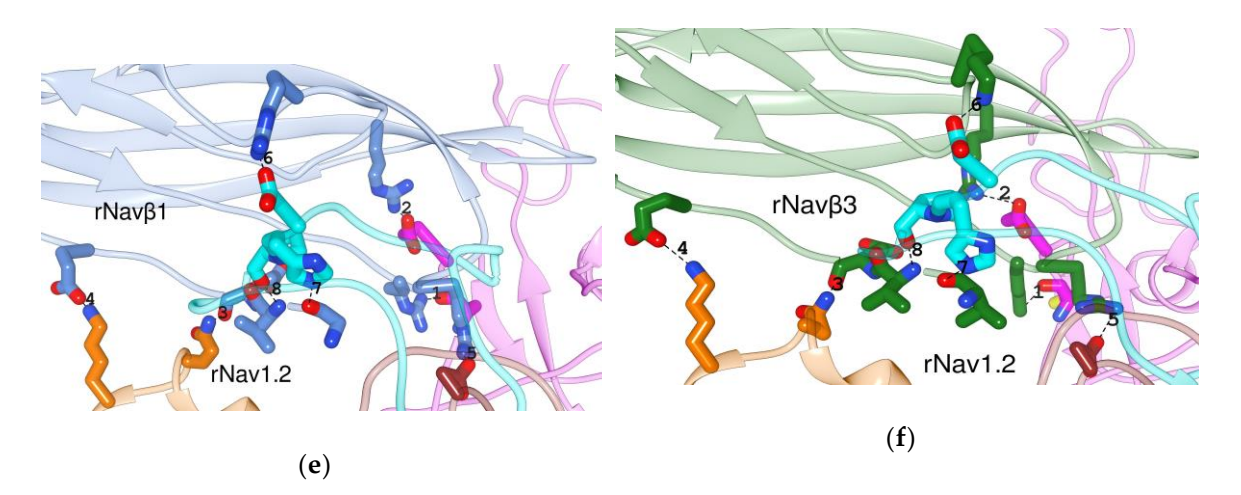

**Figura S2**. PPI de las tres isoformas h, m, rNav1.2 en interfaz con Navβ1 y Navβ3. (a, b) complejos de humano; (c, d) ratón; (e, f) rata; secciones que no participan en la interfaz: gris; S5 DI: magenta; S1-S2 DIII: naranja; S5 DIV: marrón; S6 DIV: cian; Navβ1: azul cyan; Navβ3: verde bosque; números: PPI-Ids según la Tablas S1 y 3; NI: sin interacción; líneas punteadas: interacciones polares.

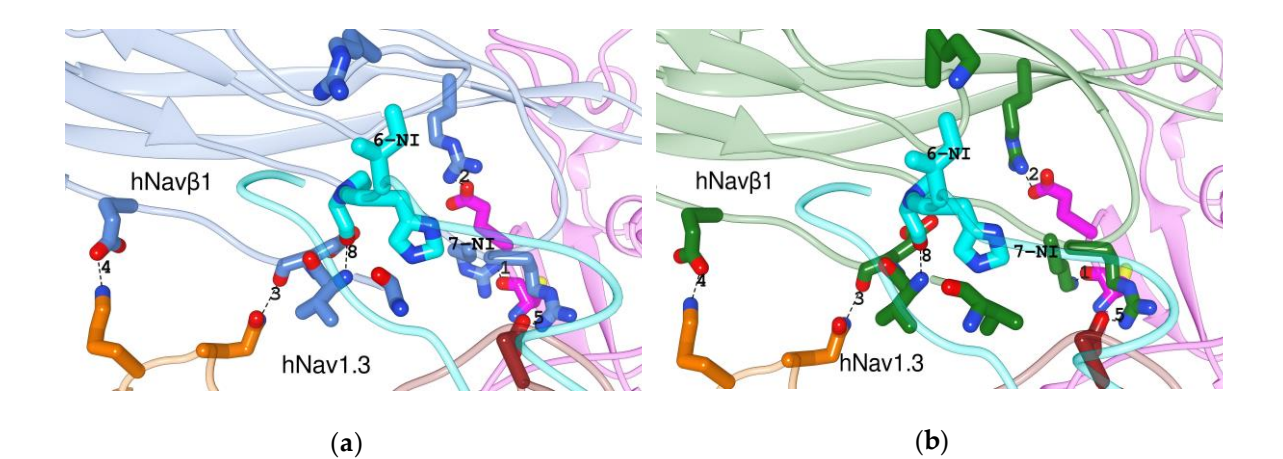

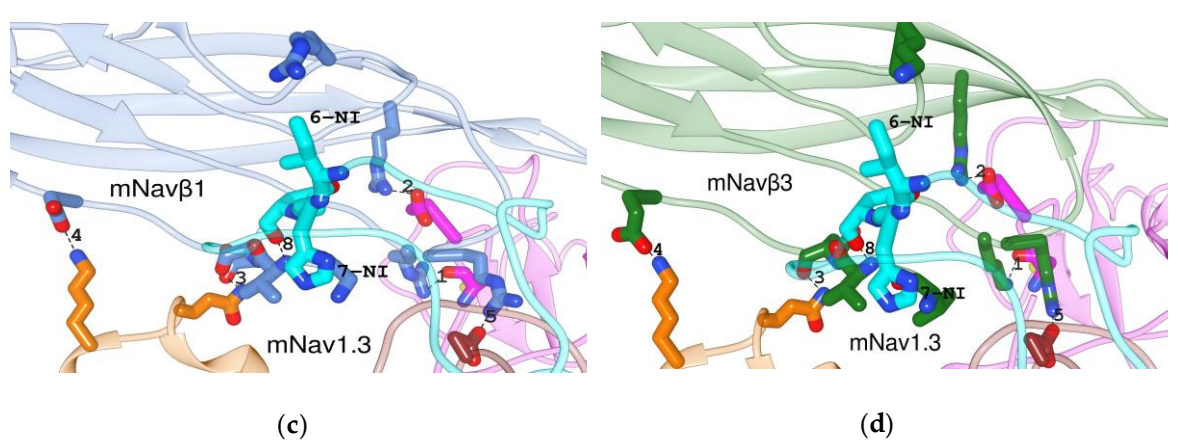

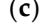

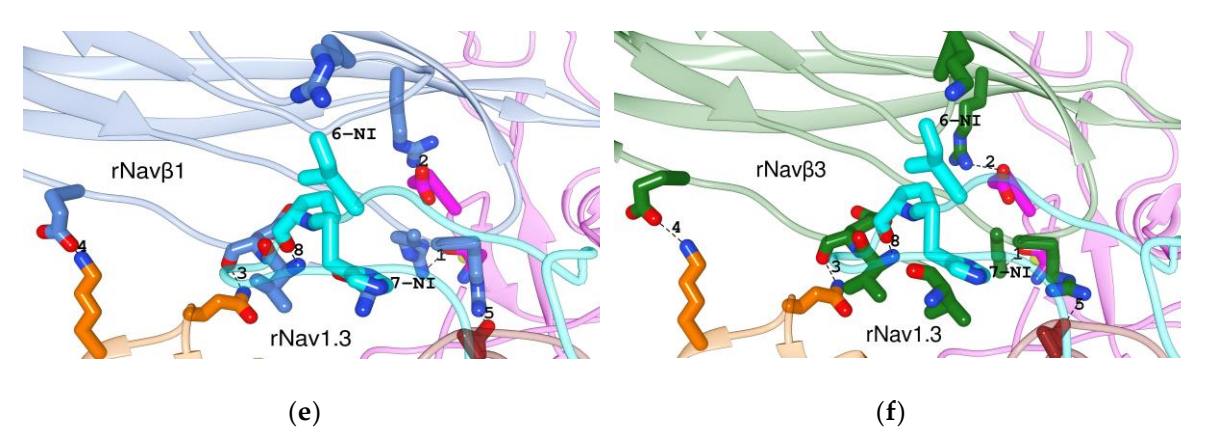

**Figura S3**. PPI de las tres isoformas h, m, rNav1.3 en interfaz con Navβ1 y Navβ3. (a, b) complejos de humano; (c, d) ratón; (e, f) rata; secciones que no participan en la interfaz: gris; S5 DI: magenta; S1-S2 DIII: naranja; S5 DIV: marrón; S6 DIV: cian; Navβ1: azul cyan; Navβ3: verde bosque; números: PPI-Ids según la Tablas S1 y 3; NI: sin interacción; líneas punteadas: interacciones polares.

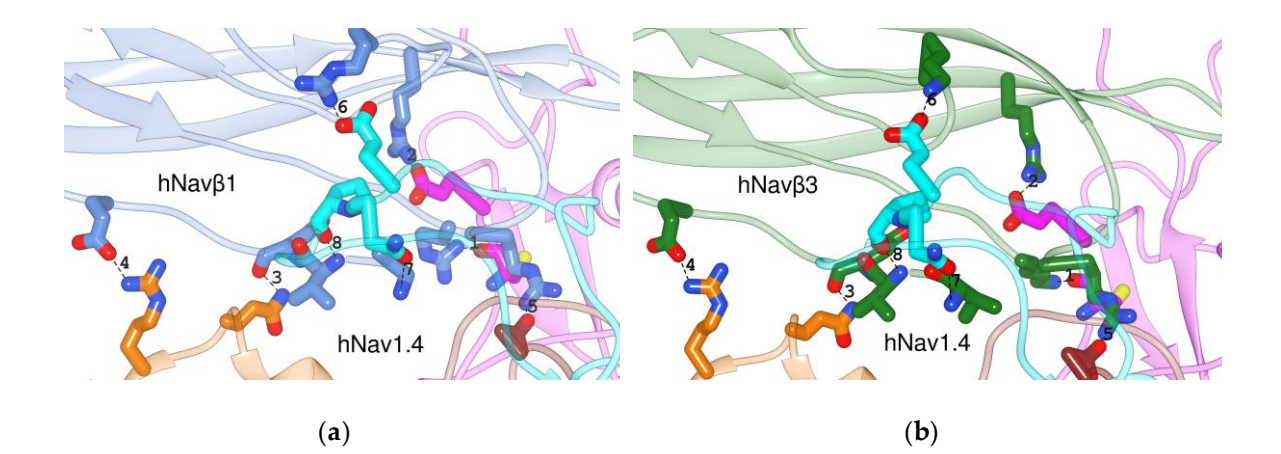

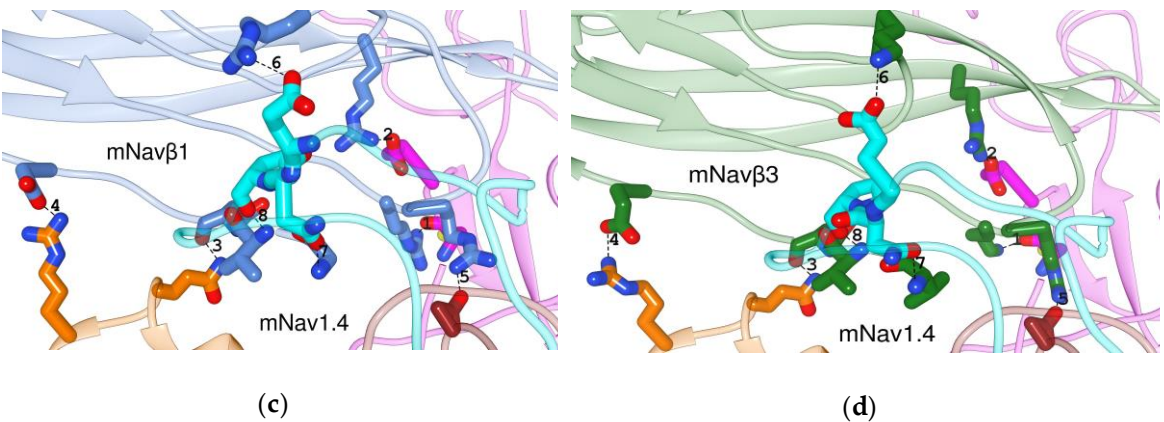

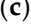

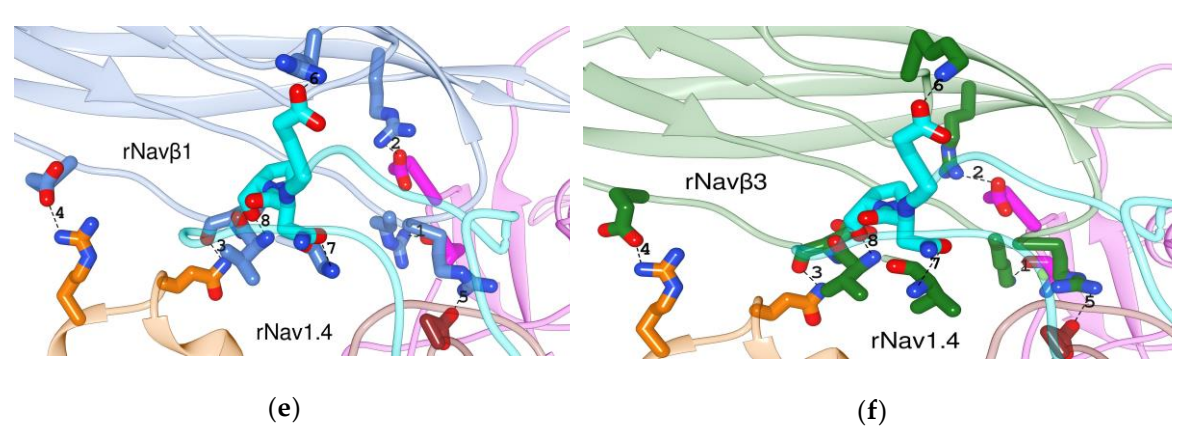

**Figura S4**. PPI de las tres isoformas h, m, rNav1.4 en interfaz con Navβ1 y Navβ3. (a, b) complejos de humano; (c, d) ratón; (e, f) rata; secciones que no participan en la interfaz: gris; S5 DI: magenta; S1-S2 DIII: naranja; S5 DIV: marrón; S6 DIV: cian; Navβ1: azul cyan; Navβ3: verde bosque; números: PPI-Ids según la Tablas S1 y 3; NI: sin interacción; líneas punteadas: interacciones polares.

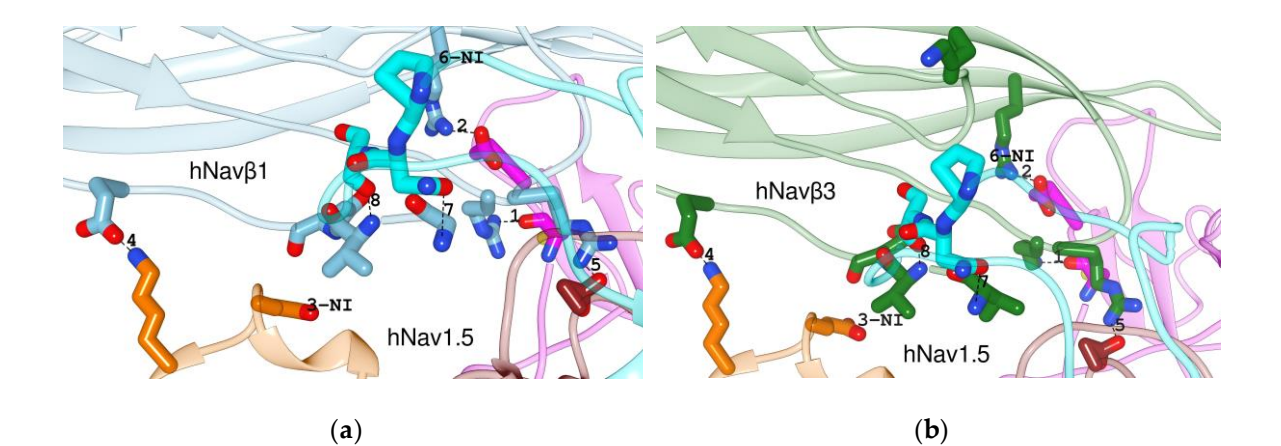

-N1 mNavβ1 mNav<sub>β3</sub> mNav1.5 mNav1 5 (**c**) (**d**)

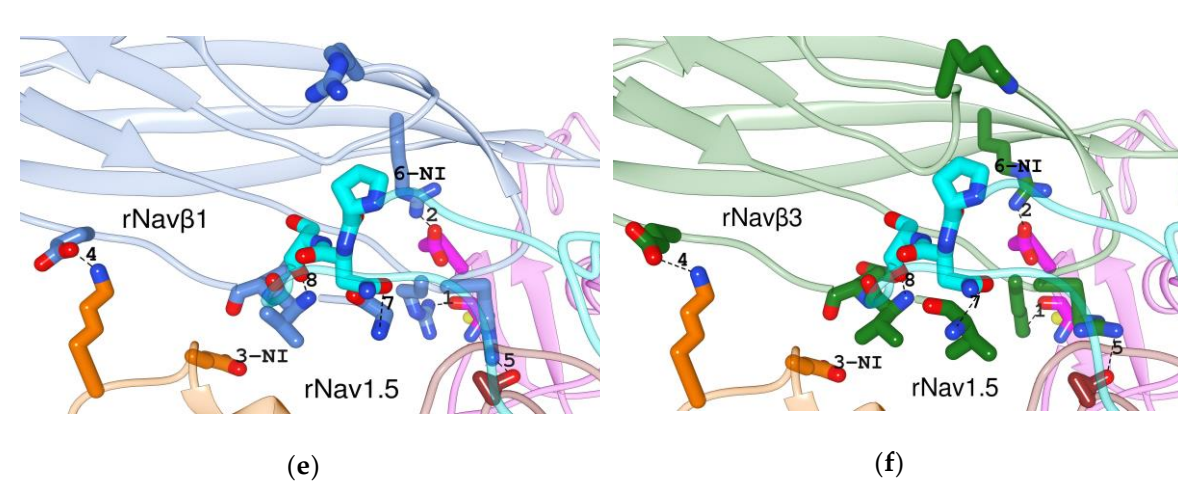

**Figura S5**. PPI de las tres isoformas h, m, rNav1.5 en interfaz con Navβ1 y Navβ3. (a, b) complejos de humano; (c, d) ratón; (e, f) rata; secciones que no participan en la interfaz: gris; S5 DI: magenta; S1-S2 DIII: naranja; S5 DIV: marrón; S6 DIV: cian; Navβ1: azul cyan; Navβ3: verde bosque; números: PPI-Ids según la Tablas S1 y 3; NI: sin interacción; líneas punteadas: interacciones polares.

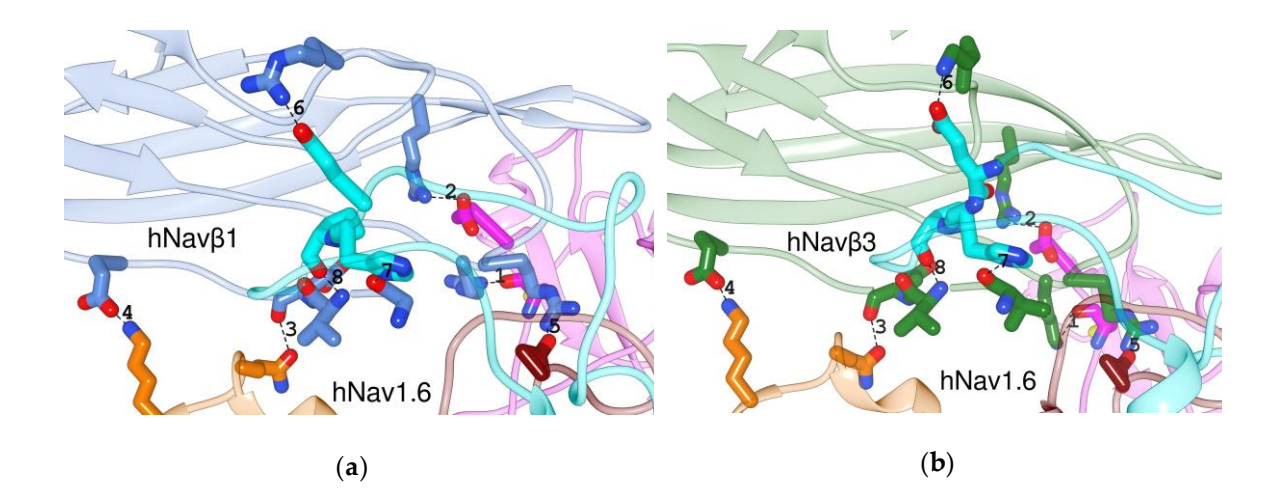

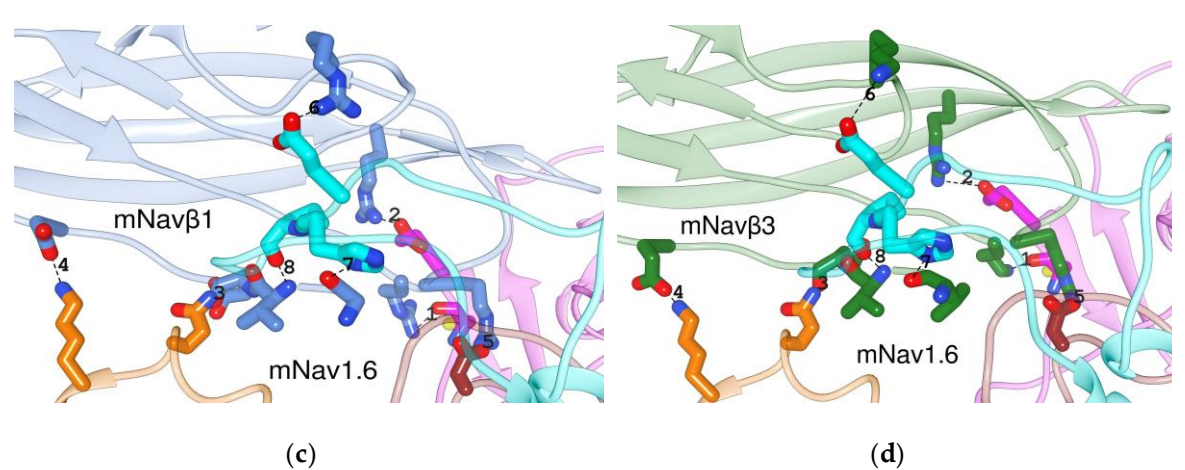

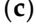

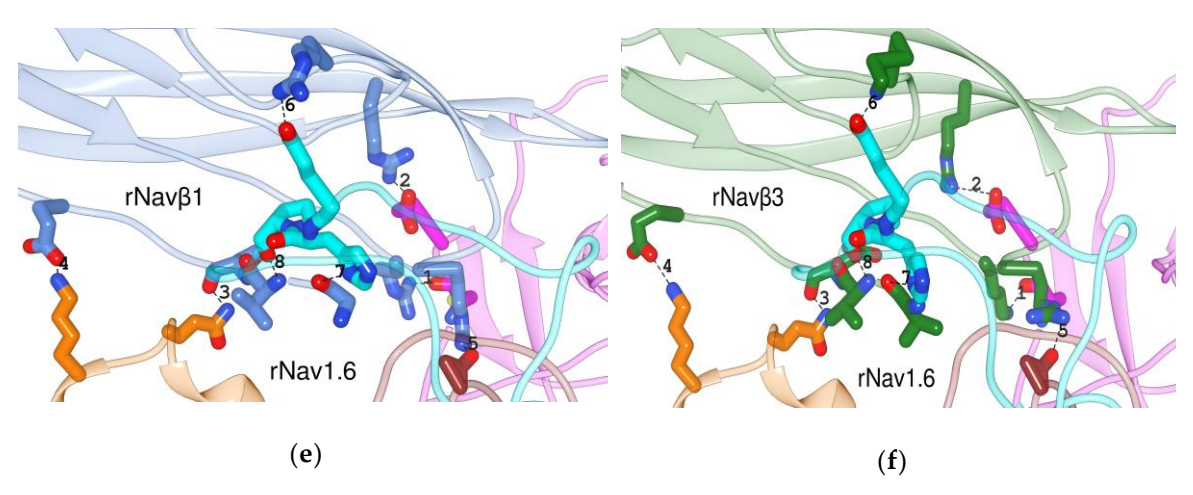

**Figura S6**. PPI de las tres isoformas h, m, rNav1.6 en interfaz con Navβ1 y Navβ3. (a, b) complejos de humano; (c, d) ratón; (e, f) rata; secciones que no participan en la interfaz: gris; S5 DI: magenta; S1-S2 DIII: naranja; S5 DIV: marrón; S6 DIV: cian; Navβ1: azul cyan; Navβ3: verde bosque; números: PPI-Ids según la Tablas S1 y 3; NI: sin interacción; líneas punteadas: interacciones polares.

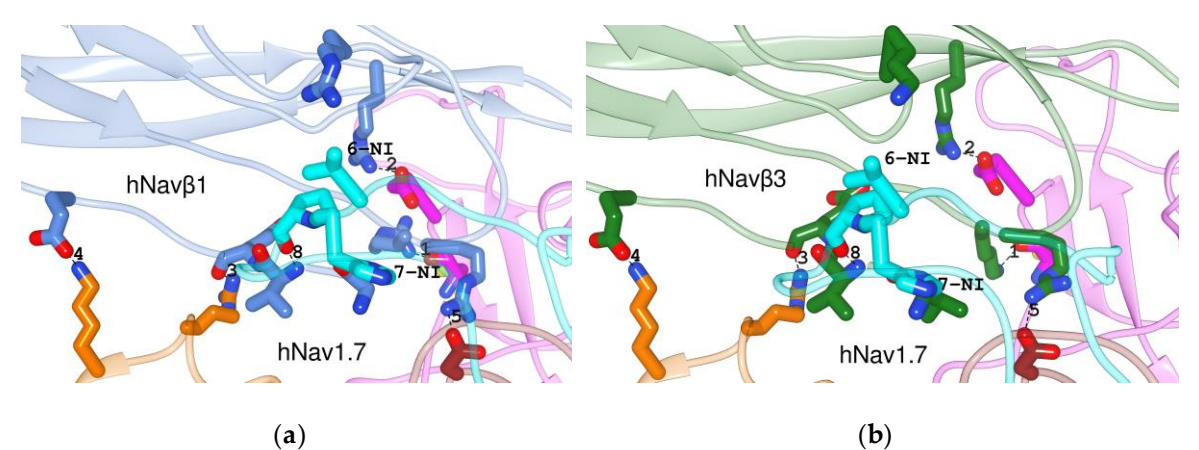

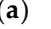

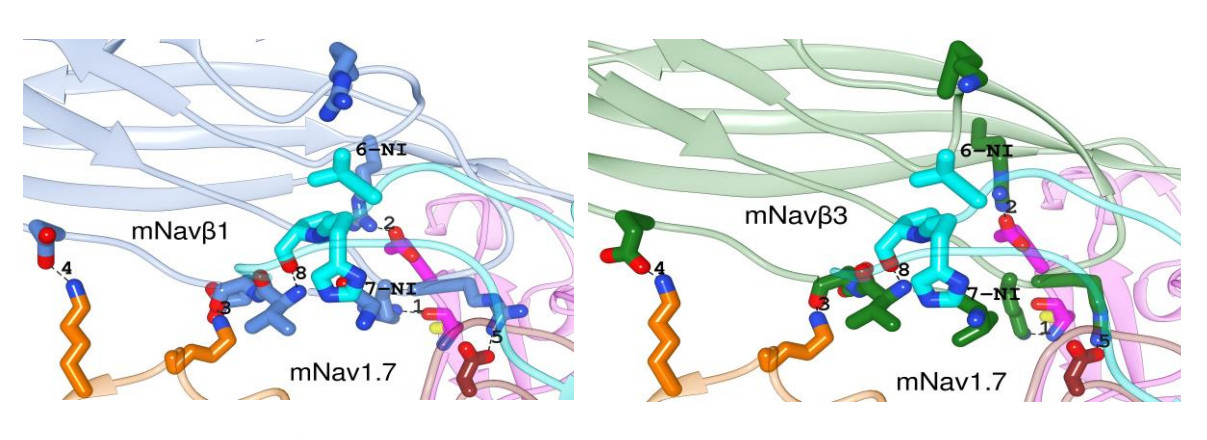

(**c**) (**d**)

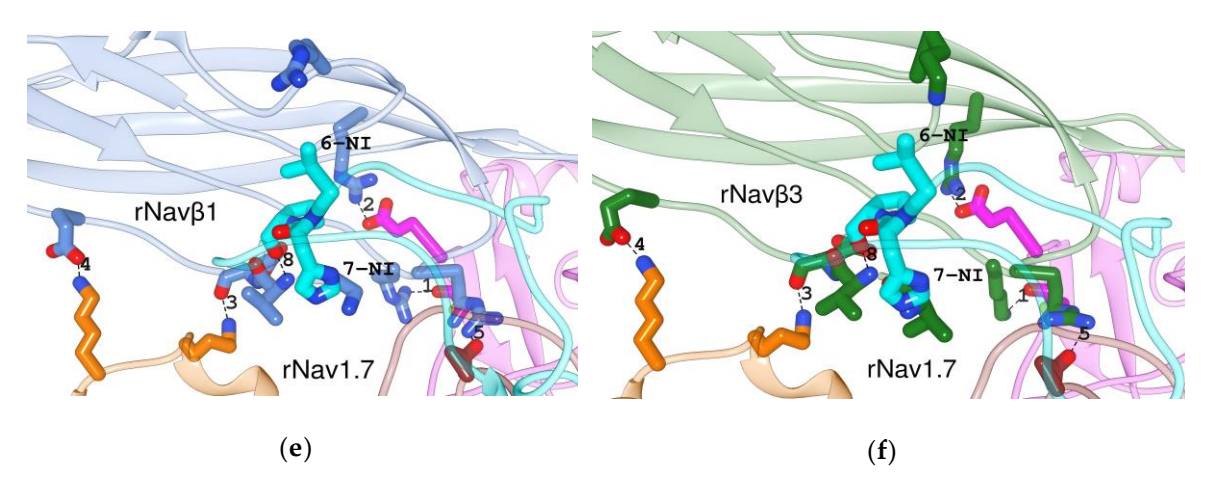

**Figura S7**. PPI de las tres isoformas h, m, rNav1.7 en interfaz con Navβ1 y Navβ3. (a, b) complejos de humano; (c, d) ratón; (e, f) rata; secciones que no participan en la interfaz: gris; S5 DI: magenta; S1-S2 DIII: naranja; S5 DIV: marrón; S6 DIV: cian; Navβ1: azul cyan; Navβ3: verde bosque; números: PPI-Ids según la Tablas S1 y 3; NI: sin interacción; líneas punteadas: interacciones polares.

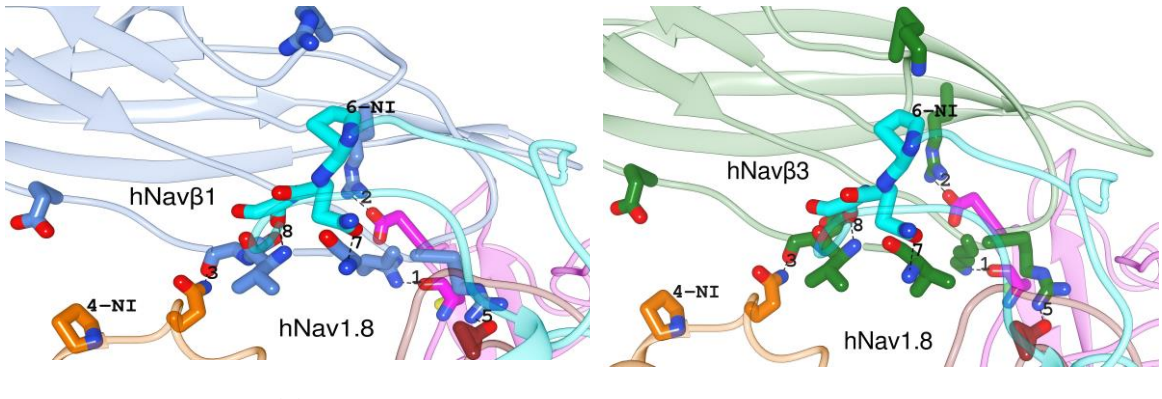

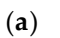

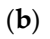

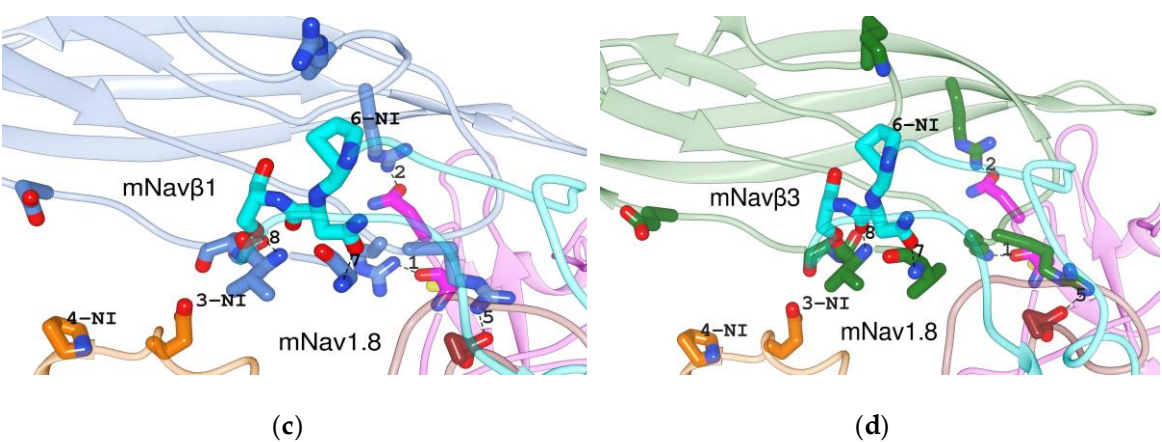

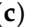

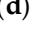

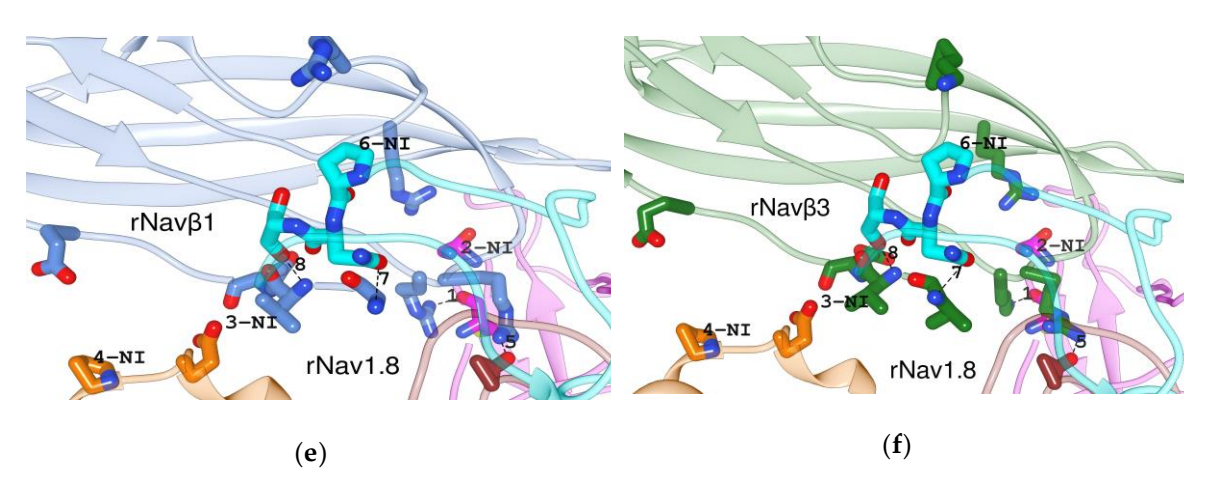

**Figura S8**. PPI de las tres isoformas h, m, rNav1.8 en interfaz con Navβ1 y Navβ3. (a, b) complejos de humano; (c, d) ratón; (e, f) rata; secciones que no participan en la interfaz: gris; S5 DI: magenta; S1-S2 DIII: naranja; S5 DIV: marrón; S6 DIV: cian; Navβ1: azul cyan; Navβ3: verde bosque; números: PPI-Ids según la Tablas S1 y 3; NI: sin interacción; líneas punteadas: interacciones polares.

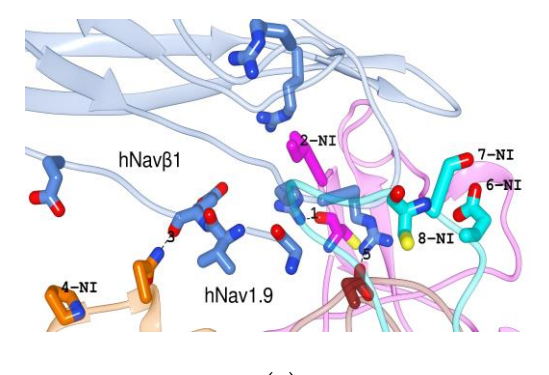

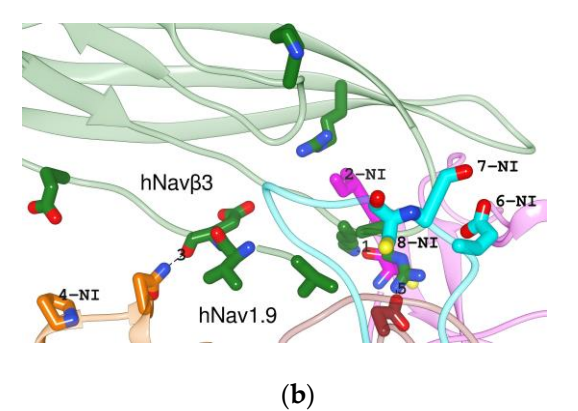

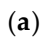

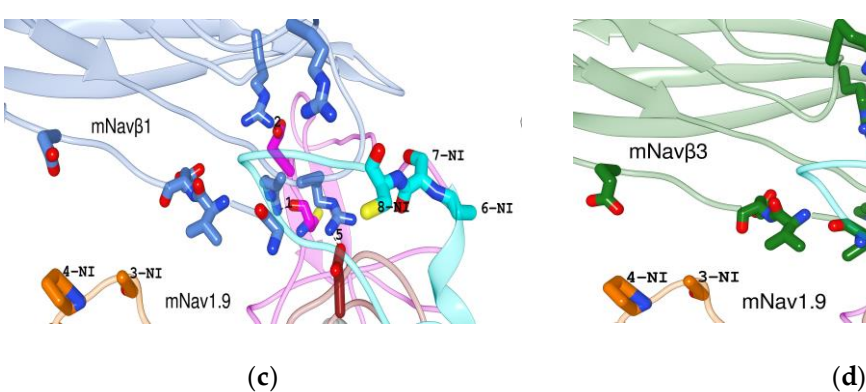

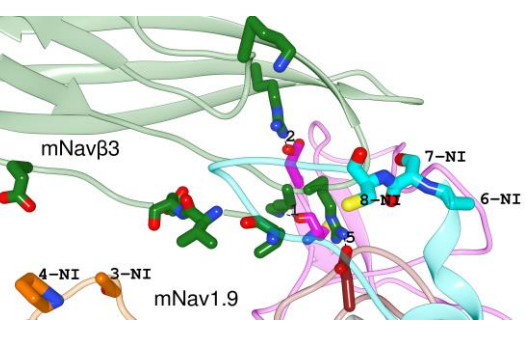

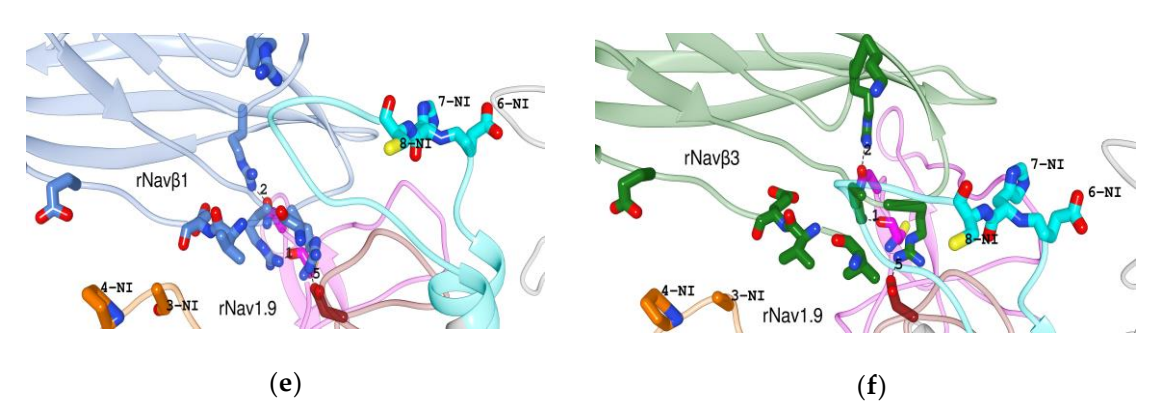

**Figura S9**. PPI de las tres isoformas h, m, rNav1.9 en interfaz con Navβ1 y Navβ3. (a, b) complejos de humano; (c, d) ratón; (e, f) rata; secciones que no participan en la interfaz: gris; S5 DI: magenta; S1-S2 DIII: naranja; S5 DIV: marrón; S6 DIV: cian; Navβ1: azul cyan; Navβ3: verde bosque; números: PPI-Ids según la Tablas S1 y 3; NI: sin interacción; líneas punteadas: interacciones polares.

| Isoforma de Navα | 2000 02.11 cu ul<br>IF-ECLs de Navα | $\cdots$ $\cdots$<br>$Nav\beta1$ | Navβ3 | Navβ1 | $N$ avβ3 | Navβ1 | $Nav\beta3$ |
|------------------|-------------------------------------|----------------------------------|-------|-------|----------|-------|-------------|
|                  | S5DI                                | 621.8                            | 584.1 | 664.3 | 527.2    | 491.0 | 367.6       |
|                  | S1-S2 DIII                          | 294.4                            | 339.8 | 308.4 | 299.6    | 263.0 | 332.6       |
| $Nav1.1\alpha$   | S5 DIV                              | 120.2                            | 151.9 | 163.1 | 170.8    | 137.1 | 164.6       |
|                  | S6 DIV                              | 217.5                            | 264.1 | 270.0 | 295.9    | 210.0 | 327.5       |
|                  | S5 DI                               | 587.7                            | 552.4 | 612.8 | 485.6    | 535.8 | 490.1       |
|                  | S1-S2 DIII                          | 333.8                            | 360.1 | 350.4 | 327.3    | 317.6 | 380.6       |
| $Nav1.2\alpha$   | S5 DIV                              | 136.7                            | 174.5 | 171.4 | 158.9    | 140.5 | 162.4       |
|                  | S6 DIV                              | 208.8                            | 254.6 | 234.0 | 259.2    | 220.8 | 357.5       |
|                  | S5 DI                               | 602.3                            | 544.5 | 664.0 | 554.6    | 498.0 | 387.7       |
|                  | S1-S2 DIII                          | 293.1                            | 330.3 | 313.2 | 309.4    | 315.0 | 378.9       |
| $Nav1.3\alpha$   | S5 DIV                              | 137.9                            | 183.6 | 171.8 | 162.6    | 130.7 | 135.3       |
|                  | S6 DIV                              | 187.1                            | 251.5 | 249.4 | 272.4    | 215.4 | 312.2       |
|                  | S5 DI                               | 578.6                            | 550.6 | 559.4 | 441.0    | 549.9 | 434.7       |
|                  | S1-S2 DIII                          | 304.8                            | 341.4 | 359.2 | 350.4    | 318.0 | 399.1       |
| $Nav1.4\alpha$   | S5 DIV                              | 144.0                            | 170.6 | 154.6 | 135.4    | 129.0 | 158.5       |
|                  | S6DIV                               | 248.2                            | 268.2 | 284.9 | 282.3    | 227.2 | 300.1       |
|                  | S5 DI                               | 570.0                            | 534.6 | 610.2 | 483.8    | 535.7 | 417.3       |
|                  | S1-S2 DIII                          | 324.7                            | 360.3 | 368.6 | 362.0    | 293.9 | 357.9       |
| $Nav1.5\alpha$   | S5 DIV                              | 175.3                            | 200.0 | 189.5 | 184.6    | 170.9 | 197.0       |
|                  | S6 DIV                              | 249.3                            | 281.2 | 280.7 | 274.9    | 218.7 | 314.3       |
|                  | S5 DI                               | 525.5                            | 471.6 | 552.9 | 440.3    | 465.3 | 388.4       |
|                  | S1-S2 DIII                          | 325.5                            | 360.3 | 294.8 | 278.5    | 287.4 | 334.5       |
| $Nav1.6\alpha$   | S5 DIV                              | 147.2                            | 169.5 | 167.4 | 162.1    | 119.5 | 145.0       |
|                  | S6DIV                               | 199.2                            | 253.7 | 269.3 | 288.1    | 216.1 | 314.0       |
|                  | S5 DI                               | 665.5                            | 593.6 | 663.3 | 544.9    | 576.2 | 461.7       |
|                  | S1-S2 DIII                          | 381.9                            | 425.8 | 389.6 | 380.2    | 376.9 | 428.6       |
| $Nav1.7\alpha$   | S5 DIV                              | 108.5                            | 141.4 | 143.9 | 140.4    | 89.0  | 122.7       |
|                  | S6 DIV                              | 203.5                            | 236.8 | 232.6 | 252.1    | 183.5 | 261.1       |
|                  | S5DI                                | 585.5                            | 551.0 | 623.7 | 510.7    | 583.5 | 464.8       |
| $Nav1.8\alpha$   | S1-S2 DIII                          | 292.5                            | 343.5 | 279.5 | 273.7    | 261.0 | 330.9       |
|                  | S5 DIV                              | 179.3                            | 207.6 | 165.8 | 136.8    | 115.7 | 135.3       |
|                  | S6 DIV                              | 125.0                            | 162.7 | 262.0 | 260.1    | 211.3 | 309.4       |
|                  | S5 DI                               | 633.0                            | 575.7 | 602.7 | 520.6    | 479.9 | 306.7       |
| $Nav1.9\alpha$   | S1-S2 DIII                          | 317.7                            | 385.5 | 266.2 | 271.1    | 298.4 | 368.2       |
|                  | S5 DIV                              | 141.6                            | 186.1 | 138.8 | 133.1    | 96.4  | 128.7       |
|                  | S6 DIV                              | 17.7                             | 24.9  | 14.7  | 25.7     | 30.0  | 34.9        |

*Tabla S2. Área de interfaz de las IF-ECLs/Navαs.*

Las unidades de área son en Å $^2$ . La superficie de interfaz de area enterrada fue calculada

*Tabla S3. Validación de la secuencia de residuos de la interfaz entre la subunidad Navα y las subunidades Navβ1 y Navβ3.*  Finalmente, se documento la zona de interacción proteína -proteína calculada por HOTREGION para la estructura molde de anguila para modelos 3D de canales de sodio (código PDB: 5XSY, [Yan *et al*., 2017]) mediante una herramienta bioinformática basada en la web en <http://prism.ccbb.ku.edu.tr/hotregion/> . Los residuos identificados corresponden a todos aquellos que también pueden ser estudiados por la herramienta Chimera. Para obtener más detalles, consulte la documentación del software. La lista de salida de residuos que interactúan entre ambas subunidades para el canal de sodio de la anguila (código PDB: 5XSY) por HotRegion es una base de datos de puntos calientes cooperativos.

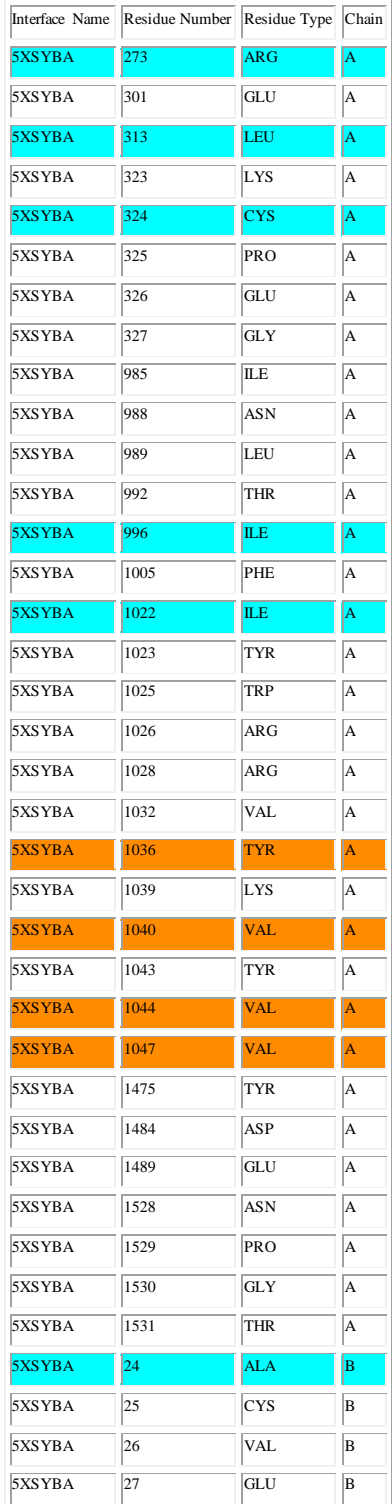

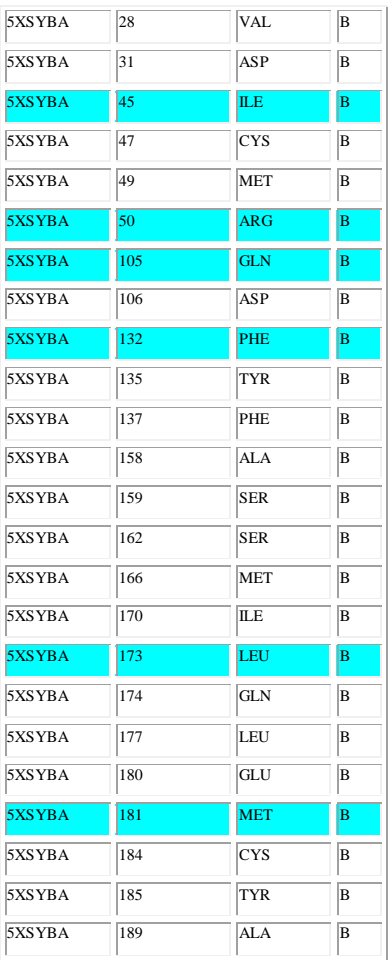

## **Scripts**

**The Chimera scripts are documented here which were applied throughout the study.** 

< Protein – Protein Interface = PPI detection > measure buriedArea #0.1 #0.2 >Insert formula: sum(@.ASaS) Select and classif residues <Superposition of PPIs by Match Maker > open proteins 1 and 2 commands: match #2 to #1 bring #3 swapaa (aminoacid name) #1 or #2:Number.(Chain) mm #2 to #1/a pair bs alg sw matrix PAM-150 ss false cut 5.0<br>The similarity-matrix can be any of: BLOSUM-30, BLOSUM-35, BLOSUM-40, BLOSUM-45, BLOSUM-50, BLOSUM-55, BLOSUM-60, BLOSUM-60<br>The similarity-matrix can be any of: <Generation of PPI surface, buried surface area and calculate the area> measure buriedArea #0.1 #0.2 >Tools>Structure analysis>Attribute calculator >Insert formula: sum(atom.areaSES) Interf select @/buriedSESArea> 1 Aplly **Algorithms in phyton**

Used by methods that color a surface and automatically update the coloring. # Calling this routine turns off the previous auto-coloring code. # def set\_coloring\_method(name, model, stop\_cb = None): if hasattr(model, 'coloring\_method'): cname, cb = model.coloring\_method if name != cname:

```
 cb(model)
     model.coloring_method = (name, stop_cb)
# -----------------------------------------------------------------------------
# Used by methods that adjust surface visibility automatically.
# Calling this routine turns off the previous visibility-adjusting code.
#
def set_visibility_method(name, model, stop_cb = None):
 if hasattr(model, 'visibility_method'):
 cname, cb = model.visibility_method
          if name != cname:
              if cb:
                    cb(model)
     model.visibility_method = (name, stop_cb)
# -----------------------------------------------------------------------------
#
def visibility_method(model):
 if hasattr(model, 'visibility_method'):
 cname, cb = model.visibility_method
 return cname
     return None
+ ----------------
#
def visibility_updating(model):
 if hasattr(model, 'visibility_method'):
 cname, cb = model.visibility_method
          return not cb is None
     return False
# -----------------------------------------------------------------------------
#
def reshow_surface(model):
      import chimera
     if isinstance(model, chimera.MSMSModel):
         model.visibilityMode = model.ByAtom
     else:
          for p in model.surfacePieces:
               show_all_triangles(p)
# -----------------------------------------------------------------------------
#
def show_all_triangles(p):
     mask = p.triangleAndEdgeMask
     if not mask is None:
         mask |= 0x8 p.triangleAndEdgeMask = mask
# -----------------------------------------------------------------------------
# TODO: Make set_triangle_mask() surface piece method.
#
def set_triangle_mask(p, m):
     mask = p.triangleAndEdgeMask
 if mask is None:
 mask = m * 0xf
     else:
 mask &= 0x7
 mask |= (m * 0x8)
 p.triangleAndEdgeMask = mask
# -----------------------------------------------------------------------------
#<br>def surface models with id(model id, require one = False, at most one = False):
      from chimera import openModels as om
if model_id is None or model_id == (om.Default, om.Default):<br>return (None if require one or at most one else [])
     from surface import SurfaceModel
 id, subid = model_id
 slist = om.list(id = id, subid = subid, modelTypes = [SurfaceModel])
 if require_one or at_most_one:
 if len(slist) == 0:
               if at_most_one:
 return None
 mid = '%d' % id if subid == om.Default else '%d.%d' % (id, subid)
 from Commands import CommandError
 raise CommandError('no surfaces with model id %s' % mid)
 elif len(slist) > 1:
 mid = '%d' % id if subid == om.Default else '%d.%d' % (id, subid)
 from Commands import CommandError
 raise CommandError('multiple surfaces with model id %s' % mid)
          return slist[0]
     return slist
# -----------------------------------------------------------------------------
#
```

```
def selection_surface_distance():
      from chimera import selection
      alist = selection.currentAtoms()
      if len(alist) == 0:
           from chimera.replyobj import status
           status('No atoms or markers selected')
           return
 from chimera import openModels
 from _surface import SurfaceModel
 smlist = openModels.list(modelTypes = [SurfaceModel])
      write_surface_distances(alist, smlist)

# -----------------------------------------------------------------------------
#
def write surface distances(atoms, surfaces):
      sdisp = [s for s in surfaces if s.display]
 dshown = False
 for s in sdisp:
           xyz = atom_coordinates(atoms, s.openState.xform)
          dist = distance_to_surface(xyz, s) for a,d in enumerate(dist):
 print ('Distance from %s to surface %s'
 % (atoms[a].oslIdent(), s.name))
 print (' d = %.5g, surface point (%.5g, %.5g, %.5g), side %.0f'
 % tuple(d))
               atoms[a].distance = d[0] from chimera.replyobj import status
 status('d = %.5g' % d[0])
dshown = True<br># show line seament
            show_line_segments(xyz, dist[1:4])
      from SimpleSession import registerAttribute
 import chimera
 registerAttribute(chimera.Atom, 'distance') # Save distances in session files
      if not dshown:
           from chimera.replyobj import status
           status('No displayed surfaces')
           return
+ -------------
                        # -----------------------------------------------------------------------------
#
def atom_coordinates(atoms, xform):
 from _multiscale import get_atom_coordinates
 xyz = get_atom_coordinates(atoms, transformed = True)
      from Matrix import xform_matrix
 tf = xform_matrix(xform.inverse())
 from _contour import affine_transform_vertices
 affine_transform_vertices(xyz, tf)
      return xyz

# -----------------------------------------------------------------------------
#
def distance_to_surface(xyz, smodel):
 from _surface import surface_distance
 dist = None
      for p in smodel.surfacePieces:
           if p.display:
 varray, tarray = p.maskedGeometry(p.Solid)
 dist = surface_distance(xyz, varray, tarray, dist)
      return dist
\# \quad \text{---}\mathcal{L}^{\mathcal{L}}(\mathcal{L}^{\mathcal{L}}) = \mathcal{L}^{\mathcal{L}}(\mathcal{L}^{\mathcal{L}})# Compute the closest distance from a point to a surface. The surface is
# represented as a list of triangles. The distance, closest point, and
# side of the closest triangle that the given point lies on is returned.
# Side +1 is the right-handed normal clockwise vertex traversal, while -1
# indicates the opposite side. This is for determining if the given point
# is inside or outside the surface.
#
def surface_distance(xyz, surf_vertex_xyz, surf_triangles, dist = None):
      if dist is None:
 from numpy import zeros, single as floatc
 dist = zeros((len(xyz),5), floatc)
           dist[:,0] = 1e38
      for i,p in enumerate(xyz):
          di = dist[i, :]for vertex_indices in surf_triangles:<br>t = [surf_vertex_indices]<br>d, txyz, tside = triangle distance(p, t)
if d := None and d < di[0]:<br>di[0] = d di[1:4] = txyz
di[4] = tside
      return dist
```

```
# -----------------------------------------------------------------------------
# Returns distance, triangle point, and side (1 or -1) of triangle.
#
def triangle_distance(xyz, triangle_vertices):
      # Check if point projects to triangle interior
va, vb, vc = triangle_vertices<br>vab = subtract(vb, va)
 vac = subtract(vc, va)
 vbc = subtract(vc, vb)
      n = normalize(cross(vab, vac))
      if n == None:
          return None, None, None # degenerate triangle
      v = subtract(xyz, va)
nv = dot(n, v)<br>
vt = subtract(v, multiply(nv, n))<br>
if (dot(cross(n, vab), vt) >= 0 and<br>
dot(cross(vac, n), vt) >= 0 and<br>
dot(cross(n, vbc), subtract(vt, vab)) >= 0):<br>
sxyz = add(va, vt)
          sxyz = add(va, vt)<br>d = distance(xyz, sxyz)
           return d, sxyz, sign(nv)
 # Check if point projects onto any edge
 d = None
     for (v1, v2) in ((va, vb), (va, vc), (vb, vc)):
v12 = subtract(v2, v1)<br>v12n2 = dot(v12,v12)
 v = subtract(xyz, v1)
 vv12 = dot(v,v12)
 if vv12 >= 0 and vv12 <= v12n2:
 exyz = add(v1, multiply(vv12/v12n2, v12))
 de = distance(xyz, exyz)
 if d is None or de < d:
                   d = de sxyz = exyz
      # Check the closest triangle vertex
     vdist = [(distance(xyz, tv), tuple(tv)) for tv in triangle_vertices]
      vdist.sort()
 dv, v = vdist[0]
 if d is None or dv < d:
         d = dvsxyz = y return d, sxyz, sign(nv)
# -----------------------------------------------------------------------------
#
def distance(u,v):
w0, w1, w2 = u[0]-v[0], u[1]-v[1], u[2]-v[2]<br>import math
      return math.sqrt(w0*w0+w1*w1+w2*w2)
# -----------------------------------------------------------------------------
#
def dot(u,v):
      return u[0]*v[0]+u[1]*v[1]+u[2]*v[2]
# -----------------------------------------------------------------------------
#
def add(u,v):
    return (u[0]+v[0], u[1]+v[1], u[2]+v[2])# -----------------------------------------------------------------------------
#
def subtract(u,v):
 return (u[0]-v[0], u[1]-v[1], u[2]-v[2])
# -----------------------------------------------------------------------------
#
def multiply(a,v):
     return (a*v[0], a*v[1], a*v[2])# -----------------------------------------------------------------------------
#
def cross(u,v):
 return (u[1]*v[2]-u[2]*v[1],
 u[2]*v[0]-u[0]*v[2],
               u[0]*v[1]-u[1]*v[0]# -----------------------------------------------------------------------------
#
def normalize(v):
      import math
     \bar{\mathbf{n}} = \text{math.sqrt}(\mathbf{v}[0]*\mathbf{v}[0]*\mathbf{v}[1]*\mathbf{v}[1]*\mathbf{v}[2]*\mathbf{v}[2]) if n == 0:
          return None
     return (v[0]/n, v[1]/n, v[2]/n)# -----------------------------------------------------------------------------
#
def sign(x):
    if x \ge 0:
```

```
 return 1
      return -1
# -----------------------------------------------------------------------------
#
def show line segments(v1, v2, color = (1,1,1,1), surface model = None):
     n = len(v1) from numpy import empty, single as floatc, intc, arange
 varray = empty((2*n,3), floatc)
 tarray = empty((n,3), intc)
 varray[:n,:] = v1
 varray[n:,:] = v2
\text{tarray}[:,0] = \text{tarray}[:,2] = \text{arange}(n)<br>\text{tarray}[:,1] = \text{tarray}[:,0] + n create_model = (surface_model is None)
 if create_model:
 from _surface import SurfaceModel
          surface_model = SurfaceModel()
      p = surface_model.addPiece(varray, tarray, color)
      p.displayStyle = p.Mesh
 if create_model:
 from chimera import openModels as om
           om.add([surface_model])
      return p
# -----------------------------------------------------------------------------
#
class Volume_Manager:
  def __init_(self):
 self.data_regions = []
 self.data_to_regions = {}
 import defaultsettings as d
 self.default_settings = ds = d.Volume_Viewer_Default_Settings()
      # Set default data cache size.
 from VolumeData import data_cache
 data_cache.resize(ds['data_cache_size'] * (2**20))
      self.open_callbacks = []
 self.close_callbacks = []
 self.save_session_callbacks = []
      from chimera import openModels as om
      self.open_handler = om.addAddHandler(self.open_models_cb, None)
      from chimera import triggers, CLOSE_SESSION
      from SimpleSession import SAVE_SESSION
 triggers.addHandler(SAVE_SESSION, self.save_session_cb, None)
 triggers.addHandler(CLOSE_SESSION, self.close_session_cb, None)
from chimera import SCENE_TOOL_SAVE, SCENE_TOOL_RESTORE<br>from session import save_scene, restore_scene<br>triggers.addHandler(SCENE TOOL SAVE,
                               lambda t,vm,s: save_scene(vm,s), self)
 triggers.addHandler(SCENE_TOOL_RESTORE,
 lambda t,vm,s: restore_scene(vm,s), self)
   # ---------------------------------------------------------------------------
 #
   def add_volume_opened_callback(self, volume_opened_cb):
      self.open_callbacks.append(volume_opened_cb)
   # ---------------------------------------------------------------------------
 #
   def add_volume_closed_callback(self, volume_closed_cb):
     self.close_callbacks.append(volume_closed_cb)
 # ---------------------------------------------------------------------------
 # Callbacks are called after data has be saved.
 # State saved via a callback registered with this routine is restored
    # only after volume data has been restored.
 #
  def add session save callback(self, save session):
     self.save_session_callbacks.append(save_session)
   # ---------------------------------------------------------------------------
 #
   def open_models_cb(self, trigger_name, args, models):
 vlist = [v for v in models if isinstance(v, Volume)]
 if vlist:
         self.add_volumes(vlist)
```
# ---------------------------------------------------------------------------

```
 #
 def add volumes(self, vlist):
     self.data_regions.extend(vlist)
     import chimera
 d2r = self.data_to_regions
 for v in vlist:
 data = v.data
 if data in d2r:
          d2r[data].append(v)
       else:
         d2r[data] = [v] chimera.addModelClosedCallback(v, self.model_closed_cb)
 for cb in self.open_callbacks:
 cb(vlist)
   # ---------------------------------------------------------------------------
 #
 def add_volume(self, v):
 self.add_volumes([v])
   # ---------------------------------------------------------------------------
 #
 def set_initial_volume_color(self, v):
 ds = self.default_settings
 if ds['use_initial_colors']:
 n = len(volume_list())
 if v in volume_list():
         n -= 1
       \frac{n-1}{i} icolors = ds['initial colors']
        rgba = icolors[n%len(icolors)]
       v.set_parameters(default_rgba = rgba)
   # ---------------------------------------------------------------------------
 #
  def replace_data(self, data, new_data):
 d2r = self.data_to_regions 
 d2r[new_data] = d2r[data]
 del d2r[data]
     for dr in d2r[new_data]:
      dr.replace_data(new_data)
   # ---------------------------------------------------------------------------
 #
 def volume_list(self):
        return self.data_regions
  # ---------------------------------------------------------------------------
 #
  def regions_using_data(self, data):
     return self.data_to_regions.get(data, [])
  # ---------------------------------------------------------------------------
 #
  def data_already_opened(self, path, grid_id):
     if not path:
       return None
     dlist = self.data_to_regions.keys()
     for data in dlist:
 if not data.writable and data.path == path and data.grid_id == grid_id:
 return data
     return None
   # ---------------------------------------------------------------------------
 #
  def model_closed_cb(self, v):
     if v in self.data_regions:
       self.remove_volumes([v])
   # ---------------------------------------------------------------------------
 #
 def save_session_cb(self, trigger, x, file):
     import session
     session.save_volume_data_state(self, file)
     for cb in self.save_session_callbacks:
       cb(file)
   # ---------------------------------------------------------------------------
 #
  def close_session_cb(self, trigger, a1, a2):
     self.remove_volumes(self.data_regions)
   # ---------------------------------------------------------------------------
```

```
 #
  def remove volumes(self, volumes):
     remove_volumes = tuple(volumes)
 for v in remove_volumes:
 index = self.data_regions.index(v)
        del self.data_regions[index]
       data = v.data
       if data is None:
          # Volume has already been closed and data attribute set to None.
          data = [d for d,vlist in self.data_to_regions.items() if v in vlist][0]
        vlist = self.data_to_regions[data]
 vlist.remove(v)
 if len(vlist) == 0:
 del self.data_to_regions[data]
         data.clear_cache()
     for cb in self.close_callbacks:
       cb(remove_volumes)
     # Close models only after removing from volume list.
     # This stops the model closed callback from recalling this routine.
 for v in remove_volumes:
 v.close()
# -----------------------------------------------------------------------------
# Decide whether a data region is small enough to show when opened.
#
def show_when_opened(data_region, show_on_open, max_voxels):
  if not show_on_open:
     return False
  if max_voxels == None:
     return False
   voxel_limit = int(max_voxels * (2 ** 20))
ss_origin, ss_size, subsampling, ss_step = data_region.ijk_region()<br>voxels = float(ss_size[0]) * float(ss_size[1]) * float(ss_size[2])
   return (voxels <= voxel_limit)
# -----------------------------------------------------------------------------
# Decide whether a data region is large enough that only a single z plane
# should be shown.
#<br>def show one plane(size, show plane, min voxels):
   if not show_plane:
     return False
  if min_voxels == None:
     return False
  voxel limit = int(min_voxels * (2 ** 20))
 voxel\overline{s} = float(size[0]) * float(size[1]) * float(size[2])
   return (voxels >= voxel_limit)
# -----------------------------------------------------------------------------
# Manages surface and volume display for a region of a data set.
 # Holds surface and solid thresholds, color, and transparency and brightness
# factors.
#
from _surface import SurfaceModel
class Volume(SurfaceModel):
def __init_(self, data, region = None, rendering_options = None,<br>model id = None, open model = True, message cb = None):
     SurfaceModel.__init__(self)
     from chimera import Material
     self.material = Material.lookup("default")
     self.data = data
     data.add_change_callback(self.data_changed_cb)
     if region is None:
 region = full_region(data.size)
 self.region = clamp_region(region, data.size)
     # C++ Model object raises an error if a unicode name is set.
 # Encode in utf-8 to get a str object that the C++ code can handle.
 self.name = utf8_string(self.data.name)
     if rendering_options is None:
 rendering_options = Rendering_Options()
 self.rendering_options = rendering_options
     self.message_cb = message_cb
```

```
self.matrix_stats = None<br>self.matrix_id = 1
                                    # Incremented when shape or values change.
 rlist = Region_List()
 ijk_min, ijk_max = self.region[:2]
 rlist.insert_region(ijk_min, ijk_max)
 self.region_list = rlist
     self.representation = 'surface'
     self.solid = None
     self.keep_displayed_data = None
    self.display = False # Undisplay surface
     self.initialized_thresholds = False
     # Surface display parameters
 self.surface_levels = []
 self.surface_colors = []
self.surface_piece_list = [] = # SurfacePiece graphics objects<br>self.surface_brightness_factor = 1
self.transparency_factor = 0 # for surface/mesh<br>self.outline box = Outline Box(self)
     # Solid display parameters
                                                        # list of (threshold, scale)
    self.solid_levels = []<br>self.solid_colors = []
self.transparency_depth = 0.5 # for solid<br>self.solid brightness factor = 1
     self.default_rgba = data.rgba if data.rgba else (.7,.7,.7,1)
     self.change_callbacks = []
     if open_model:
      self.open_model(model_id)
     from chimera import addModelClosedCallback
     addModelClosedCallback(self, self.model_closed_cb)
 from chimera import triggers
 h = triggers.addHandler('SurfacePiece', self.surface_piece_changed_cb, None)
     self.surface_piece_change_handler = h
 # ---------------------------------------------------------------------------
  def message(self, text):
     if self.message_cb:
       self.message_cb(text)
   # ---------------------------------------------------------------------------
  def full_name(self):
     return self.name
  # ---------------------------------------------------------------------------
 def name with id(self):
 if self.subid:
 sid = '#%d.%d' % (self.id, self.subid)
     else:
      sid = '#%d' % self.id
     return self.name + ' ' + sid
   # ---------------------------------------------------------------------------
  def add_volume_change_callback(self, cb):
     self.change_callbacks.append(cb)
  # ---------------------------------------------------------------------------
  def remove_volume_change_callback(self, cb):
     self.change_callbacks.remove(cb)
  # ---------------------------------------------------------------------------
  def call_change_callbacks(self, change_types):
 if isinstance(change_types, basestring):
 change_types = [change_types]
    for cb in self.change_callbacks:
 for ct in change_types:
 cb(self, ct)
 # ---------------------------------------------------------------------------
 # Detect surface piece color change and display style change.
```
#

#

#

#

#

#

#

def surface piece changed cb(self, trigger, unused, changes):

```
 change = ('color changed' in changes.reasons
 or 'display style changed' in changes.reasons)
     if not change:
        return
    if len(self.surface piece list) != len(self.surface colors):
        return
 pindex = {}
 for i, p in enumerate(self.surface_piece_list):
       pindex[p] = i
     # Check if surface pieces for this volume have changed.
     ctypes = set()
     pchange = False
      for p in changes.modified:
        if p in pindex:
          i = pindex[p]
           vcolor = self.modulated_surface_color(self.surface_colors[i])
 from numpy import array, single as floatc
 if (p.color != array(vcolor, floatc)).any():
 self.surface_colors[i] = p.color
 ctypes.add('colors changed')
           pchange = True
 # Check if display style of all surface pieces has changed.
 if pchange and self.representation != 'solid':
 styles = set()
       for p in self.surface piece list:
           styles.add(p.displayStyle)
if len(styles) == 1:<br>
pstyle = {p.Solid: 'surface', p.Mesh: 'mesh').get(styles.pop(), None)<br>
if pstyle and self.representation != pstyle:<br>
# TODO: Eliminate special case for 2d contour rendering.<br>
contour 2d = (pstyle == '
 not self.rendering_options.cap_faces
 and self.single_plane())
             if not contour_2d:
                self.set_representation(pstyle)
     # Notify about changes.
    self.call_change_callbacks(ctypes)
   # ---------------------------------------------------------------------------
 #
  def replace data(self, data):
    d = solf data
     cc = (data.origin != d.origin or
data.step != d.step or<br>
data.cell_angles != d.cell_angles)<br>
dc = self.data_change_callback(dc)<br>
d.remove_change_callback(dc)<br>
self.data = data
 data.add_change_callback(dc)
 dc('values changed')
 if cc:
 dc('coordinates changed')
   # ---------------------------------------------------------------------------
    Programatically set data region parameters. The following keyword
   # parameters are valid.
 #
      surface_levels<br>surface_colors
                                            (rgb or rgba values)
       surface\_brightness\_factor # transparency_factor
 # solid_levels
      solid_colors (rgb or rgba values)
 # transparency_depth
 # solid_brightness_factor
 #
      Any rendering option attribute names can also be used.
 #
   # The volume display is not automatically updated. Use v.show() when
   # redisplay is desired.
 #
  def set_parameters(self, **kw):
     parameters = ('surface_levels',
 'surface_colors',
'surface_brightness_factor',
                        'transparency_factor',<br>'solid_levels',<br>'solid_colors',
                        'solid_brightness_factor',
                        'transparency_depth',
'default_rgba',
)
    def rgb to_rgba(color):
       if len(color) == 3: return tuple(color) + (1,)
        return color
```

```
 if 'surface_colors' in kw:
       kw['surface colors'] = map(rgb to rgba, kw['surface colors'])
 if 'solid_colors' in kw:
 kw['solid_colors'] = map(rgb_to_rgba, kw['solid_colors'])
     if ('surface_levels' in kw and
          not 'surface_colors' in kw and
 len(kw['surface_levels']) != len(self.surface_levels)):
 kw['surface_colors'] = [self.default_rgba] * len(kw['surface_levels'])
 if ('solid_levels' in kw and
         not 'solid colors' in kw and
 len(kw['solid_levels']) != len(self.solid_colors)):
 rgba = saturate_rgba(self.default_rgba)
 kw['solid_colors'] = [rgba] * len(kw['solid_levels'])
     if 'default_rgba' in kw:
       self.default rgba = kw['default rgba'] = rgb to rgba(kw['default rgba'])
     # Make copies of lists.
 for param in ('surface_levels', 'surface_colors',
 'solid_levels', 'solid_colors'):
       if param in kw:
         kw[param] = list(kw[param]) for param in parameters:
       if param in kw:
          values = kw[param]
          setattr(self, param, values)
     # Update rendering options.
 option_changed = False
 if ('orthoplanes_shown' in kw and not 'box_faces' in kw and
 true_count(kw['orthoplanes_shown']) > 0):
       # Turn off box faces if orthoplanes enabled.
        kw['box_faces'] = False
 ro = self.rendering_options
 box_faces_toggled = ('box_faces' in kw and kw['box_faces'] != ro.box_faces)
     orthoplanes_toggled = ('orthoplanes_shown' in kw and
kw['orthoplanes_shown'] != ro.orthoplanes_shown and<br>
(true_count(kw['orthoplanes_shown']) == 0 or<br>
true_count(ro.orthoplanes_shown) == 0)<br>
adjust step = (self.representation == 'solid' and
 (box_faces_toggled or orthoplanes_toggled))
 for k,v in kw.items():
if k in ro. dict :<br>setattr(self.rendering options, k, v)
 option_changed = True
 if adjust_step:
 r = self.region
       self.new\_region(r[0], r[1], r[2], show = False, adjust\_step = True, save_in_region_queue = False)
    if 'surface levels' in kw or 'solid levels' in kw:
       self.call_change_callbacks('thresholds changed')
     if ('surface_colors' in kw or 'solid_colors' in kw or
 'surface_brightness_factor' in kw or 'transparency_factor' in kw or
 'solid_brightness_factor' in kw or 'transparency_depth' in kw):
        self.call_change_callbacks('colors changed')
     if option_changed:
        self.call_change_callbacks('rendering options changed')
   # ---------------------------------------------------------------------------
   # Sets new region and optionally shows it.
def new_region(self, ijk_min = None, ijk_max = None, ijk_step = None,<br>show = True, adjust step = True, save in region queue = True):
    if ijk min is None:
        ijk_min = self.region[0]
    if ijk max is None:
       ijk max = self.region[1]
     # Make bounds integers.
 from math import ceil, floor
 ijk_min = [int(ceil(x)) for x in ijk_min]
    ijk\_max = [int(floor(x)) for x in ijk\_max] # Make it lie within dota bounds.
      (ijk_min, ijk_max) = clamp_region((ijk_min, ijk_max), self.data.size)
     # Determine ijk_step.
     if ijk_step == None:
          self.region:
          ijk_step = self.region[2]
        else:
          ijk_step = (1,1,1)
     else:
        ijk_step = [int(ceil(x)) for x in ijk_step]
      # Adjust ijk_step to meet voxel limit.
 ro = self.rendering_options
 fpa = faces_per_axis(self.representation, ro.box_faces,
```
#

```
 ro.any_orthoplanes_shown())
        adjusted_ijk_step = ijk_step_for_voxel_limit(ijk_min, ijk_max, ijk_step,<br>fpa, ro.limit_voxel_count,
                                                                        ro.voxel_limit)
              if adjust_step:
         ijk_step = adjusted_ijk_step
 elif tuple(ijk_step) != tuple(adjusted_ijk_step):
 # Change automatic step adjustment voxel limit.
         vc = subarray_size(ijk_min, ijk_max, ijk_step, fpa)
 ro.voxel_limit = (1.01*vc) / (2**20) # Mvoxels rounded up for gui value
 self.call_change_callbacks('voxel limit changed')
         if save_in_region_queue:
 self.region_list.insert_region(ijk_min, ijk_max)
         region = (ijk_min, ijk_max, ijk_step)
 if same_region(region, self.region):
                 return False
              self.region = region
              self.matrix_changed()
              self.call_change_callbacks('region changed')
         if show:
 self.show()
              return True
           # ---------------------------------------------------------------------------
         #
           def is_full_region(self, region = None):
              if region is None:
                 region = self.region
              elif region == 'all':
         return True
 ijk_min, ijk_max,ijk_step = region
             dmax = tuple( [s-1 for s in self.data.size])full = (tuple(ijk\_min) == (0,0,0) and tuple(ijk\_max) == dmax andtuple(ijk\_step) == (1,1,1)) return full
            # ---------------------------------------------------------------------------
            # Either data values or subregion has changed.
         #
          def matrix changed(self):
              self.matrix_stats = None
              self.matrix_id += 1
           # ---------------------------------------------------------------------------
         #
           def has_thresholds(self):
             return len(self.surface levels) > 0 and len(self.solid levels) > 0
# ---------------------------------------------------------------------------
Matchmaker scripts & Algorithms
$Id: __init__.py 39819 2014-05-20 00:16:46Z pett $
import SmithWaterman
import NeedlemanWunsch
from chimera.Sequence import StructureSequence
from chimera import replyobj, UserError, LimitationError
CP_SPECIFIC_SPECIFIC = "ss"<br>CP_SPECIFIC_BEST = "sb"<br>CP_BEST = "bb"
SA_NEEDLEMAN_WUNSCH = "Needleman-Wunsch"
SA_SMITH_WATERMAN = "Smith-Waterman"
from prefs import defaults, CHAIN_PAIRING, SEQUENCE_ALGORITHM, MATRIX, \
GAP_OPEN, GAP_EXTEND, SS_MIXTURE, SS_SCORES, ITER_CUTOFF, HELIX_OPEN, \<br>STRAND_OPEN, OTHER OPEN, COMPUTE_SS<br>defaultSSMatrix = defaults[SS_SCORES]
# called recursively, so any changes to calling signature need to happen
# in recursive call too...
def align(ref, match, matrix, algorithm, gapOpen, gapExtend, ksdsspCache,
                                                                 ssMatrix=defaults[SS_SCORES],
ssFraction=defaults[SS_MIXTURE],
                                                                 gapOpenHelix=defaults[HELIX_OPEN],
                                                                 gapOpenStrand=defaults[STRAND_OPEN],
                                                                 gapOpenOther=defaults[OTHER_OPEN],
             computeSS=defaults[COMPUTE_SS]):
similarityMatrix = SmithWaterman.matrices[matrix]
             ssf = ssFraction
ssm = ssMatrix
             if ssf is not None and ssf is not False and computeSS:
                         needCompute = []
```
if ref.molecule not in ksdsspCache: for r in ref.residues: if r and len(r.atoms) > 1: # not CA only needCompute.append(ref.molecule) ksdsspCache.add(ref.molecule) break if match.molecule not in ksdsspCache: for r in match.residues: if  $r$  and  $len(r,atoms) > 1$ : # not CA only needCompute.append(match.molecule) ksdsspCache.add(match.molecule) break if needCompute: from chimera.initprefs import ksdsspPrefs, \<br>KSDSSP\_ENERGY, KSDSSP\_EELIX\_LENGTH, \<br>KSDSSP\_STRAND\_LENGTH from Midas import ksdssp ksdssp(needCompute, energy=ksdsspPrefs[KSDSSP\_ENERGY], helixLen=ksdsspPrefs[KSDSSP\_HELIX\_LENGTH], strandLen=ksdsspPrefs[KSDSSP\_STRAND\_LENGTH]) if algorithm == "nw": score, seqs = NeedlemanWunsch.nw(ref, match, scoreGap=-gapExtend, scoreGapOpen=0-gapOpen, similarityMatrix=similarityMatrix, returnSeqs=True, ssMatrix=ssMatrix, ssFraction=ssFraction, gapOpenHelix=-gapOpenHelix,<br>gapOpenStrand=-gapOpenStrand, gapOpenOther=-gapOpenOther) gappedRef, gappedMatch = seqs elif algorithm =="sw": refName = ref.molecule.name if not ref.name.startswith("principal"): refName += ", " + ref.name gappedRef = StructureSequence(ref.molecule, refName) matchName = match.molecule.name if not match.name.startswith("principal"): matchName  $+=$  ", " + match.name gappedMatch = StructureSequence(match.molecule, matchName) def ssLet(r): if not r: return ' ' if r.isHelix: return 'H' elif r.isStrand: return 'S' return 'O' if ssf is False or ssf is None: ssf = 0.0 ssm = None if ssm: # account for missing structure (blank SS letter) ssm = ssm.copy() for let in "HSO ": ssm[(let, ' ')] = 0.0 ssm[(' ', let)] = 0.0 score, alignment = SmithWaterman.align(str(ref), str(match), similarityMatrix, float(gapOpen), float(gapExtend),<br>gapChar=".", ssMatrix=ssm, ssFraction=ssf,<br>gapOpenHelix=float(gapOpenHelix),<br>gapOpenStrand=float(gapOpenStrand), gapOpenOther=float(gapOpenOther), ss1="".join([ssLet(r) for r in ref.residues]), ss2="".join([ssLet(r) for r in match.residues])) gappedRef.extend(alignment[0]) gappedMatch.extend(alignment[1]) # Smith-Waterman may not be entirety of sequences... for orig, gapped in [(ref, gappedRef), (match, gappedMatch)]: ungapped = gapped.ungapped() for i in range(len(orig) - len(ungapped) + 1):<br>if ungapped == orig[i:i+len(ungapped)]: break else: raise ValueError("Smith-Waterman result not" " a subsequence of original sequence") gapped.residues = orig.residues[i:i+len(ungapped)]  $resMap = \{\}$ gapped.resMap = resMap for j in range(len(ungapped)): gres = gapped.residues[j] if gres: resMap[gres] = j else:

raise ValueError("Unknown sequence alignment algorithm: %s" % algorithm)

# If the structures are disjoint snippets of the same longer SEQRES,

# they may be able to be structurally aligned but the SEQRES records # will keep them apart. Try to detect this situation and work around

# by snipping off sequence ends.

srDisjoint = False if 'SEQRES' in ref.molecule.pdbHeaders and 'SEQRES' in match.molecule.pdbHeaders: structMatch = 0

for i in range(len(gappedRef)):

```
uri = gappedRef.gapped2ungapped(i)
                                          if uri is None:
                                                         continue
                                           umi = gappedMatch.gapped2ungapped(i)
if umi is None:
                                                         continue
                                           if gappedRef.residues[uri] and gappedMatch.residues[umi]:
                                                         structMatch += 1
                                                         if structMatch >= 3:
                                                                       break
                            if structMatch < 3:
                                           search = 0for s1, s2 in zip(gappedRef[:], gappedMatch[:]):<br>
if s1.isalpha() and s2.isalpha():<br>
seqMatch += 1<br>
if seqMatch > 3:
                                                                                     break
                                           if seqMatch > 3:
                                                         need = 3 - structMatchif (ref.residues[:need].count(None) == 3
                                                          or ref.residues[-need:].count(None) == 3) \
and (match.residues[:need].count(None) == 3
                                                          or match.residues[-need:].count(None) == 3):
srDisjoint = True
              if srDisjoint:
                             from copy import copy
                            clippedRef = copy(ref)clippedMatch = copy(match)
for seq in (clippedRef, clippedMatch):
                                           numNone = 0
for r in seq.residues:
                                                         if r:
                                                                       break
                                                         numNone += 1if numNone:
                                                         seq[:] = seq[numNone:]
                                                          seq.residues = seq.residues[numNone:]
for r, i in seq.resMap.items():
                                                                       seq. resMap[r] = i - numNonenumNone = 0
                                           for r in reversed(seq.residues):
                                                         if r:
                                                                      break
                                                         numNone += 1
                                           if numNone:
                                                         seq[:] = seq[:-numNone]seq.residues = seq.residues[:-numNone]<br>return align(clippedRef, clippedMatch, matrix, algorithm, gapOpen,<br>gapExtend, ksdsspCache, ssMatrix=ssMatrix, ssFraction=ssFraction,<br>qapOpenHelix=qapOpenHelix, gapOpenStrand=qapOpenSt
               gapOpenOther=gapOpenOther, computeSS=False)<br>for orig, aligned in [(ref, gappedRef), (match, gappedMatch)]:<br>if hasattr(orig, '_dmRebuildInfo'):<br>aligned.dmRebuildInfo = orig.dmRebuildInfo
               _dmCleanup.append(aligned)
return score, gappedRef, gappedMatch
def matrixCompatible(chain, matrix):
               proteinMatrix = len(SmithWaterman.matrices[matrix]) >= 400
return proteinMatrix == chain.hasProtein()
def match(chainPairing, matchItems, matrix, alg, gapOpen, gapExtend, iterate=None,<br>showAlignment=False, align=align, domainResidues=(None, None),<br>verbose=False, **align#w):<br>""Superimpose structures based on sequence alignm
                    'chainPairing' is the method of pairing chains to match:
                  CP_SPECIFIC_SPECIFIC --
                  Each reference chain is paired with a specified match chain
                  CP_SPECIFIC_BEST --
                    Single reference chain is paired with best seq-aligning
                   chain from one or more molecules
                   CP_BEST --
                   Best seq-aligning pair of chains from reference molecule and
                match molecule(s) is used
"""
              ksdsspCache = set()
               alg = alg.lower()
if alg == "nw" or alg.startswith("needle"):
alg = "nw"
               algName = "Needleman-Wunsch"
elif alg =="sw" or alg.startswith("smith"):
alg = "sw"
                            algName = "Smith-Waterman"
              else:
                            raise ValueError("Unknown sequence alignment algorithm: %s"
                                                                                                                                 % alg)
              pairings = \{\}smallMolErrMsg = "Reference and/or match model contains no nucleic or"\
                             " amino acid chains.\nUse the command-line 'match' command" \
" to superimpose small molecules/ligands."
```
*97*

```
rdRes, mdRes = domainResidues
if chainPairing == CP_SPECIFIC_SPECIFIC:
# specific chain(s) in each
            # various sanity checks
            #
# (1) can't have same chain matched to multiple refs
            # (2) reference molecule can't be a match molecule
           matchChains = {}
            matchMols = {}
refMols = {}
           for ref, match in matchItems:
                       if not matrixCompatible(ref, matrix):
                                   raise UserError("Reference chain (%s) not"
                                                " compatible with %s similarity"
" matrix" % (ref.fullName(), matrix))
                       if not matrixCompatible(match, matrix):
                                    raise UserError("Match chain (%s) not"
" compatible with %s similarity"
" matrix" % (match.fullName(), matrix))
                       if match in matchChains:
                                   raise UserError("Cannot match the same chain"
                                               " to multiple reference chains")
                       matchChains[match] = refif match.molecule in refMols \
or ref.molecule in matchMols \
                       or match.molecule == ref.molecule:
                                   raise UserError("Cannot have same molecule"
                                                " model provide both reference and"
" match chains")
                       matchMols[match.molecule] = ref
                       refMols[ref.molecule] = match
           if not matchChains:
                       raise UserError("Must select at least one reference"
                                                                                    ' chain.\n\times")
           for match, ref in matchChains.items():
                       match, ref = [checkDomainMatching([ch], dr)[0] for ch, dr in
                        ((match, mdRes), (ref, rdRes))]
score, s1, s2 = align(ref, match, matrix, alg,
                                                           gapOpen, gapExtend,
                                                           ksdsspCache, **alignKw)
                       pairings.setdefault(s2.molecule, []).append(
                                                                       .<br>(score, s1, s2))
elif chainPairing == CP_SPECIFIC_BEST:
            # specific chain in reference;
            # best seq-aligning chain in match model(s)
ref, matches = matchItems
           if not ref or not matches:
                        raise UserError("Must select at least one reference"
" and match item.\n")
           if not matrixCompatible(ref, matrix):
                      raise UserError("Reference chain (%s) not compatible"
                                                            " with %s similarity matrix"
% (ref.fullName(), matrix))
           ref = checkDomainMatching([ref], rdRes)[0]
           for match in matches:
                       bestScore = None
                       seas = [s for s in match. sequences()if matrixCompatible(s, matrix)]
                       if not seqs and match.sequences():
                                   raise UserError("No chains in match structure"
                                                " %s compatible with %s similarity"
" matrix" % (match, matrix))
                        seqs = checkDomainMatching(seqs, mdRes)
                        for seq in seqs:
score, s1, s2 = align(ref, seq, matrix, alg,
                                                          gapOpen, gapExtend,
                                    ksdsspCache, **alignKw)
if bestScore is None or score > bestScore:
bestScore = score
pairing = (score, s1, s2)
                        if bestScore is None:
raise LimitationError(smallMolErrMsg)
                       pairings[match]= [pairing]
elif chainPairing == CP_BEST:
# best seq-aligning pair of chains between
            # reference and match structure(s)
           ref, matches = matchItems
           if not ref or not matches:
                       raise UserError("Must select at least one reference"
                                   " and match item in different models.\n")
           rseqs = [s for s in checkDomainMatching(ref.sequences(), rdRes)
                                              if matrixCompatible(s, matrix)]
           if not rseqs and ref.sequences():
                        raise UserError("No chains in reference structure"<br>" %s compatible with %s similarity"<br>" matrix" % (ref, matrix))
           for match in matches:
                       bestScore = None
                       mseqs = [s for s in checkDomainMatching(match.sequences(), mdRes)
                                                           if matrixCompatible(s, matrix)]
```
*98*

```
if not mseqs and match.sequences():
                                    raise UserError("No chains in match structure"
                                                  " %s compatible with %s similarity"
" matrix" % (match, matrix))
                        for mseq in mseqs:
                                     for rseq in rseqs:
                                                 score, s1, s2 = align(rseq, mseq,
                                                             matrix, alg, gapOpen, gapExtend,
                                                  ksdsspCache, **alignKw)
if bestScore is None \
                                                 or score > bestScore:
                                                              bestScore = score
pairing = (score,s1,s2)
                        if bestScore is None:
                                    raise LimitationError(smallMolErrMsg)
                        pairings[match]= [pairing]
else:
            raise ValueError("No such chain-pairing method")
from chimera.misc import principalAtom
retVals = []
for matchMol, pairs in pairings.items():
            refAtoms = []
            matchAtoms = []
            regionInfo = {}
if verbose:
                       seqPairings = []
            for score, s1, s2 in pairs:
                        try:
                                     ssMatrix = alignKw['ssMatrix']
                        except KeyError:
                                     ssMatrix = defaultSSMatrix
                        try:
                                     ssFraction = alignKw['ssFraction']
                        except KeyError:
                                    ssFraction = defaults[SS_MIXTURE]
                        replyobj.info("\n")
                        replyobj.status("Matchmaker %s (%s) with %s (%s),"
                                     " sequence alignment score = %g" % (
s1.name, s1.molecule.oslIdent(), s2.name,
                         s2.molecule.oslIdent(), score), log=1)<br>replyobj.info("with these parameters:\n"
                                     "\tchain pairing: %s\n\t%s using %s\n"
% (chainPairing, algName, matrix))
                         if ssFraction is None or ssFraction is False:
replyobj.info("\tno secondary structure"
" guidance used\n")
replyobj.info("\tgap open %g, extend %g\n" % (
                                                                          gapOpen, gapExtend))
                        else:
                                    if 'gapOpenHelix' in alignKw:
                                                 gh = alignKw['gapOpenHelix']
                                     else:
                                     gh = defaults[HELIX_OPEN]
if 'gapOpenStrand' in alignKw:
                                                 gs = alignKw['gapOpenStrand']
                                    else:
                                                 gs = defaults[STRAND_OPEN]
                                     if 'gapOpenOther' in alignKw:
go = alignKw['gapOpenOther']
                                     else:
                                                 go = defaults[OTHER_OPEN]
                                     replyobj.info("\tss fraction: %g\n"
"\tgap open (HH/SS/other) %g/%g/%g, "
                                                 "extend %g\n"
                                                  "\tss matrix: " % (ssFraction, gh, gs,
go, gapExtend))
                                     for ss1, ss2 in ssMatrix.keys():
if ss2 < ss1:
                                                  continue<br>replyobj.info(" (%s, %s): %g" % (ss1,<br>ss2, ssMatrix[(ss1, ss2)]))
                                    replyobj.info("\n")
                        if iterate is None:
                                     replyobj.info("\tno iteration\n")
                        else:
                                     replyobj.info("\titeration cutoff: %g\n"
% iterate)
                        skip = set()
                        if showAlignment:
                                     from MultAlignViewer.MAViewer import MAViewer
                                     for s in [s1, s2]:
                                                  if hasattr(s, '_dmRebuildInfo'):<br>for i, c, r in s. dmRebuildInfo:
                                                                          g = s.ungapped2gapped(i)
                                                                          s[g] = cs.residues[i] = r
                                                                          skip.add(r)
                                                              s.resMap.clear()
                                                             for i, r in enumerate(s.residues):
                                                                          if r:
                                                                                      s.resMap[r] = i
                                     mav = MAViewer([s1,s2], autoAssociate=None)
```

```
mav.autoAssociate = True
                                                   mav.hideHeaders(mav.headers(shownOnly=True))
                                                   from MAVHeader.ChimeraExtension import CaDistanceSeq
                                                    mav.showHeaders([h for h in mav.headers()
if h.name == CaDistanceSeq.name])
                                       for i in range(len(s1)):<br>if s1[i] == "." or s2[i] == ".":
                                                                continue
                                                    refRes = s1.residues[s1.gapped2ungapped(i)]
matchRes = s2.residues[s2.gapped2ungapped(i)]
                                                   if not refRes:
                                                               continue
                                                   refAtom = principalAtom(refRes)
                                                   if not refAtom:
                                                                continue
                                                   if not matchRes:
                                                               continue
                                                   matchAtom = principalAtom(matchRes)
                                                   if not matchAtom:
                                                                continue
                                                   if refRes in skip or matchRes in skip:
                                                                continue
                                                   if refAtom.name != matchAtom.name:
                                                                # nucleic P-only trace vs. full nucleic
                                                                if refAtom.name != "P":
                                                                             try:
                                                                                          refAtom = refAtom.residue.atomsMap["P"][0]
                                                                             except KeyError:
                                                                                          continue
                                                                else:
                                                                            try:
                                                                                          matchAtom = matchAtom.residue.atomsMap["P"][0]
                                                                            except KeyError:
                                                                                          continue
                                                   refAtoms.append(refAtom)
                                                   matchAtoms.append(matchAtom)
                                                    if showAlignment and iterate is not None:
regionInfo[refAtom] = (mav, i)
                                      if verbose:
                                                   seqPairings.append((s1, s2))
                         import Midas
                         if len(matchAtoms) < 3:
                                       replyobj.error("Fewer than 3 residues aligned; cannot"
" match %s with %s\n" % (s1.name, s2.name))
                                      continue
                         try:
                                       retVals.append(Midas.match(matchAtoms, refAtoms,
iterate=iterate, minPoints=3))
                         except Midas.TooFewAtomsError:
                                      replyobj.error("Iteration produces fewer than 3"
                                                    " residues aligned.\nCannot match %s with %s"
" satisfying iteration threshold.\n"
% (s1.name, s2.name))
                                      continue
                          replyobj.info("\n") # separate matches with whitespace
if regionInfo:
                                      byMax = \{\}for ra in retVals[-1][1]:
mav, index = regionInfo[ra]
byMav.setdefault(mav, []).append(index)
for mav, indices in byMav.items():
                                                   indices.sort()
                                                   from MultAlignViewer.MAViewer import \
                                                    MATCHED_REGION_INFO<br>name, fill, outline = MATCHED_REGION_INFO
                                                   mav.newRegion(name=name, columns=indices,
                                                    fill=fill, outline=outline)
mav.status("Residues used in final fit"
" iteration are highlighted")
                         if verbose:
                                      for s1, s2 in seqPairings:
                                                    replyobj.info("Sequences:\n")
for s in [s1,s2]:
                                                    replyobj.info(s.name + " \t' + str(s) + " \n'')\nreplyobj.info("Residues:\n'')\nfor s in [s1, s2]:<br>replyobj.info(", ".join([str(r) for r in s.residues]) + "\n")
                                                    replyobj.info("Residue usage in match (1=used, 0=unused):\n")
matchAtoms1, matchAtoms2 = retVals[-1][:2]
                                                   matchResidues = set([a.residue
                                                               for matched in retVals[-1][:2] for a in matched])
                                                    for s in [s1, s2]:
replyobj.info(", ".join([str(int(r in matchResidues))
for r in s.residues]) + "\n")
             global _dmCleanup
for seq in _dmCleanup:
delattr(seq, '_dmRebuildInfo')
_dmCleanup = []
            return retVals
def cmdMatch(refSel, matchSel, pairing=defaults[CHAIN_PAIRING],
                          alg=defaults[SEQUENCE_ALGORITHM], verbose=False,<br>ssFraction=defaults[SS_MIXTURE], matrix=defaults[MATRIX],
```
```
gapOpen=defaults[GAP_OPEN], hgap=defaults[HELIX_OPEN],<br>sgap=defaults[STRAND_OPEN], ogap=defaults[OTHER_OPEN],<br>iterate=defaults[ITER_CUTOFF], gapExtend=defaults[GAP_EXTEND],
                          showAlignment=False, computeSS=defaults[COMPUTE_SS],
matHH=defaultSSMatrix[('H', 'H')],
                          matSS=defaultSSMatrix[('S', 'S')],
matOO=defaultSSMatrix[('O', 'O')],
                         matHS=defaultSSMatrix[('H', 'S')],
                          matHO=defaultSSMatrix[('H', 'O')],
matSO=defaultSSMatrix[('S', 'O')]):
            """wrapper for command-line command (friendlier args)"""
            from Midas import MidasError
            if matrix not in SmithWaterman.matrices:
                         raise MidasError("No such matrix name: %s" % str(matrix))
            try:
                         gapOpen + 1
                         gapExtend + 1
                         hgap + 1sgn + 1^{0}ogap + 1
             except TypeError:
raise MidasError("Gap open/extend penalties must be numeric")
             if pairing == CP_SPECIFIC_SPECIFIC:
matches = matchSel.chains(ordered=True)
             elif pairing == CP_SPECIFIC_BEST:<br>matches = matchSel.molecules()
            if pairing == CP_SPECIFIC_SPECIFIC or pairing == CP_SPECIFIC_BEST:
                         refs = refSel.chains(ordered=True)
                         if not refs:
                                     raise MidasError("No reference chains specified")
                         if pairing == CP_SPECIFIC_BEST:
                                      if len(refs) > \overline{1}:
                                                   raise MidasError("Specify a single reference chain only")
            else:
                         refMols = refSel.molecules()
                         if not refMols:
                          raise MidasError("No reference model specified")
if len(refMols) > 1:
                                      raise MidasError("Specify a single reference"
                                                                                                      " model only")
                         refs = refMols
                         matches = matchSel.molecules()
            if not matches:
                         raise MidasError("No molecules/chains to match specified")
            for ref in refs:
                         if ref in matches:
                                     matches.remove(ref)
            if not matches:
                         raise MidasError("Must use different reference and match"
                                                                                                     " structures")
            if pairing == CP_SPECIFIC_SPECIFIC:
                          if len(refs) != len(matches):
raise MidasError("Different number of reference/match"
                                                                 " chains (%d ref, %d match)" %
                                                                (len(refs), len(matches)))
                         matchItems = zip(refs, matches)
            else:
                         matchItems = (refs[0], matches)
            ssMatrix = \{\}ssMatrix[('H', 'H')] = float(matHH)ssMatrix[('S', 'S')] = float(matSS)
ssMatrix[('O', 'O')] = float(matOO)
             ssMatrix[('H', 'S')] = ssMatrix[('S', 'H')] = float(matHS)
ssMatrix[('H', 'O')] = ssMatrix[('O', 'H')] = float(matHO)
ssMatrix[('S', 'O')] = ssMatrix[('O', 'S')] = float(matSO)
if type(iterate) == bool and not iterate:
                         iterate = None
            try:
                         match(pairing, matchItems, matrix, alg, gapOpen, gapExtend,
                                       ssFraction=ssFraction, ssMatrix=ssMatrix,<br>iterate=iterate, showAlignment=showAlignment,<br>domainResidues=(refSel.residues(), matchSel.residues()),
                                       gapOpenHelix=hgap, gapOpenStrand=sgap,
gapOpenOther=ogap, computeSS=computeSS, verbose=verbose)
             except UserError, v:
raise MidasError, v
 _dmCleanup = []
def checkDomainMatching(chains, selResidues):
            if not selResidues:
                         return chains
            chainResidues = set([r for ch in chains for r in ch.residues if r])
            selResidues = set(selResidues)
            if not chainResidues.issubset(selResidues):
                         # domain matching
                         newChains = []
                         for chain in chains:
                                      thisChain = set([r for r in chain.residues if r])
                                       if thisChain.issubset(selResidues):
newChains.append(chain)
                                                   continue
                                      nc = StructureSequence(chain.molecule, chain.name)
                                      nc._dmRebuildInfo = []
                                       _dmCleanup.append(nc)
                                      newChains.append(nc)
```
for c, r in zip(str(chain), chain.residues):<br>
if r in selResidues:<br>
nc.append(c)<br>
nc.resMap[r] = len(nc.residues)<br>
nc.residues.append(r) else: nc.\_dmRebuildInfo.append((len(nc.residues), c, r)) nc.append('?') nc.residues.append(None)

chains = newChains return chains